**MySQL NDB Cluster Internals Manual**

### **Abstract**

This is the MySQL NDB Cluster Internals Manual, which contains information about the [NDBCLUSTER](http://dev.mysql.com/doc/refman/5.7/en/mysql-cluster.html) storage engine that is not strictly necessary for running the NDB Cluster product, but can prove useful for development and debugging purposes. Topics covered in this Guide include, among others, [communication protocols employed](#page-72-0) [between nodes,](#page-72-0) [file systems used by management nodes and data nodes](#page-8-0), [error messages](#page-110-0), and [debugging](#page-12-0) (DUMP[\) commands in the management client.](#page-12-0)

The information presented in this guide is current for recent releases of NDB Cluster up to and including NDB Cluster 7.6.7, now under development. Due to significant functional and other changes in NDB Cluster and its underlying APIs, you should not expect this information to apply to previous releases of the NDB Cluster software prior to NDB Cluster 7.2. Users of older NDB Cluster releases should upgrade to the latest available release of NDB Cluster 7.5, currently the most recent GA release series.

For more information about NDB 7.5, see [What is New in NDB Cluster 7.5](http://dev.mysql.com/doc/refman/5.7/en/mysql-cluster-what-is-new-7-5.html). For information regarding NDB 7.6, see [What is New in NDB Cluster 7.6.](http://dev.mysql.com/doc/refman/5.7/en/mysql-cluster-what-is-new-7-6.html)

For legal information, see the [Legal Notices.](#page-6-0)

For help with using MySQL, please visit either the [MySQL Forums](http://forums.mysql.com) or [MySQL Mailing Lists,](http://lists.mysql.com) where you can discuss your issues with other MySQL users.

**Third-party licensing information.** This product may include third-party software, used under license. If you are using a Commercial release of NDB Cluster 7.5, see the [MySQL NDB Cluster 7.5 Commercial Release](http://downloads.mysql.com/docs/licenses/cluster-7.5-com-en.pdf) [License Information User Manual](http://downloads.mysql.com/docs/licenses/cluster-7.5-com-en.pdf) for licensing information relating to third-party software that may be included in this Commercial release. If you are using a Community release of NDB Cluster 7.5, see the [MySQL NDB Cluster](http://downloads.mysql.com/docs/licenses/cluster-7.5-gpl-en.pdf) [7.5 Community Release License Information User Manual](http://downloads.mysql.com/docs/licenses/cluster-7.5-gpl-en.pdf) for licensing information relating to third-party software that may be included in this Community release.

**Licensing information—MySQL NDB Cluster 7.6.** If you are using a Developer Preview release of NDB Cluster 7.6, see the [MySQL NDB Cluster 7.6 Community Release License Information User Manual](http://downloads.mysql.com/docs/licenses/cluster-7.6-gpl-en.pdf) for licensing information relating to third-party software that may be included in this Community release.

Document generated on: 2018-06-22 (revision: 57811)

## **Table of Contents**

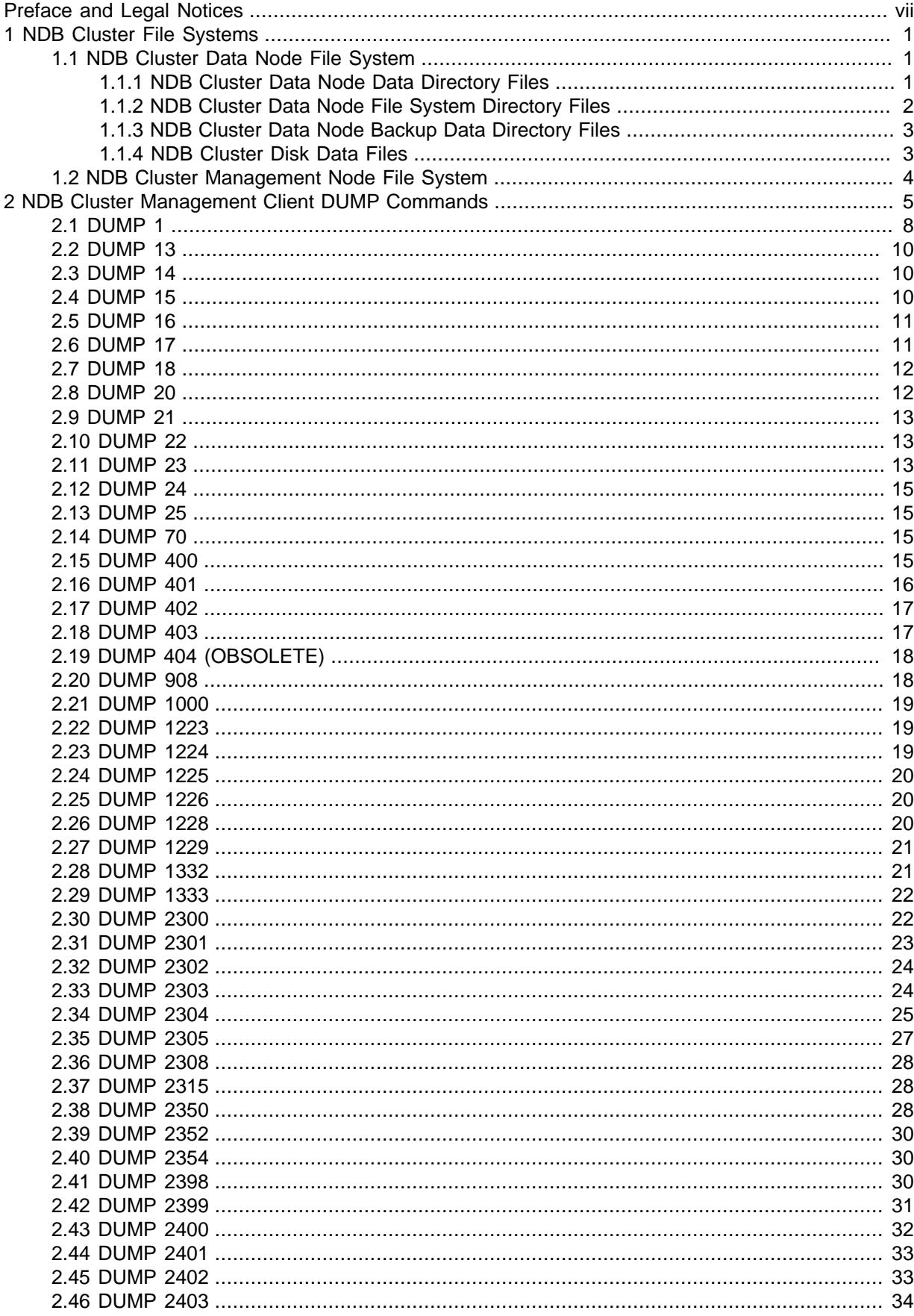

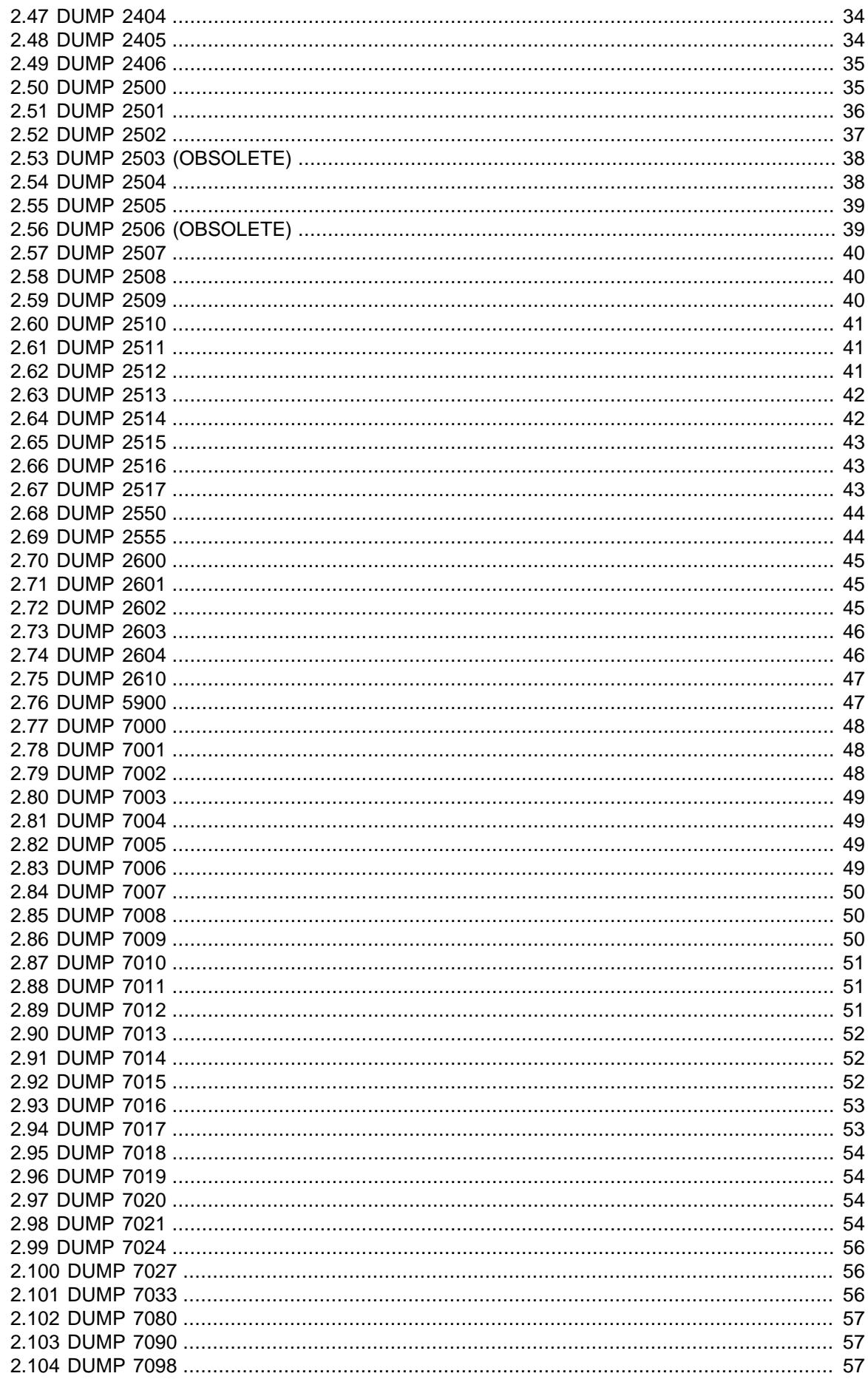

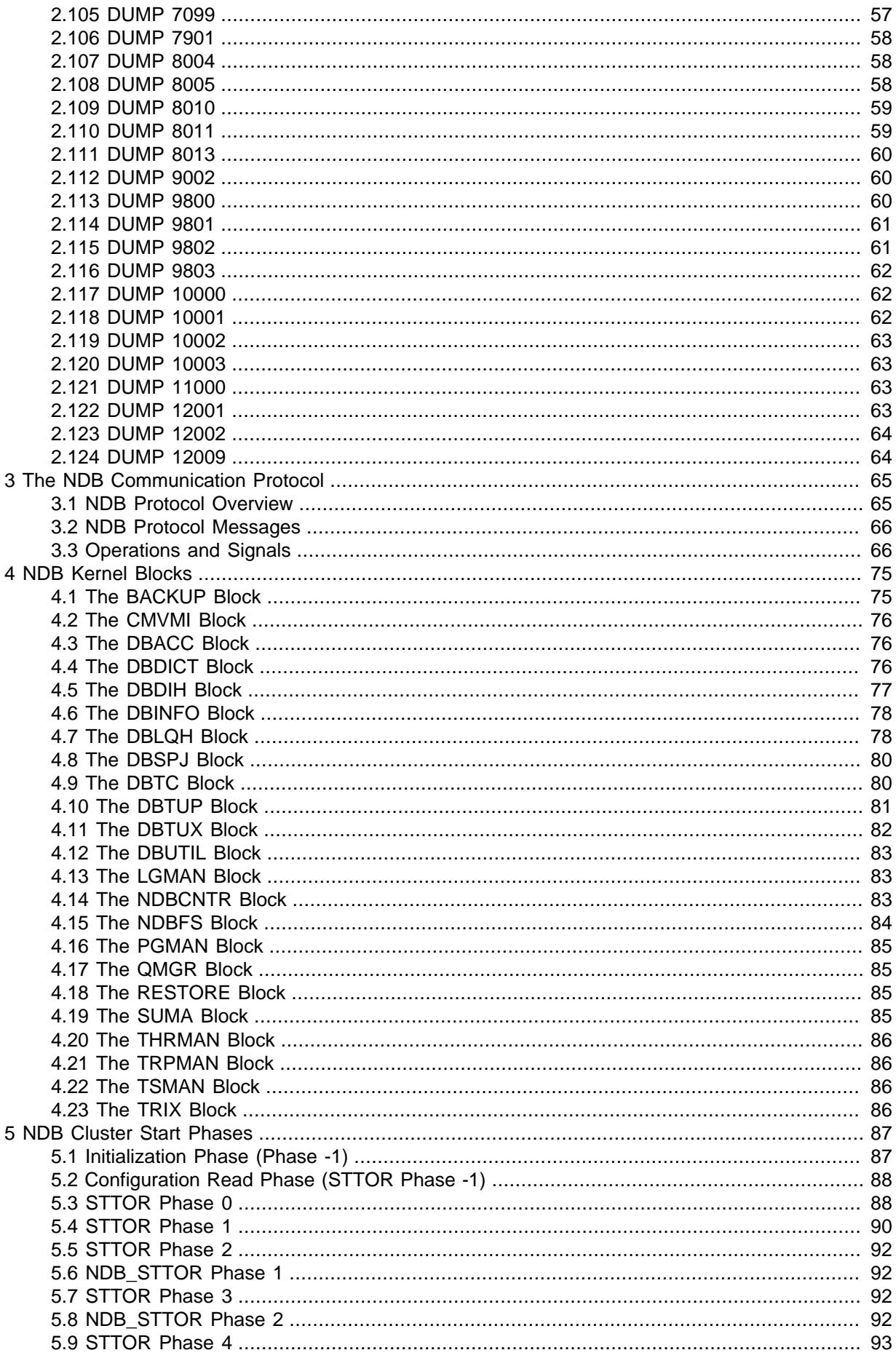

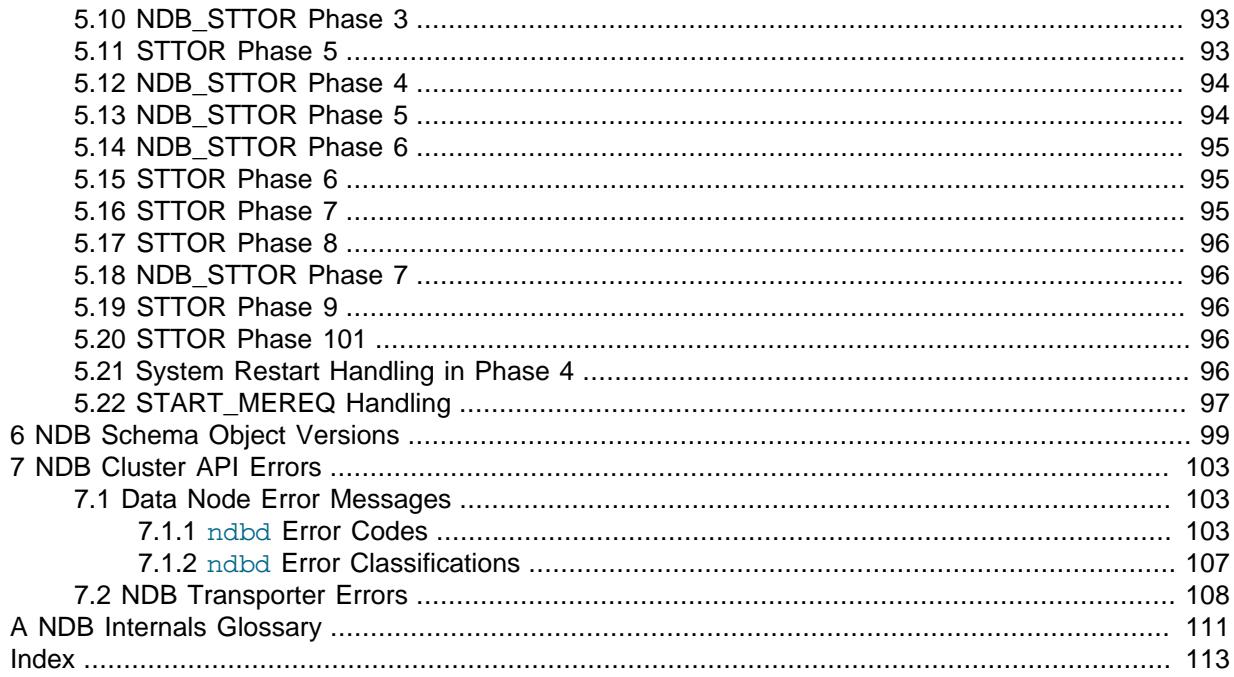

## <span id="page-6-1"></span>Preface and Legal Notices

This is the MySQL NDB Cluster Internals Manual, which contains information about the [NDBCLUSTER](http://dev.mysql.com/doc/refman/5.7/en/mysql-cluster.html) storage engine that is not strictly necessary for running the NDB Cluster product, but can prove useful for development and debugging purposes. Topics covered in this Guide include, among others, [communication protocols employed between nodes](#page-72-0), [file systems used by management nodes and data](#page-8-0) [nodes](#page-8-0), [error messages](#page-110-0), and debugging (DUMP[\) commands in the management client.](#page-12-0)

NDB Cluster also provides support for the Memcache API; for more information, see [ndbmemcache—](http://dev.mysql.com/doc/ndbapi/en/ndbmemcache.html) [Memcache API for NDB Cluster.](http://dev.mysql.com/doc/ndbapi/en/ndbmemcache.html)

NDB Cluster 7.3 and later also provides support for applications written using Node. js. See [MySQL](http://dev.mysql.com/doc/ndbapi/en/ndb-nodejs.html) [NoSQL Connector for JavaScript,](http://dev.mysql.com/doc/ndbapi/en/ndb-nodejs.html) for more information.

The information presented in this guide is current for recent releases of NDB Cluster up to and including NDB Cluster 7.6.7. Due to significant functional and other changes in NDB Cluster and its underlying APIs, you should not expect this information to apply to previous releases of the NDB Cluster software prior to NDB Cluster 7.2. Users of older NDB Cluster releases should upgrade to the latest available GA release of NDB Cluster 7.5.

This guide also contains information relating to NDB Cluster 7.6, now under development, and available as a Developer Preview for testing and evaluation purposes. For more information, see [What](http://dev.mysql.com/doc/refman/5.7/en/mysql-cluster-what-is-new-7-6.html) [is New in NDB Cluster 7.6.](http://dev.mysql.com/doc/refman/5.7/en/mysql-cluster-what-is-new-7-6.html)

For legal information, see the [Legal Notices.](#page-6-0)

**Licensing information.** This product may include third-party software, used under license. If you are using a Commercial release of NDB Cluster, see [this document](http://downloads.mysql.com/docs/licenses/ndbapi-com-en.pdf) for licensing information, including licensing information relating to third-party software that may be included in this Commercial release. If you are using a Community release of NDB Cluster, see [this document](http://downloads.mysql.com/docs/licenses/ndbapi-gpl-en.pdf) for licensing information, including licensing information relating to third-party software that may be included in this Community release.

## <span id="page-6-0"></span>**Legal Notices**

## **Documentation Accessibility**

For information about Oracle's commitment to accessibility, visit the Oracle Accessibility Program website at

[http://www.oracle.com/pls/topic/lookup?ctx=acc&id=docacc.](http://www.oracle.com/pls/topic/lookup?ctx=acc&id=docacc)

## **Access to Oracle Support**

Oracle customers that have purchased support have access to electronic support through My Oracle Support. For information, visit

<http://www.oracle.com/pls/topic/lookup?ctx=acc&id=info> or visit [http://www.oracle.com/pls/topic/lookup?](http://www.oracle.com/pls/topic/lookup?ctx=acc&id=trs) [ctx=acc&id=trs](http://www.oracle.com/pls/topic/lookup?ctx=acc&id=trs) if you are hearing impaired.

## <span id="page-8-0"></span>Chapter 1 NDB Cluster File Systems

## **Table of Contents**

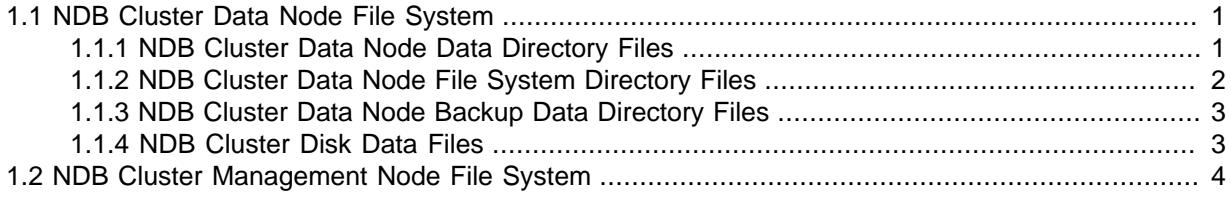

This chapter contains information about the file systems created and used by NDB Cluster data nodes and management nodes.

## <span id="page-8-1"></span>**1.1 NDB Cluster Data Node File System**

This section discusses the files and directories created by NDB Cluster nodes, their usual locations, and their purpose.

### <span id="page-8-2"></span>**1.1.1 NDB Cluster Data Node Data Directory Files**

An NDB Cluster data node's data directory ([DataDir](http://dev.mysql.com/doc/refman/5.7/en/mysql-cluster-ndbd-definition.html#ndbparam-ndbd-datadir)) contains at least 3 files. These are named as shown in the following list, where  $node\_id$  is the node ID:

• ndb *node* id out.log

Sample output:

```
2015-11-01 20:13:24 [ndbd] INFO -- Angel pid: 13677 ndb pid: 13678
2015-11-01 20:13:24 [ndbd] INFO -- NDB Cluster -- DB node 1
2015-11-01 20:13:24 [ndbd] INFO -- Version 5.6.27-ndb-7.4.8 --
2015-11-01 20:13:24 [ndbd] INFO -- Configuration fetched at localhost port 1186
2015-11-01 20:13:24 [ndbd] INFO -- Start initiated (version 5.6.27-ndb-7.4.8)
                                  -- Ndbd_mem_manager::init(1) min: 20Mb initial: 20Mb
WOPool::init(61, 9)
RWPool::init(82, 13)
RWPool::init(a2, 18)
RWPool::init(c2, 13)
RWPool::init(122, 17)
RWPool::init(142, 15)
WOPool::init(41, 8)
RWPool::init(e2, 12)
RWPool::init(102, 55)
WOPool::init(21, 8)
Dbdict: name=sys/def/SYSTAB_0,id=0,obj_ptr_i=0
Dbdict: name=sys/def/NDB$EVENTS_0,id=1,obj_ptr_i=1
m_active_buckets.set(0)
```

```
• ndb_node_id_signal.log
```
This file contains a log of all signals sent to or from the data node.

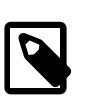

### **Note**

This file is created only if the [SendSignalId](http://dev.mysql.com/doc/refman/5.7/en/mysql-cluster-tcp-definition.html#ndbparam-tcp-sendsignalid) parameter is enabled, which is true only for -debug builds.

• ndb\_node\_id.pid

This file contains the data node's process ID; it is created when the [ndbd](http://dev.mysql.com/doc/refman/5.7/en/mysql-cluster-programs-ndbd.html) process is started.

The location of these files is determined by the value of the  $\text{DataDir}$  $\text{DataDir}$  $\text{DataDir}$  configuration parameter.

## <span id="page-9-0"></span>**1.1.2 NDB Cluster Data Node File System Directory Files**

The location of this directory can be set using [FileSystemPath](http://dev.mysql.com/doc/refman/5.7/en/mysql-cluster-ndbd-definition.html#ndbparam-ndbd-filesystempath); the directory itself is always named ndb nodeid fs, where nodeid is the data node's node ID. The file system directory contains the following files and directories:

### **Files**:

- data-nodeid.dat
- undo-nodeid.dat

### **Directories**:

 $\bullet$  LCP: This directory holds 2 subdirectories, named 0 and 1, each of which which contain local checkpoint data files, one per local checkpoint.

These subdirectories each contain a number of files whose names follow the pattern TNFM. Data, where  $N$  is a table ID and M is a fragment number. Each data node typically has one primary fragment and one backup fragment. This means that, for an NDB Cluster having 2 data nodes, and with  $NoOFReplicas$  equal to 2, M is either 0 to 1. For a 4-node cluster with  $NoOFreplicas$  equal to 2, *M* is either 0 or 2 on node group 1, and either 1 or 3 on node group 2.

When using  $ndbmtd$  there may be more than one primary fragment per node. In this case,  $M$ is a number in the range of 0 to the number of LQH worker threads in the entire cluster, less 1. The number of fragments on each data node is equal to the number of LQH on that node times [NoOfReplicas](http://dev.mysql.com/doc/refman/5.7/en/mysql-cluster-ndbd-definition.html#ndbparam-ndbd-noofreplicas).

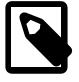

### **Note**

Increasing [MaxNoOfExecutionThreads](http://dev.mysql.com/doc/refman/5.7/en/mysql-cluster-ndbd-definition.html#ndbparam-ndbmtd-maxnoofexecutionthreads) does not change the number of fragments used by existing tables; only newly-created tables automatically use the new fragment count. To force the new fragment count to be used by an existing table after increasing [MaxNoOfExecutionThreads](http://dev.mysql.com/doc/refman/5.7/en/mysql-cluster-ndbd-definition.html#ndbparam-ndbmtd-maxnoofexecutionthreads), you must perform an [ALTER TABLE ... REORGANIZE PARTITION](http://dev.mysql.com/doc/refman/5.7/en/alter-table-partition-operations.html) statement (just as when adding new node groups).

- Directories named D1 and D2, each of which contains 2 subdirectories:
	- DBDICT: Contains data dictionary information. This is stored in:
		- The file PO. SchemaLog
		- A set of directories  $T0, T1, T2, \ldots$ , each of which contains an  $SO$ . TableList file.
	- Directories named  $D8$ ,  $D9$ ,  $D10$ , and  $D11$ , each of which contains a directory named  $DBDQH$ . These contain the redo log, which is divided into four parts that are stored in these directories. with redo log part 0 being stored in D8, part 1 in D9, and so on.

Within each directory can be found a  $DBLQH$  subdirectory containing the  $N$  redo log files; these are named S0.Fraglog, S1.FragLog, S2.FragLog, ..., SN.FragLog, where N is equal to the value of the [NoOfFragmentLogFiles](http://dev.mysql.com/doc/refman/5.7/en/mysql-cluster-ndbd-definition.html#ndbparam-ndbd-nooffragmentlogfiles) configuration parameter. The default value for NoOfFragmentLogFiles is 16. The default size of each of these files is 16 MB, controlled by the [FragmentLogFileSize](http://dev.mysql.com/doc/refman/5.7/en/mysql-cluster-ndbd-definition.html#ndbparam-ndbd-fragmentlogfilesize) configuration parameter.

The size of each of the four redo log parts is  $NoOFraqmentLogFiles *$ FragmentLogFileSize. You can find out how much space the redo log is using with DUMP 2398 or DUMP 2399; see [Section 2.41, "DUMP 2398"](#page-37-2), and [Section 2.42, "DUMP 2399"](#page-38-0), for more information.

 $\bullet$  DBDIH: This directory contains the file  $PX$ . sysfile, which records information such as the last GCI, restart status, and node group membership of each node; its structure is defined in storage/ndb/src/kernel/blocks/dbdih/Sysfile.hpp in the NDB Cluster source tree. In addition, the  $SX.FraqList$  files keep records of the fragments belonging to each table.

## <span id="page-10-0"></span>**1.1.3 NDB Cluster Data Node Backup Data Directory Files**

NDB Cluster creates backup files in the directory specified by the [BackupDataDir](http://dev.mysql.com/doc/refman/5.7/en/mysql-cluster-ndbd-definition.html#ndbparam-ndbd-backupdatadir) configuration parameter, as discussed in [Using The NDB Cluster Management Client to Create a Backup](http://dev.mysql.com/doc/refman/5.7/en/mysql-cluster-backup-using-management-client.html).

See [NDB Cluster Backup Concepts](http://dev.mysql.com/doc/refman/5.7/en/mysql-cluster-backup-concepts.html), for information about the files created when a backup is performed.

## <span id="page-10-1"></span>**1.1.4 NDB Cluster Disk Data Files**

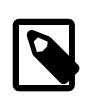

### **Note**

This section applies only to NDB Cluster in MySQL 5.1 and later. Previous versions of MySQL did not support Disk Data tables.

NDB Cluster Disk Data files are created (or dropped) by the user by means of SQL statements intended specifically for this purpose. Such files include the following:

- One or more undo logfiles associated with a logfile group
- One or more *datafiles* associated with a *tablespace* that uses the logfile group for undo logging

Both undo logfiles and datafiles are created in the data directory ([DataDir](http://dev.mysql.com/doc/refman/5.7/en/mysql-cluster-ndbd-definition.html#ndbparam-ndbd-datadir)) of each cluster data node. The relationship of these files with their logfile group and tablespace are shown in the following diagram:

### **Figure 1.1 NDB Cluster Disk Data Files (Tablespace, Datafiles; Logfile Group, Undo Files)**

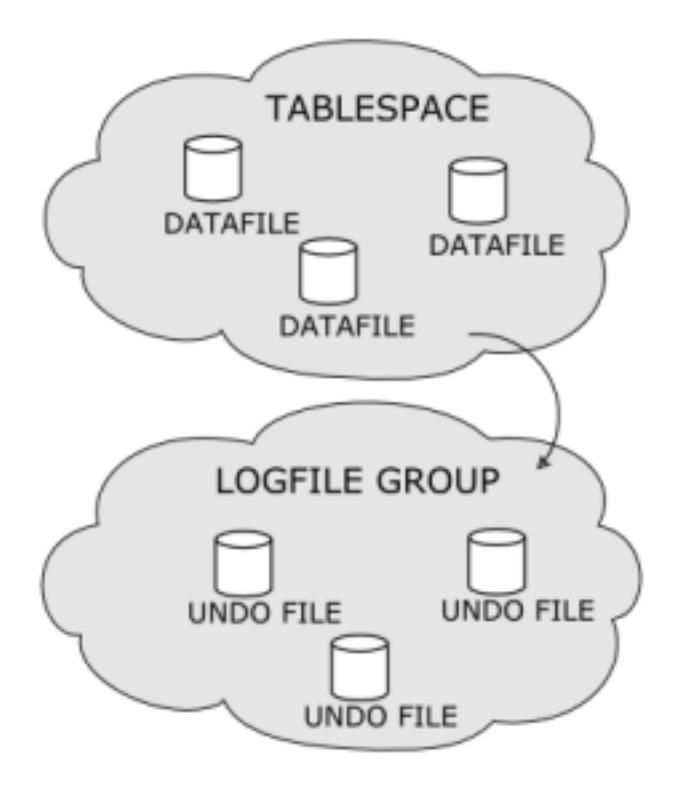

Disk Data files and the SQL commands used to create and drop them are discussed in depth in [NDB](http://dev.mysql.com/doc/refman/5.7/en/mysql-cluster-disk-data.html) [Cluster Disk Data Tables.](http://dev.mysql.com/doc/refman/5.7/en/mysql-cluster-disk-data.html)

## <span id="page-11-0"></span>**1.2 NDB Cluster Management Node File System**

The files used by an NDB Cluster management node are discussed in ndb\_mgmd [— The NDB Cluster](http://dev.mysql.com/doc/refman/5.7/en/mysql-cluster-programs-ndb-mgmd.html) [Management Server Daemon](http://dev.mysql.com/doc/refman/5.7/en/mysql-cluster-programs-ndb-mgmd.html).

# <span id="page-12-0"></span>Chapter 2 NDB Cluster Management Client DUMP Commands

## **Table of Contents**

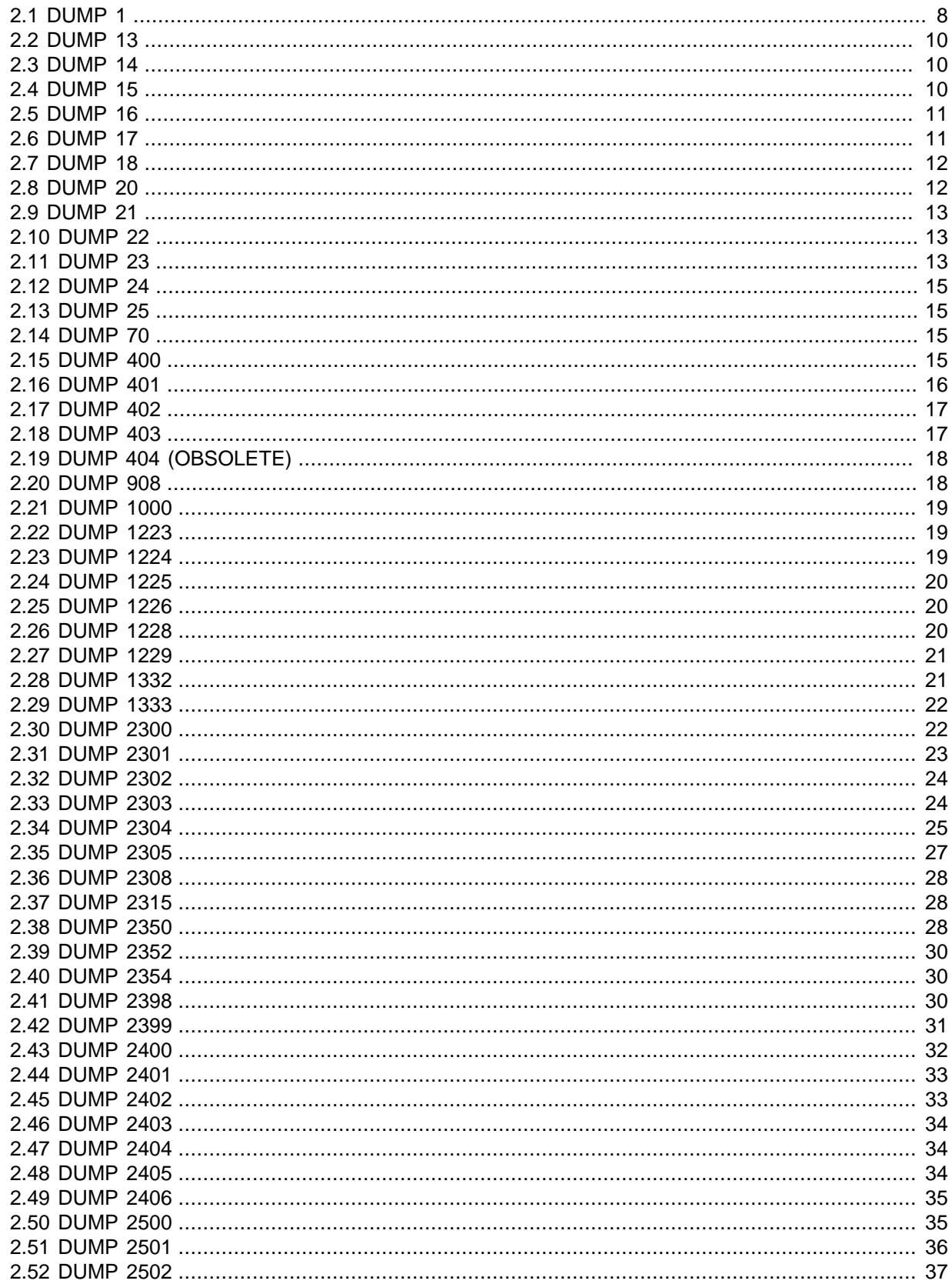

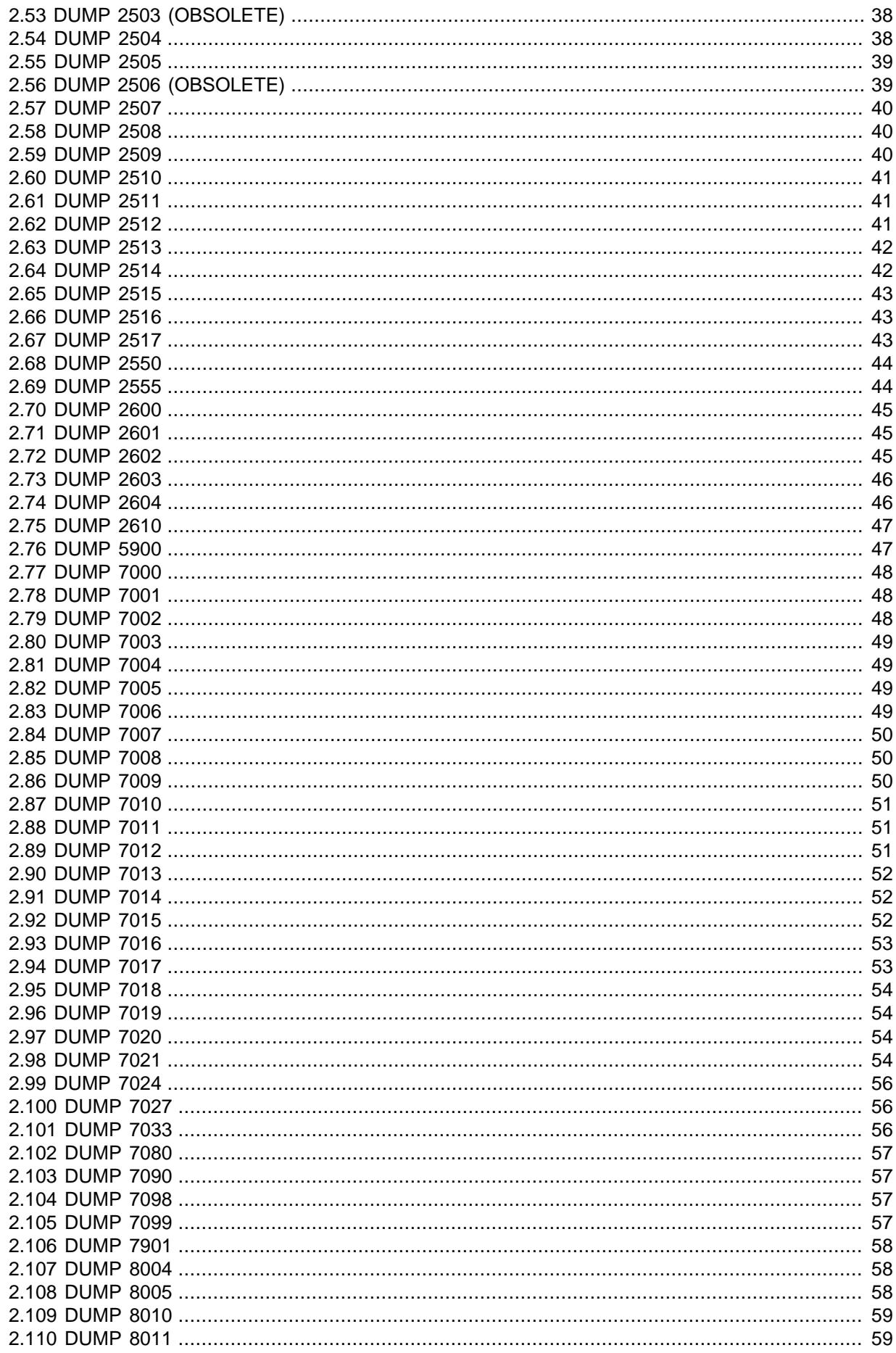

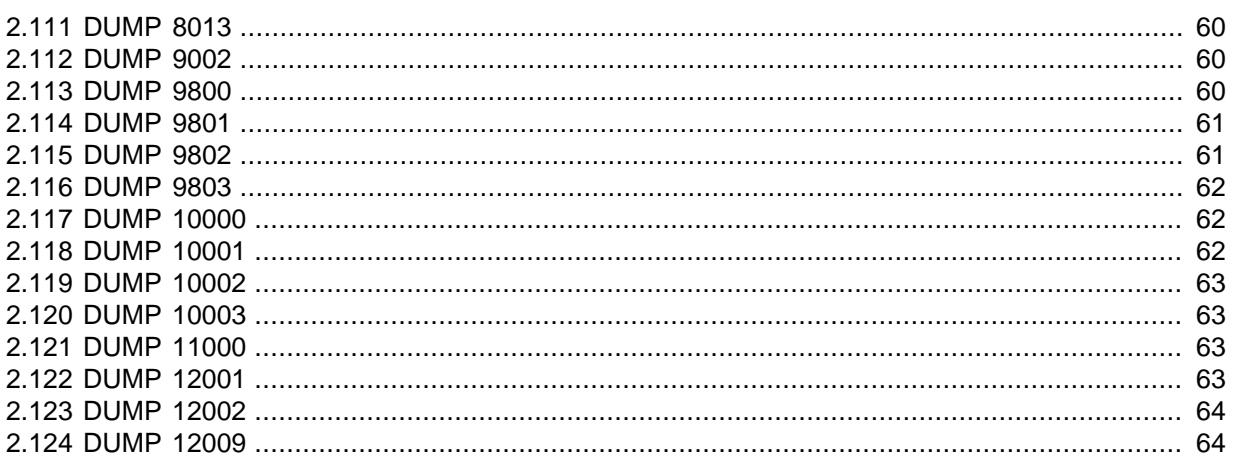

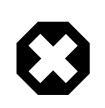

### **Warning**

Never use these commands on a production NDB Cluster except under the express direction of MySQL Technical Support. Oracle will not be held responsible for adverse results arising from their use under any other circumstances!

DUMP commands can be used in the Cluster management client  $(ndb_mgm)$  $(ndb_mgm)$  $(ndb_mgm)$  to dump debugging information to the Cluster log. They are documented here, rather than in the MySQL Manual, for the following reasons:

- They are intended only for use in troubleshooting, debugging, and similar activities by MySQL developers, QA, and support personnel.
- Due to the way in which DUMP commands interact with memory, they can cause a running NDB Cluster to malfunction or even to fail completely when used.
- The formats, arguments, and even availability of these commands are not guaranteed to be stable. All of this information is subject to change at any time without prior notice.
- For the preceding reasons, DUMP commands are neither intended nor warranted for use in a production environment by end-users.

General syntax:

ndb\_mgm> **node\_id DUMP code [arguments]**

This causes the contents of one or more NDB registers on the node with ID  $node\_id$  to be dumped to the Cluster log. The registers affected are determined by the value of  $code$  Some (but not all) DUMP commands accept additional  $arquments$ ; these are noted and described where applicable.

Individual DUMP commands are listed by their code values in the sections that follow. For convenience in locating a given DUMP code, they are divided by thousands.

Each listing includes the following information:

- The code value
- The relevant NDB kernel block or blocks (see Chapter 4, [NDB Kernel Blocks](#page-82-0), for information about these)
- The DUMP code symbol where defined; if undefined, this is indicated using a triple dash:  $---$ .
- Sample output; unless otherwise stated, it is assumed that each DUMP command is invoked as shown here:

ndb\_mgm> **2 DUMP code**

Generally, this is from the cluster log; in some cases, where the output may be generated in the node log instead, this is indicated. Where the DUMP command produces errors, the output is generally taken from the error log.

• Where applicable, additional information such as possible extra  $\alpha$  arguments, warnings, state or other values returned in the DUMP command's output, and so on. Otherwise its absence is indicated with "[N/A]".

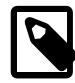

### **Note**

DUMP command codes are not necessarily defined sequentially. For example, codes 2 through 12 are currently undefined, and so are not listed. However, individual DUMP code values are subject to change, and there is no guarantee that a given code value will continue to be defined for the same purpose (or defined at all, or undefined) over time.

There is also no quarantee that a given DUMP code—even if currently undefined —will not have serious consequences when used on a running NDB Cluster.

For information concerning other [ndb\\_mgm](http://dev.mysql.com/doc/refman/5.7/en/mysql-cluster-programs-ndb-mgm.html) client commands, see [Commands in the NDB Cluster](http://dev.mysql.com/doc/refman/5.7/en/mysql-cluster-mgm-client-commands.html) [Management Client.](http://dev.mysql.com/doc/refman/5.7/en/mysql-cluster-mgm-client-commands.html)

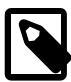

### **Note**

DUMP codes in the following ranges are currently unused and thus unsupported:

- 3000 to 5000
- 6000 to 7000
- 13000 and higher

### <span id="page-15-0"></span>**2.1 DUMP 1**

### **Table 2.1 DUMP code 1**

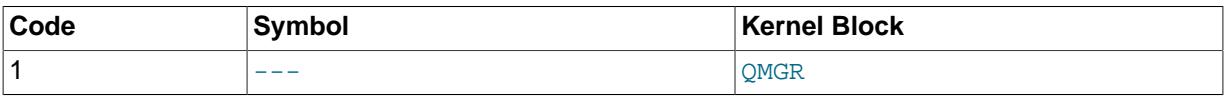

**Description.** Dumps information about cluster start Phase 1 variables (see [Section 5.4, "STTOR](#page-97-0) [Phase 1"](#page-97-0)).

### **Sample Output.**

```
2014-10-13 20:54:29 [MgmtSrvr] INFO -- Node 5: creadyDistCom = 1, cpresident = 5
2014-10-13 20:54:29 [MgmtSrvr] INFO -- Node 5: cpresidentAlive = 1, cpresidentCand = 5 (gci: 254325)
2014-10-13 20:54:29 [MgmtSrvr] INFO -- Node 5: ctoStatus = 0
2014-10-13 20:54:29 [MgmtSrvr] INFO -- Node 5: Node 1: ZAPI_INACTIVE(7)
2014-10-13 20:54:29 [MgmtSrvr] INFO -- Node 5: Node 2: ZAPI_INACTIVE(7)
2014-10-13 20:54:29 [MgmtSrvr] INFO
2014-10-13 20:54:29 [MgmtSrvr] INFO -- Node 5: Node 4: ZAPI_INACTIVE(7)
2014-10-13 20:54:29 [MgmtSrvr] INFO -- Node 5: Node 5: ZRUNNING(3)
2014-10-13 20:54:29 [MgmtSrvr] INFO
2014-10-13 20:54:29 [MgmtSrvr] INFO -- Node 5: Node 7: ZAPI_INACTIVE(7)
2014-10-13 20:54:29 [MgmtSrvr] INFO -- Node 5: Node 8: ZAPI_INACTIVE(7)
2014-10-13 20:54:29 [MgmtSrvr] INFO -- Node 5: Node 9: ZAPI_INACTIVE(7)
2014-10-13 20:54:29 [MgmtSrvr] INFO -- Node 5: Node 10: ZAPI_INACTIVE(7)
2014-10-13 20:54:29 [MgmtSrvr] INFO -- Node 5: Node 11: ZAPI_INACTIVE(7)
2014-10-13 20:54:29 [MgmtSrvr] INFO -- Node 5: Node 12: ZAPI_INACTIVE(7)
2014-10-13 20:54:29 [MgmtSrvr] INFO -- Node 5: Node 13: ZAPI_INACTIVE(7)
```
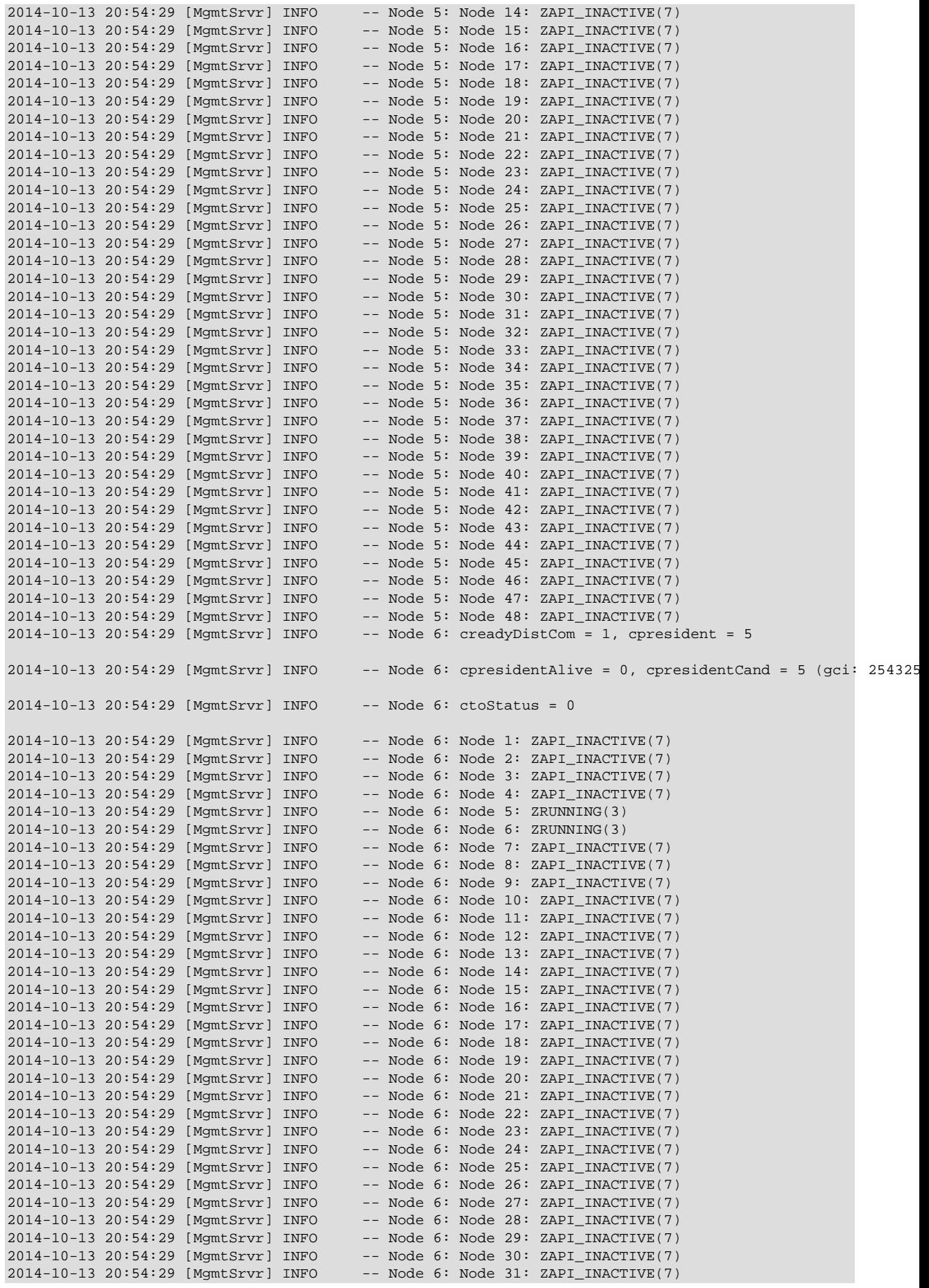

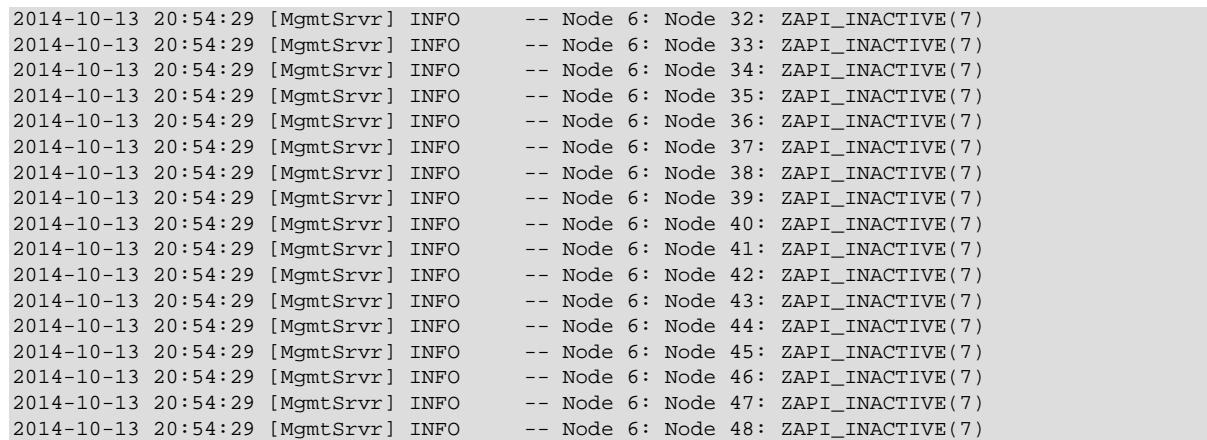

**Additional Information.** [N/A]

## <span id="page-17-0"></span>**2.2 DUMP 13**

**Table 2.2 DUMP code 13**

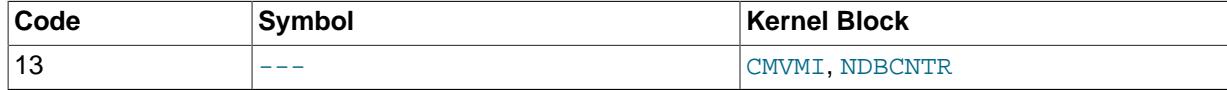

**Description.** Dump signal counter and start phase information.

**Sample Output.** 

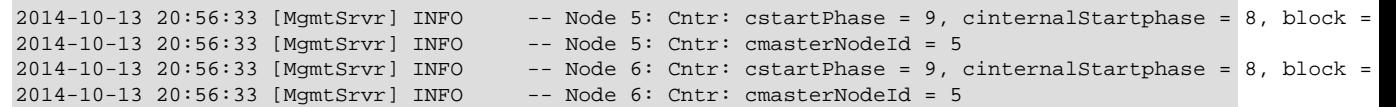

**Additional Information.** [N/A]

## <span id="page-17-1"></span>**2.3 DUMP 14**

**Table 2.3 DUMP code 14**

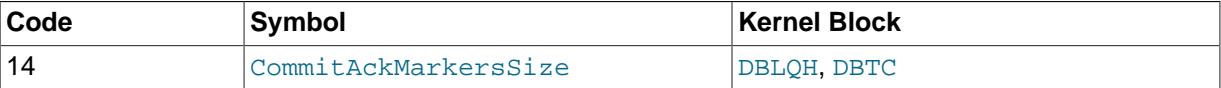

**Description.** Dumps free size in commitAckMarkerPool.

**Sample Output.** 

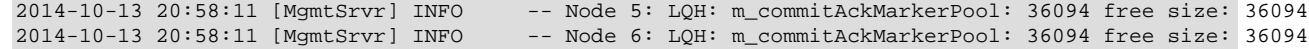

**Additional Information.** [N/A]

## <span id="page-17-2"></span>**2.4 DUMP 15**

### **Table 2.4 DUMP code 15**

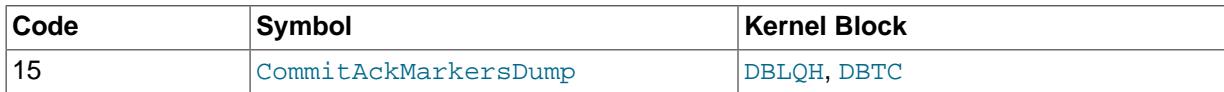

**Description.** Dumps information in commitAckMarkerPool.

**Sample Output.** 

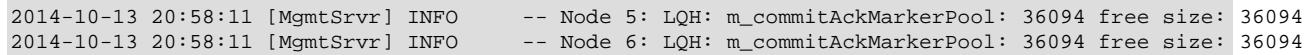

**Additional Information.** [N/A]

### <span id="page-18-0"></span>**2.5 DUMP 16**

### **Table 2.5 DUMP code 16**

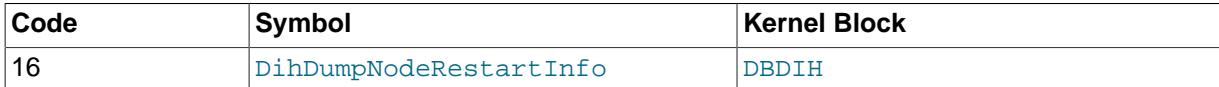

**Description.** Provides node restart information.

### **Sample Output.**

```
2014-10-13 21:01:19 [MgmtSrvr] INFO -- Node 5: c_nodeStartMaster.blockGcp = 0, c_nodeStartMaster.wait = 0 sp = 0 sp = 0 sp = 0 sp = 0 sp = 0 sp = 0 sp = 0 sp = 0 sp = 0 sp = 0 sp = 0 sp = 0 sp = 0 sp = 0 sp = 0 sp = 0
                                                       -- Node 5: [ 0 : cfirstVerifyQueue = 0 clastVerifyQueue = 0 sz:
2014-10-13 21:01:19 [MgmtSrvr] INFO -- Node 5: cgcpOrderBlocked = 0
2014-10-13 21:01:19 [MgmtSrvr] INFO -- Node 6: c_nodeStartMaster.blockGcp = 0, c_nodeStartMaster.wait = 0 clastVerifyQueue = 0 sz:
                                                       -- Node 6: [ 0 : cfirstVerifyQueue = 0 clastVerifyQueue = 0 sz:<br>-- Node 6: cgcpOrderBlocked = 0
2014-10-13 21:01:19 [MgmtSrvr] INFO
```
**Additional Information.** [N/A]

### <span id="page-18-1"></span>**2.6 DUMP 17**

#### **Table 2.6 DUMP code 17**

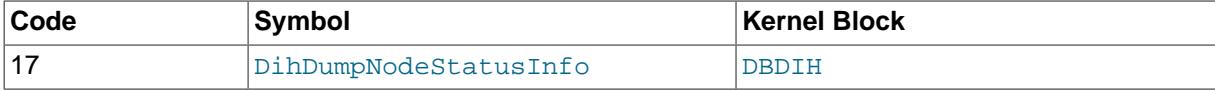

**Description.** Dumps node status.

### **Sample Output.**

```
2014-10-13 21:02:28 [MgmtSrvr] INFO -- Node 5: Printing nodeStatus of all nodes
2014-10-13 21:02:28 [MgmtSrvr] INFO -- Node 5: Node = 5 has status = 1
2014-10-13 21:02:28 [MgmtSrvr] INFO<br>2014-10-13 21:02:28 [MgmtSrvr] INFO
                                          -- Node 6: Printing nodeStatus of all nodes
2014-10-13 21:02:28 [MgmtSrvr] INFO -- Node 6: Node = 5 has status = 1
2014-10-13 21:02:28 [MgmtSrvr] INFO -- Node 6: Node = 6 has status = 1
```
**Additional Information.** Possible node status values are shown in the following table:

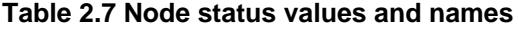

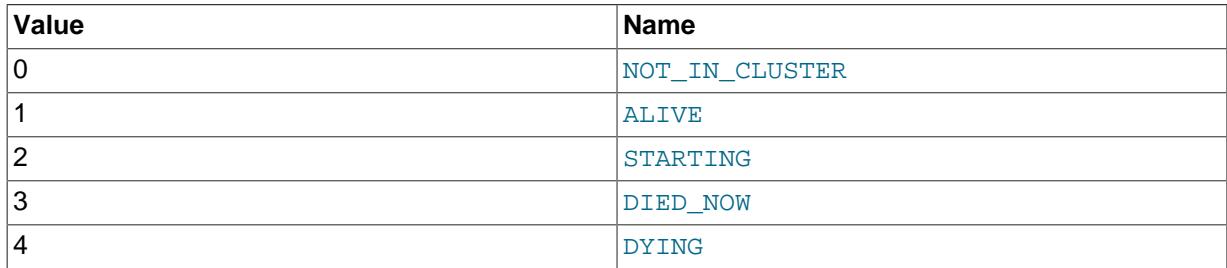

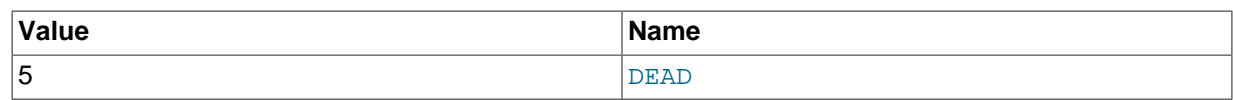

## <span id="page-19-0"></span>**2.7 DUMP 18**

### **Table 2.8 DUMP code 18**

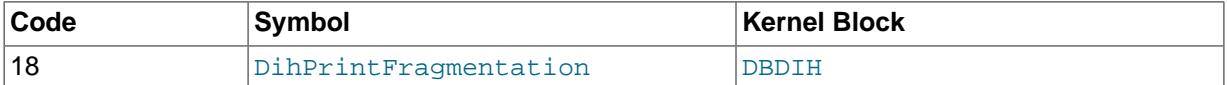

**Description.** Prints one entry per table fragment; lists the table number, fragment number, log part ID, and the IDs of the nodes handling the primary and secondary replicas of this fragment.

### **Sample Output.**

```
Node 5: Printing nodegroups --
Node 5: NG 0(0) ref: 4 [ cnt: 2 : 5 6 4294967040 4294967040 ]
Node 5: Printing fragmentation of all tables --
Node 5: Table 2 Fragment 0(1) LP: 0 - 5 6
Node 5: Table 2 Fragment 1(1) LP: 0 - 6 5
Node 5: Table 3 Fragment 0(2) LP: 1 - 5 6
Node 5: Table 3 Fragment 1(2) LP: 1 - 6 5
Node 6: Printing nodegroups
Node 6: NG 0(0) ref: 4 [ cnt: 2 : 5 6 4294967040 4294967040 ]
Node 6: Printing fragmentation of all tables --
Node 6: Table 2 Fragment 0(1) LP: 0 - 5 6
Node 6: Table 2 Fragment 1(1) LP: 0 - 6 5
Node 6: Table 3 Fragment 0(2) LP: 1 - 5 6
Node 6: Table 3 Fragment 1(2) LP: 1 - 6 5
```
**Additional Information.** [N/A]

### <span id="page-19-1"></span>**2.8 DUMP 20**

### **Table 2.9 DUMP code 20**

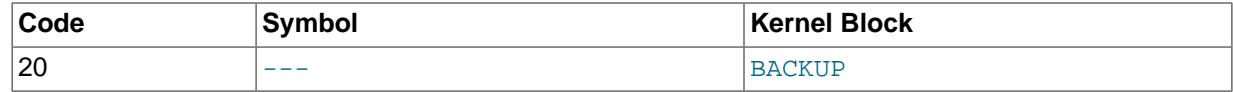

**Description.** Prints the values of [BackupDataBufferSize](http://dev.mysql.com/doc/refman/5.7/en/mysql-cluster-ndbd-definition.html#ndbparam-ndbd-backupdatabuffersize), [BackupLogBufferSize](http://dev.mysql.com/doc/refman/5.7/en/mysql-cluster-ndbd-definition.html#ndbparam-ndbd-backuplogbuffersize), [BackupWriteSize](http://dev.mysql.com/doc/refman/5.7/en/mysql-cluster-ndbd-definition.html#ndbparam-ndbd-backupwritesize), and [BackupMaxWriteSize](http://dev.mysql.com/doc/refman/5.7/en/mysql-cluster-ndbd-definition.html#ndbparam-ndbd-backupmaxwritesize)

#### **Sample Output.**

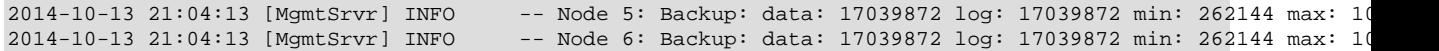

**Additional Information.** This command can also be used to set these parameters, as in this example:

```
ndb_mgm> ALL DUMP 20 3 3 64 512
ALL DUMP 20 3 3 64 512
Sending dump signal with data:
0x00000014 0x00000003 0x00000003 0x00000040
0x00000200
Sending dump signal with data:
0x00000014 0x00000003 0x00000003 0x00000040
0x00000200
```
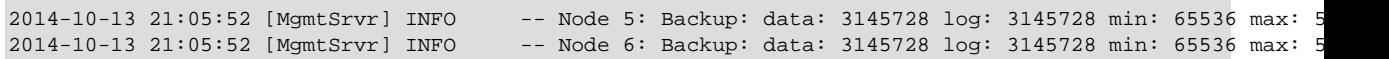

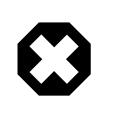

### **Warning**

You must set each of these parameters to the same value on all nodes; otherwise, subsequent issuing of a [START BACKUP](http://dev.mysql.com/doc/refman/5.7/en/mysql-cluster-backup-using-management-client.html) command crashes the cluster.

### <span id="page-20-0"></span>**2.9 DUMP 21**

#### **Table 2.10 DUMP code 21**

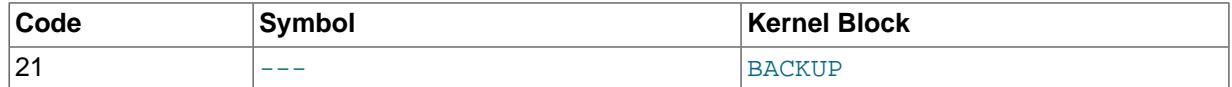

**Description.** Sends a GSN\_BACKUP\_REQ signal to the node, causing that node to initiate a backup.

### **Sample Output.**

```
Node 2: Backup 1 started from node 2
Node 2: Backup 1 started from node 2 completed
StartGCP: 158515 StopGCP: 158518
#Records: 2061 #LogRecords: 0
Data: 35664 bytes Log: 0 bytes
```
**Additional Information.** [N/A]

### <span id="page-20-1"></span>**2.10 DUMP 22**

### **Table 2.11 DUMP code 22**

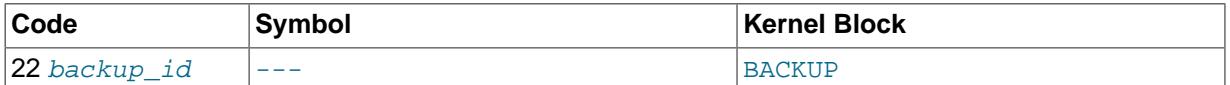

**Description.** Sends a GSN\_FSREMOVEREQ signal to the node. This should remove the backup having backup ID  $backup_id$  from the backup directory; however, it actually causes the node to crash.

#### **Sample Output.**

...

**Additional Information.** It appears that any invocation of DUMP 22 causes the node or nodes to crash.

## <span id="page-20-2"></span>**2.11 DUMP 23**

### **Table 2.12 DUMP code 23**

**Note**

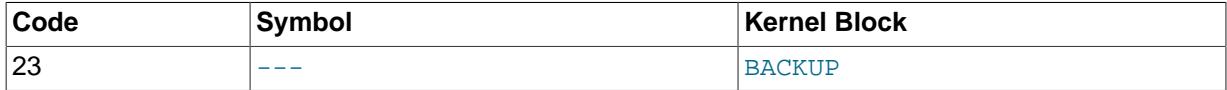

**Description.** Dumps all backup records and file entries belonging to those records.

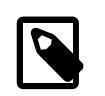

The example shows a single record with a single file only, but there may be multiple records and multiple file lines within each record.

**Sample Output.** With no backup in progress (BackupRecord shows as 0):

```
Node 2: BackupRecord 0: BackupId: 5 MasterRef: f70002 ClientRef: 0
Node 2: State: 2
Node 2: file 0: type: 3 flags: H'0
```
While a backup is in progress (BackupRecord is 1):

```
Node 2: BackupRecord 1: BackupId: 8 MasterRef: f40002 ClientRef: 80010001
Node 2: State: 1
Node 2: file 3: type: 3 flags: H'1
Node 2: file 2: type: 2 flags: H'1
Node 2: file 0: type: 1 flags: H'9
Node 2: BackupRecord 0: BackupId: 110 MasterRef: f70002 ClientRef: 0
Node 2: State: 2
Node 2: file 0: type: 3 flags: H'0
```
**Additional Information.** Possible State values are shown in the following table:

| Value          | <b>State</b>    | <b>Description</b>                                             |
|----------------|-----------------|----------------------------------------------------------------|
| 0              | INITIAL         | $\cdots$                                                       |
|                | <b>DEFINING</b> | Defining backup content and parameters                         |
| $\overline{2}$ | <b>DEFINED</b>  | DEFINE_BACKUP_CONF signal sent by slave,<br>received on master |
| 3              | <b>STARTED</b>  | Creating triggers                                              |
| 4              | SCANNING        | Scanning fragments                                             |
| 5              | STOPPING        | Closing files                                                  |
| 6              | <b>CLEANING</b> | Freeing resources                                              |
|                | <b>ABORTING</b> | Aborting backup                                                |

**Table 2.13 State values, the corresponding State, and a description of each State.**

Types are shown in the following table:

### **Table 2.14 File type values and names**

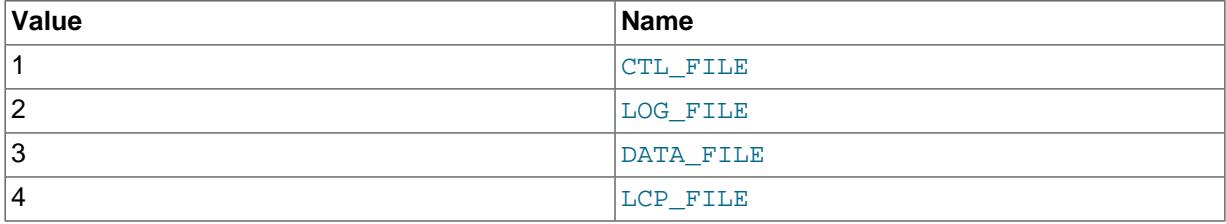

Flags are shown in the following table:

### **Table 2.15 Flag values and names**

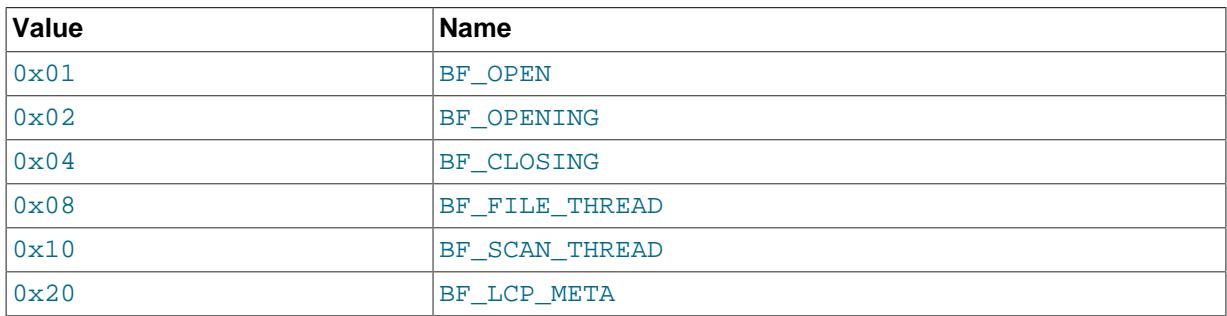

## <span id="page-22-0"></span>**2.12 DUMP 24**

### **Table 2.16 DUMP code 24**

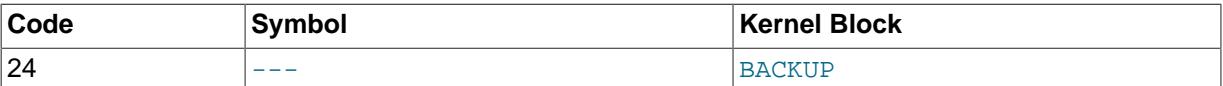

**Description.** Prints backup record pool information.

### **Sample Output.**

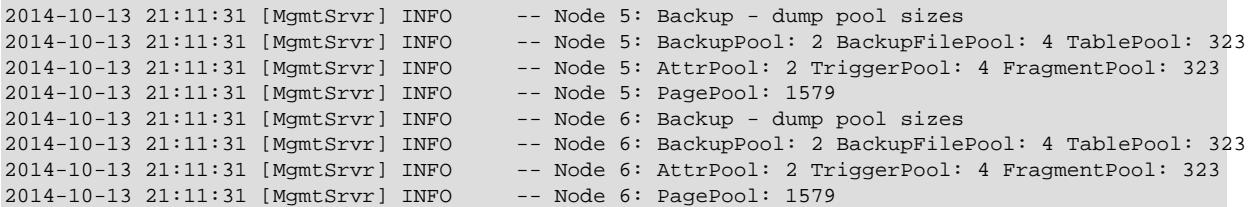

Additional Information. If 2424 is passed as an argument (for example, 2 DUMP 24 2424), this causes an LCP.

## <span id="page-22-1"></span>**2.13 DUMP 25**

### **Table 2.17 DUMP code 25**

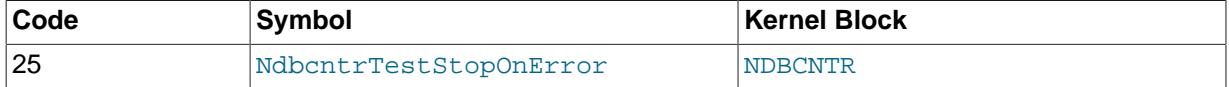

**Description.** Kills the data node or nodes.

### **Sample Output.**

...

**Additional Information.** [N/A]

## <span id="page-22-2"></span>**2.14 DUMP 70**

### **Table 2.18 DUMP code 70**

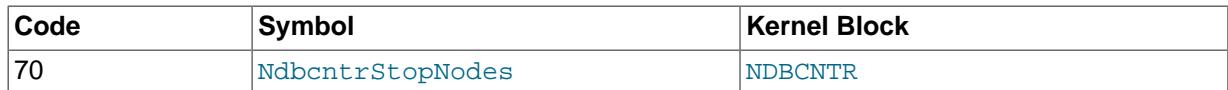

**Description.** Forces data node shutdown.

### **Sample Output.**

...

**Additional Information.** [N/A]

## <span id="page-22-3"></span>**2.15 DUMP 400**

### **Table 2.19 DUMP code 400**

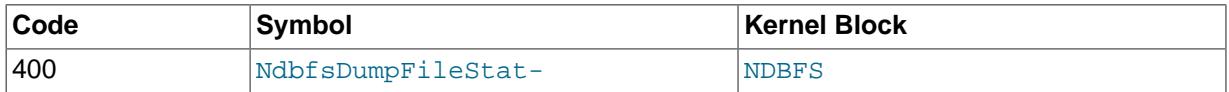

**Description.** Provides NDB file system statistics.

### **Sample Output.**

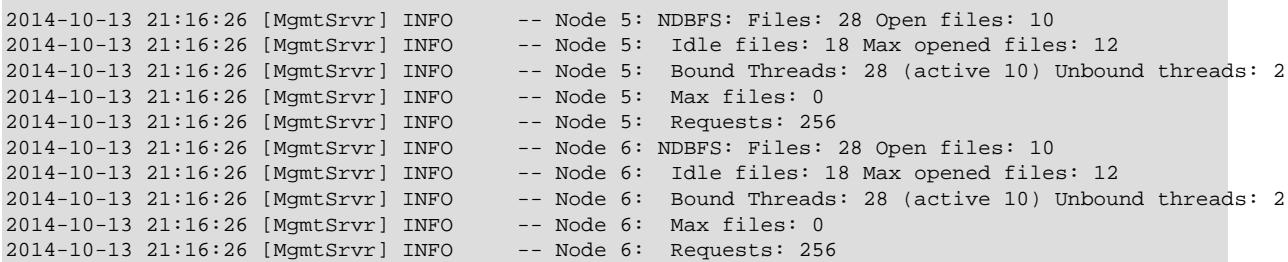

### **Additional Information.** [N/A]

## <span id="page-23-0"></span>**2.16 DUMP 401**

**Table 2.20 DUMP code 401**

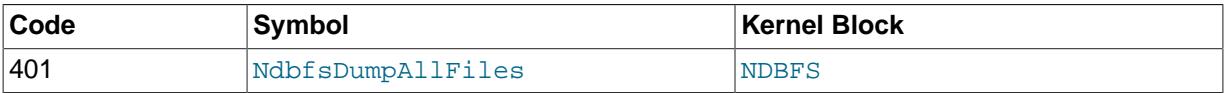

**Description.** Prints NDB file system file handles and states (OPEN or CLOSED).

### **Sample Output.**

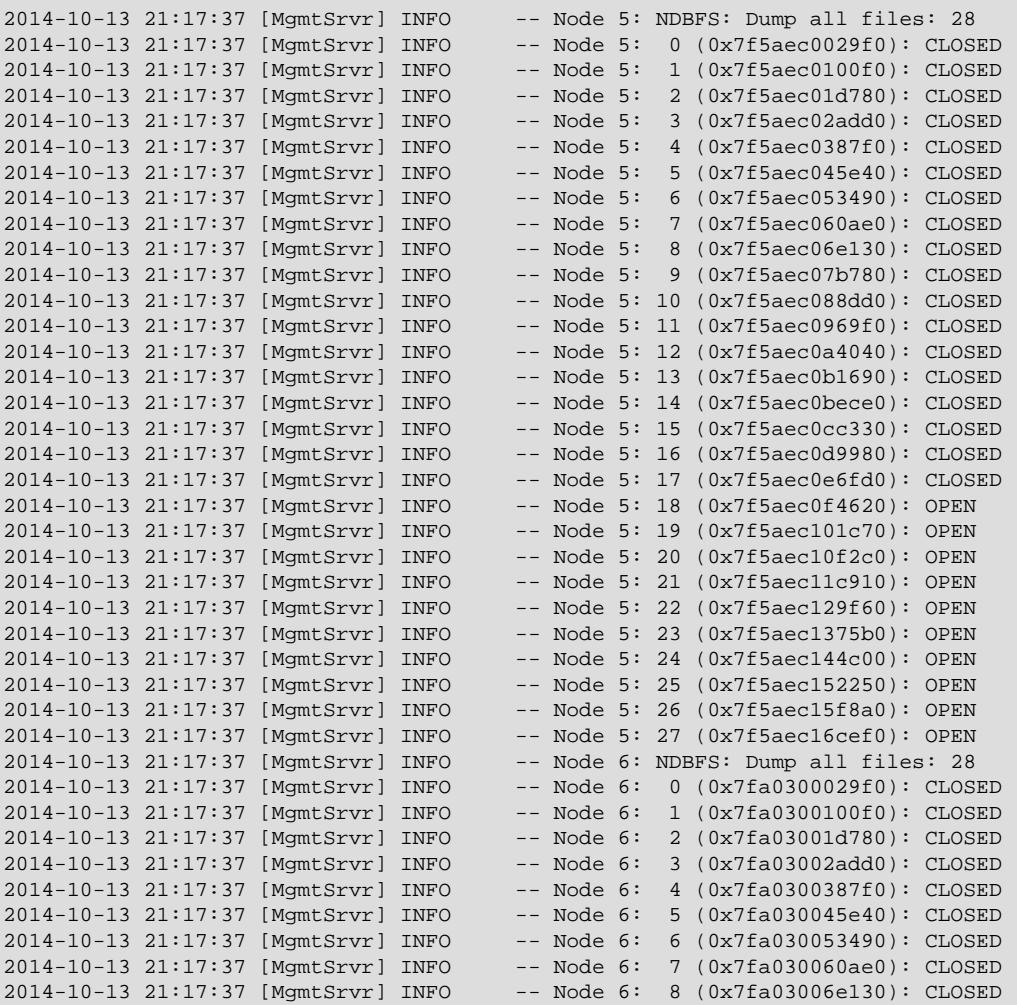

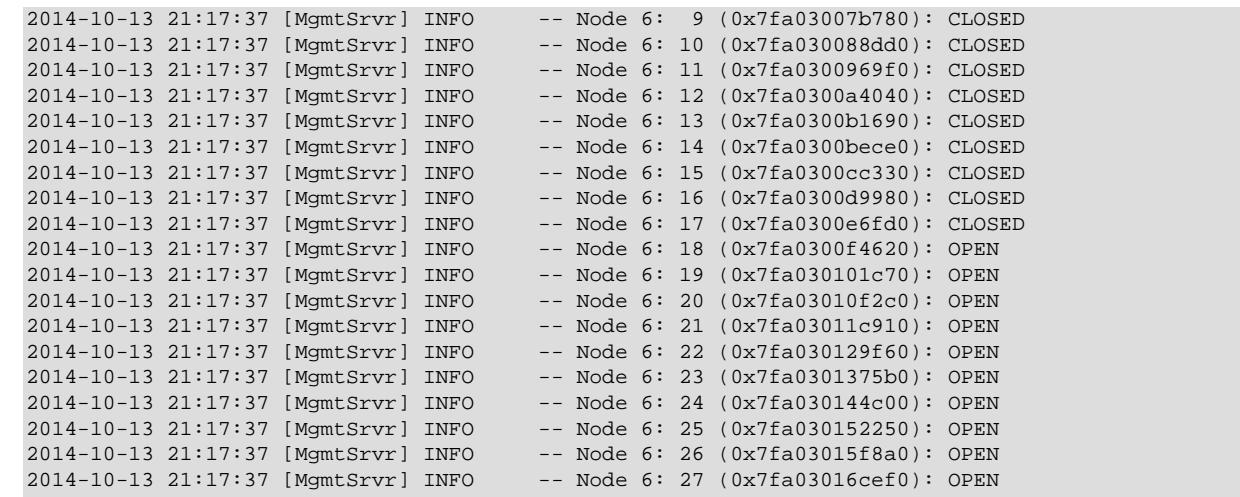

**Additional Information.** [N/A]

## <span id="page-24-0"></span>**2.17 DUMP 402**

#### **Table 2.21 DUMP code 402**

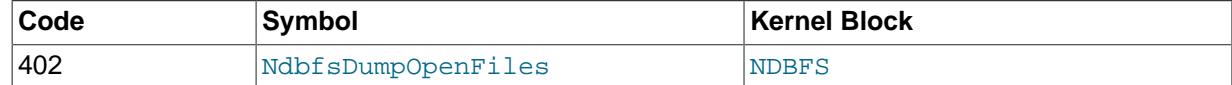

**Description.** Prints list of NDB file system open files.

**Sample Output.** 

```
Node 2: NDBFS: Dump open files: 10
Node 2: 0 (0x8792f70): /usr/local/mysql/cluster/ndb_2_fs/D1/DBDIH/P0.sysfile
Node 2: 1 (0x8794590): /usr/local/mysql/cluster/ndb_2_fs/D2/DBDIH/P0.sysfile
Node 2: 2 (0x878ed10): /usr/local/mysql/cluster/ndb_2_fs/D8/DBLQH/S0.FragLog
Node 2: 3 (0x8790330): /usr/local/mysql/cluster/ndb_2_fs/D9/DBLQH/S0.FragLog
Node 2: 4 (0x8791950): /usr/local/mysql/cluster/ndb_2_fs/D10/DBLQH/S0.FragLog
Node 2: 5 (0x8795da0): /usr/local/mysql/cluster/ndb_2_fs/D11/DBLQH/S0.FragLog
Node 2: 6 (0x8797358): /usr/local/mysql/cluster/ndb_2_fs/D8/DBLQH/S1.FragLog
Node 2: 7 (0x8798978): /usr/local/mysql/cluster/ndb_2_fs/D9/DBLQH/S1.FragLog
Node 2: 8 (0x8799f98): /usr/local/mysql/cluster/ndb_2_fs/D10/DBLQH/S1.FragLog
Node 2: 9 (0x879b5b8): /usr/local/mysql/cluster/ndb_2_fs/D11/DBLQH/S1.FragLog
```
**Additional Information.** [N/A]

### <span id="page-24-1"></span>**2.18 DUMP 403**

**Table 2.22 DUMP code 403**

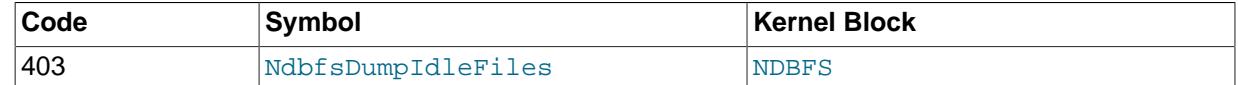

**Description.** Prints list of NDB file system idle file handles.

**Sample Output.** 

```
2014-10-13 21:18:48 [MgmtSrvr] INFO -- Node 5: NDBFS: Dump idle files: 18
2014 - 10 - 13 21:18:48 [MgmtSrvr] INFO
2014-10-13 21:18:48 [MgmtSrvr] INFO -- Node 5: 1 (0x7f5aec0100f0): CLOSED
2014-10-13 21:18:48 [MgmtSrvr] INFO -- Node 5: 2 (0x7f5aec01d780): CLOSED
2014-10-13 21:18:48 [MgmtSrvr] INFO<br>2014-10-13 21:18:48 [MgmtSrvr] INFO
                                          -- Node 5: 4 (0x7f5aec0387f0): CLOSED
2014-10-13 21:18:48 [MgmtSrvr] INFO -- Node 5: 5 (0x7f5aec045e40): CLOSED
```
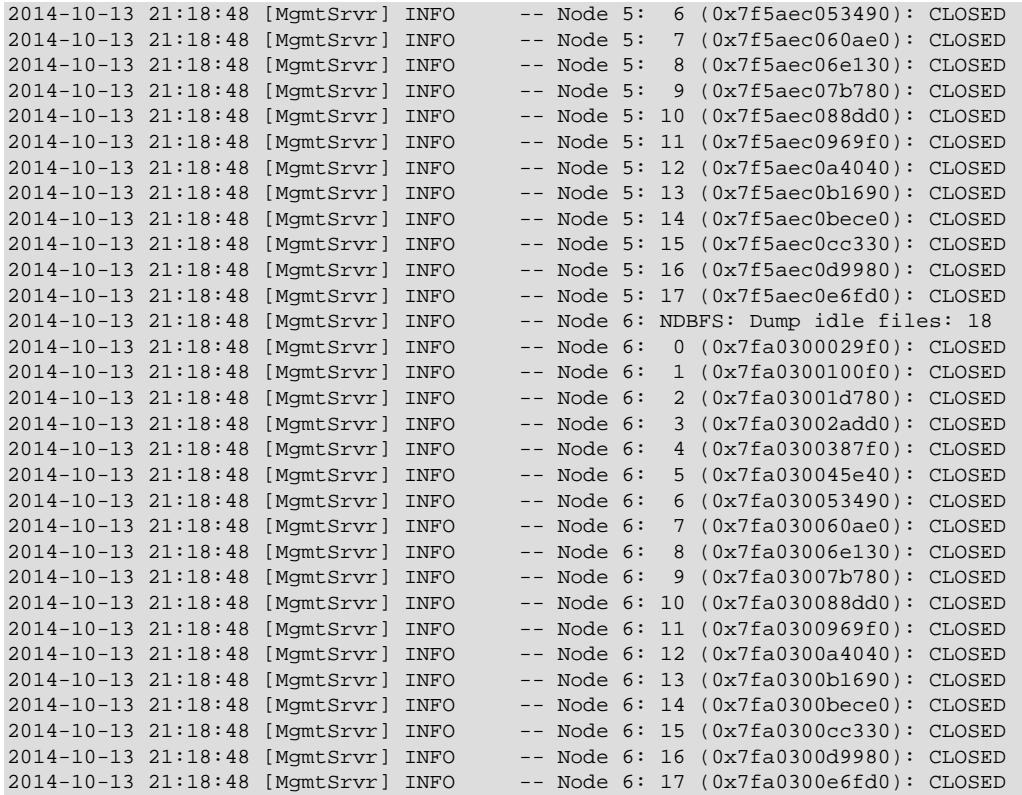

**Additional Information.** [N/A]

## <span id="page-25-0"></span>**2.19 DUMP 404 (OBSOLETE)**

### **Table 2.23 DUMP code 404**

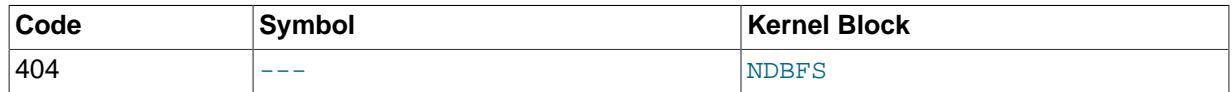

**Description.** Kills node or nodes. No longer used.

**Sample Output.** 

...

**Additional Information.** [N/A]

## <span id="page-25-1"></span>**2.20 DUMP 908**

### **Table 2.24 DUMP code 908**

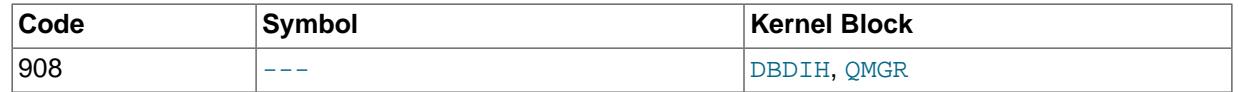

**Description.** Causes heartbeat transmission information.to be written to the data node logs. Useful in conjunction with setting the [HeartbeatOrder](http://dev.mysql.com/doc/refman/5.7/en/mysql-cluster-ndbd-definition.html#ndbparam-ndbd-heartbeatorder) parameter.

### **Sample Output.**

HB: pres:5 own:5 dyn:1-0 mxdyn:2 hb:6->5->6 node:dyn-hi,cfg: 5:1-0,0 6:2-0,0

**Additional Information.** [N/A]

## <span id="page-26-0"></span>**2.21 DUMP 1000**

### **Table 2.25 DUMP code 1000**

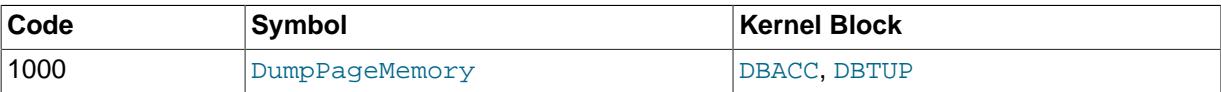

**Description.** Prints data node memory usage (ACC and TUP), as both a number of data pages, and the percentage of [DataMemory](http://dev.mysql.com/doc/refman/5.7/en/mysql-cluster-ndbd-definition.html#ndbparam-ndbd-datamemory) and [IndexMemory](http://dev.mysql.com/doc/refman/5.7/en/mysql-cluster-ndbd-definition.html#ndbparam-ndbd-indexmemory) used.

### **Sample Output.**

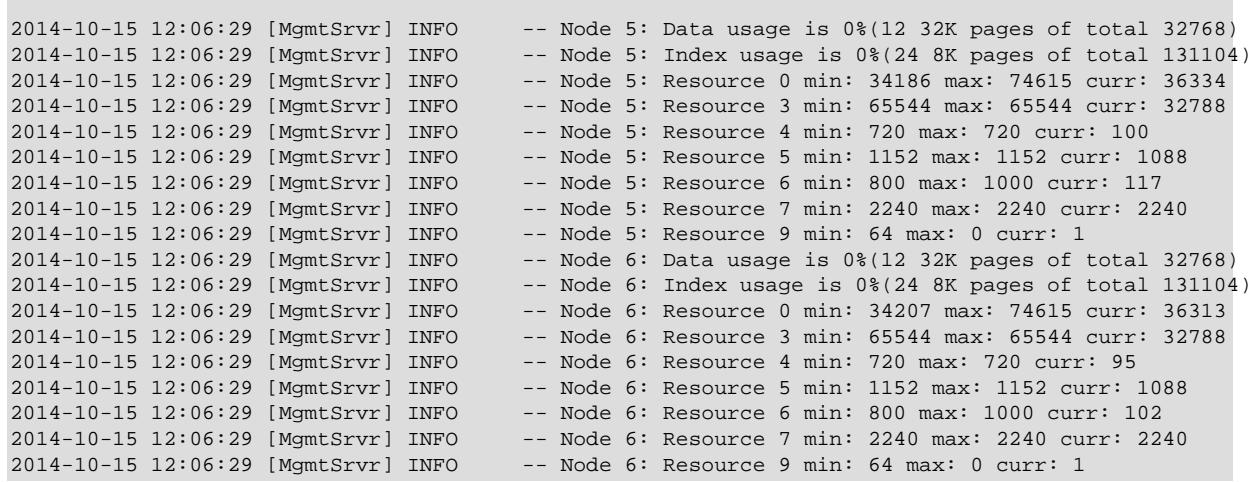

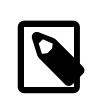

### **Note**

When invoked as ALL DUMP 1000, this command reports memory usage for each data node separately, in turn.

**Additional Information.** You can also use the [ndb\\_mgm](http://dev.mysql.com/doc/refman/5.7/en/mysql-cluster-programs-ndb-mgm.html) client command [REPORT MEMORYUSAGE](http://dev.mysql.com/doc/refman/5.7/en/mysql-cluster-mgm-client-commands.html#ndbclient-report) to obtain this information (see [Commands in the NDB Cluster Management Client](http://dev.mysql.com/doc/refman/5.7/en/mysql-cluster-mgm-client-commands.html)). You can also query the [memoryusage](http://dev.mysql.com/doc/refman/5.7/en/mysql-cluster-ndbinfo-memoryusage.html) table (in the [ndbinfo](http://dev.mysql.com/doc/refman/5.7/en/mysql-cluster-ndbinfo.html) database) for this information.

## <span id="page-26-1"></span>**2.22 DUMP 1223**

**Table 2.26 DUMP code 1223**

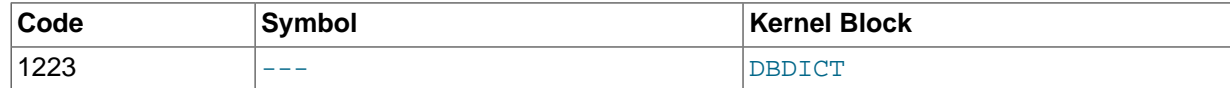

**Description.** Formerly, this killed the node. In NDB Cluster 7.4 and later, it has no effect.

**Sample Output.** 

...

**Additional Information.** [N/A]

## <span id="page-26-2"></span>**2.23 DUMP 1224**

### **Table 2.27 DUMP code 1224**

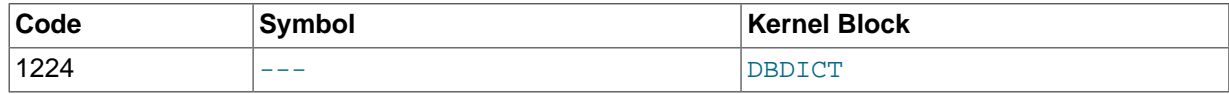

**Description.** Formerly, this killed the node. In NDB Cluster 7.4 and later, it has no effect.

**Sample Output.** 

...

**Additional Information.** [N/A]

## <span id="page-27-0"></span>**2.24 DUMP 1225**

### **Table 2.28 DUMP code 1225**

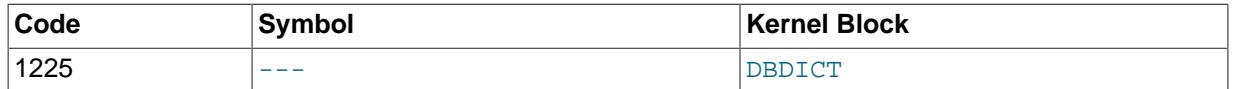

**Description.** Formerly, this killed the node. In NDB Cluster 7.4, it has no effect.

**Sample Output.** 

**Additional Information.** [N/A]

## <span id="page-27-1"></span>**2.25 DUMP 1226**

...

### **Table 2.29 DUMP code 1226**

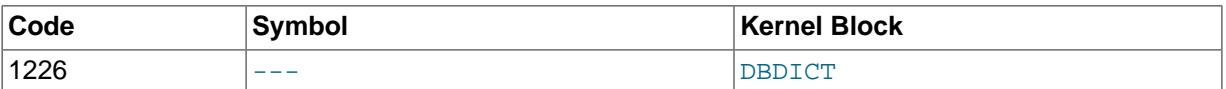

**Description.** Prints pool objects to the cluster log.

**Sample Output.** 

```
2014-10-15 12:13:22 [MgmtSrvr] INFO -- Node 5: c_obj_pool: 1332 1319
2014-10-15 12:13:22 [MgmtSrvr] INFO -- Node 5: c_opRecordPool: 256 256
2014-10-15 12:13:22 [MgmtSrvr] INFO -- Node 5: c_rope_pool: 146785 146615
2014-10-15 12:13:22 [MgmtSrvr] INFO -- Node 6: c_obj_pool: 1332 1319
2014-10-15 12:13:22 [MgmtSrvr] INFO -- Node 6: c_opRecordPool: 256 256
2014-10-15 12:13:22 [MgmtSrvr] INFO -- Node 6: c_rope_pool: 146785 146615
```
**Additional Information.** [N/A]

### <span id="page-27-2"></span>**2.26 DUMP 1228**

### **Table 2.30 DUMP code 1228**

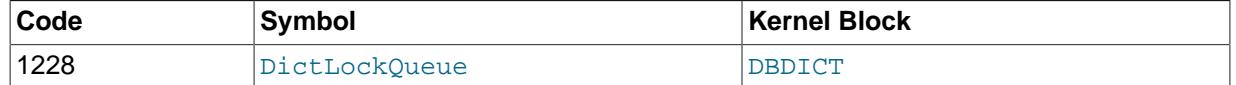

**Description.** Dumps the contents of the [NDB](http://dev.mysql.com/doc/refman/5.7/en/mysql-cluster.html) internal dictionary lock queue to the cluster log.

**Sample Output.** 

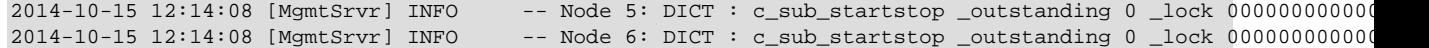

**Additional Information.** [N/A]

## <span id="page-28-0"></span>**2.27 DUMP 1229**

### **Table 2.31 DUMP code 1229**

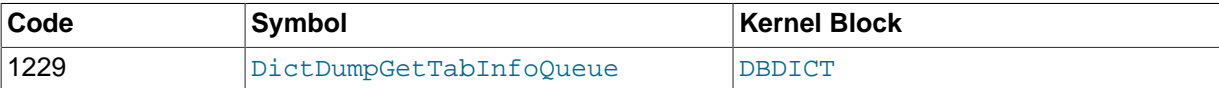

**Description.** Shows state of GETTABINFOREQ queue.

### **Sample Output.**

```
ndb_mgm> ALL DUMP 1229
Sending dump signal with data:
0x000004cd
Sending dump signal with data:
0x000004cd
```
**Additional Information.** Full debugging output requires the relevant data nodes to be configured with  $\text{DictTrace} >= 2$  $\text{DictTrace} >= 2$  $\text{DictTrace} >= 2$  and relevant API nodes with  $\text{ApitVerbose} >= 2$ . See the descriptions of these parameters for more information.

Added in NDB 7.4.12 and NDB 7.5.2. (Bug #20368450)

## <span id="page-28-1"></span>**2.28 DUMP 1332**

### **Table 2.32 DUMP code 1332**

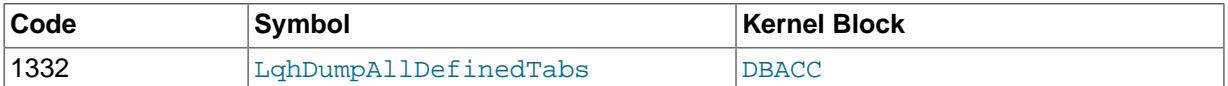

**Description.** Prints the states of all tables known by the local query handler (LQH) to the cluster log.

#### **Sample Output.**

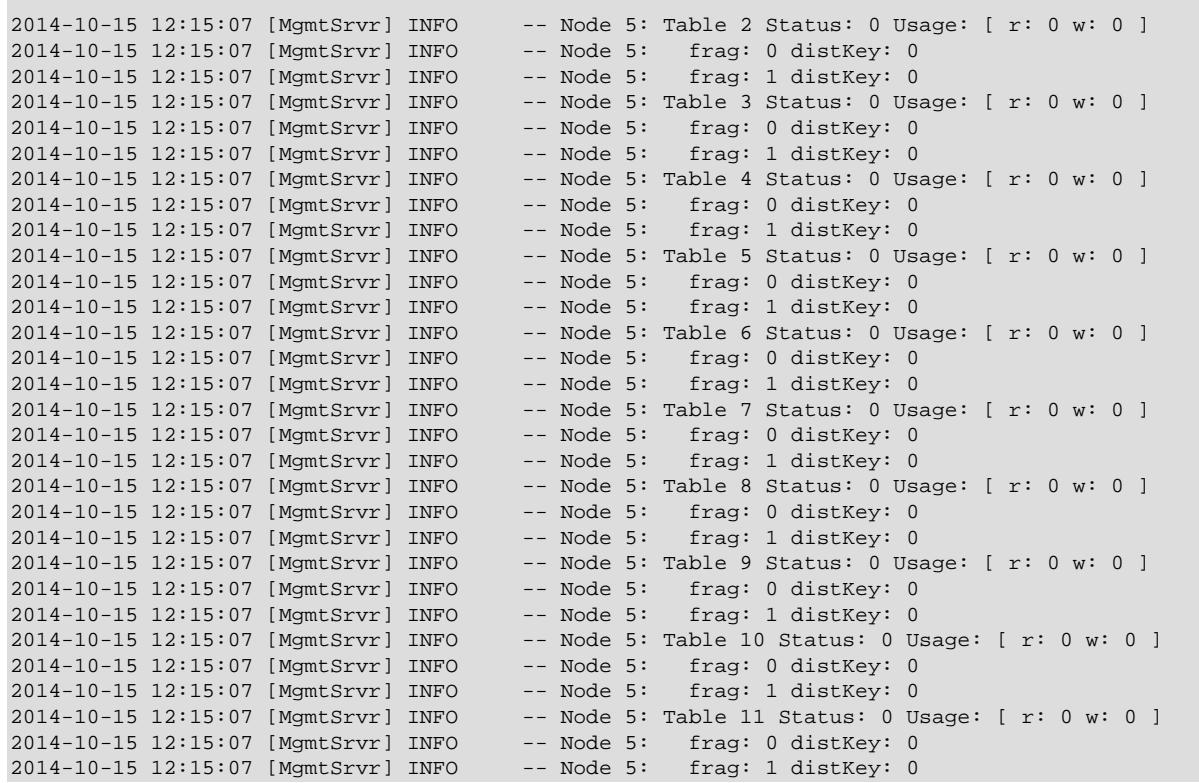

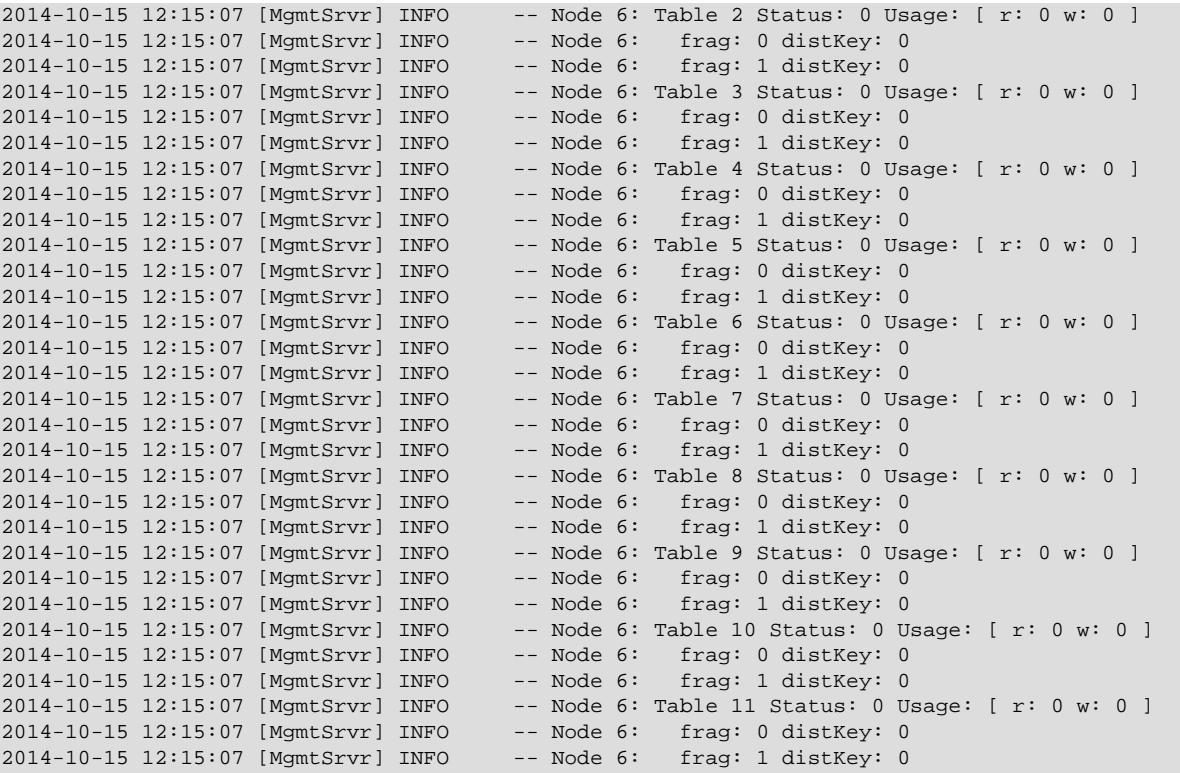

**Additional Information.** [N/A]

## <span id="page-29-0"></span>**2.29 DUMP 1333**

**Table 2.33 DUMP code 1333**

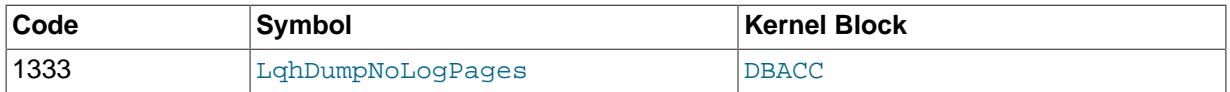

**Description.** Reports redo log buffer usage.

**Sample Output.** 

2014-10-15 12:16:05 [MgmtSrvr] INFO -- Node 5: LQH: Log pages : 1024 Free: 960 -- Node 6: LQH: Log pages : 1024 Free: 960

**Additional Information.** The redo log buffer is measured in 32KB pages, so the sample output can be interpreted as follows:

- **Redo log buffer total.** 1024 \* 32K = 32MB
- **Redo log buffer free.** 960 \* 32KB = ~31,457KB = ~30MB
- **Redo log buffer used.** (1024 960) \* 32K = 2,097KB = ~2MB

## <span id="page-29-1"></span>**2.30 DUMP 2300**

#### **Table 2.34 DUMP code 2300**

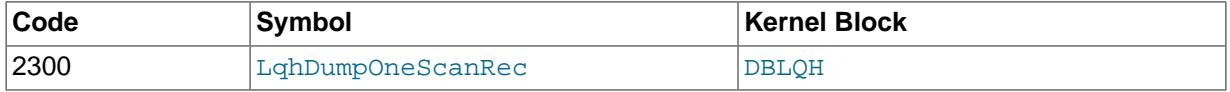

**Description.** Prints the given scan record. Syntax: DUMP 2300 recordno.

### **Sample Output.**

 $\overline{\phantom{a}}$ 

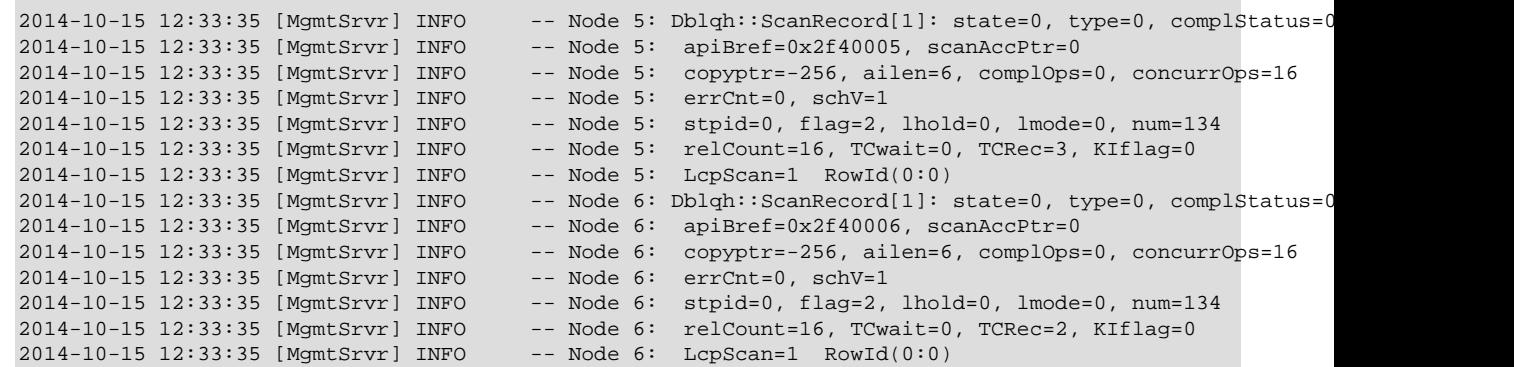

**Additional Information.** [N/A]

## <span id="page-30-0"></span>**2.31 DUMP 2301**

i.

### **Table 2.35 DUMP code 2301**

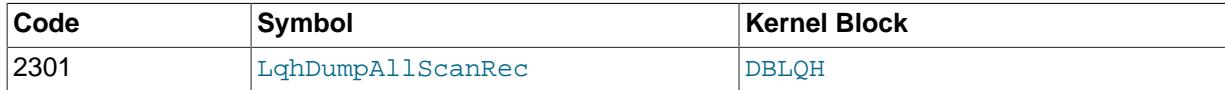

**Description.** Dump all scan records to the cluster log.

**Sample Output.** Only the first few scan records printed to the log for a single data node are shown here.

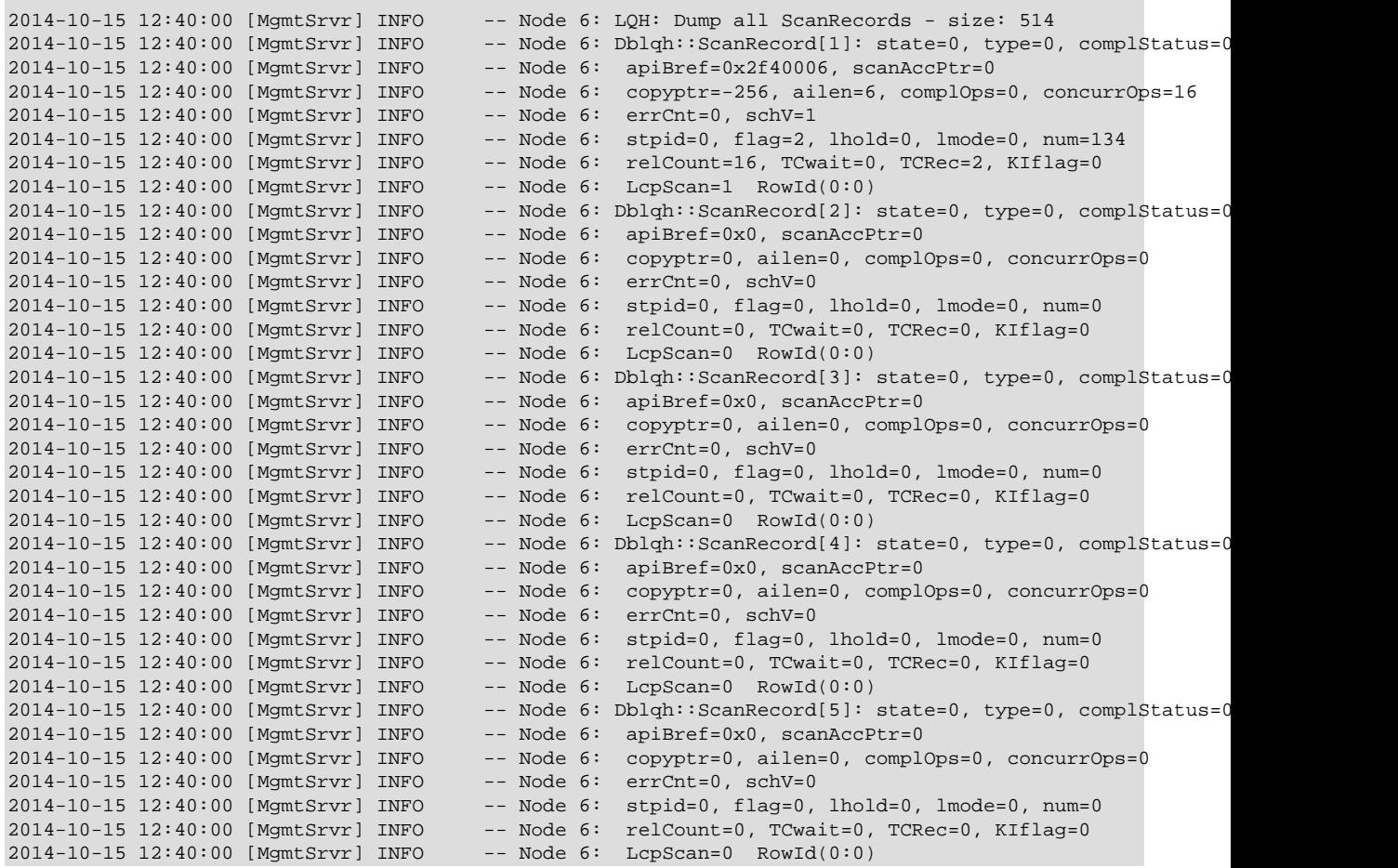

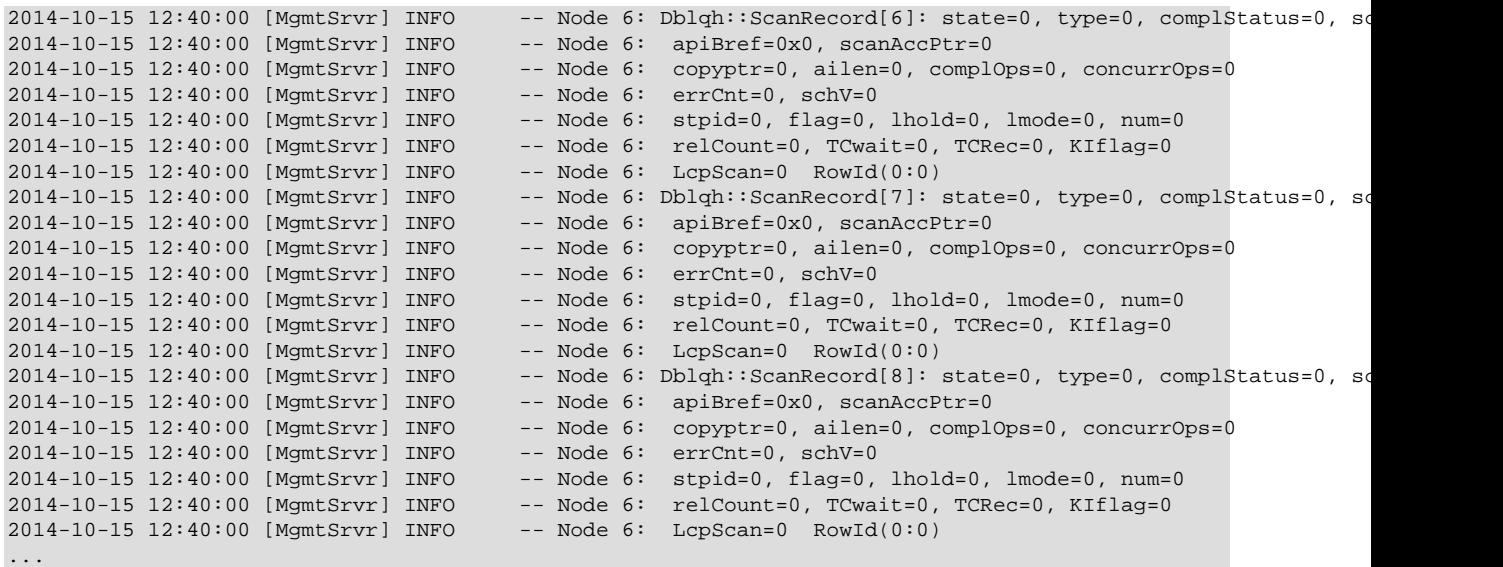

**Additional Information.** This DUMP code should be used sparingly if at all on an NDB Cluster in production, since hundreds or even thousands of scan records may be created on even a relatively small cluster that is not under load. For this reason, it is often preferable to print a single scan record using DUMP 2300.

The first line provides the total number of scan records dumped for this data node.

## <span id="page-31-0"></span>**2.32 DUMP 2302**

### **Table 2.36 DUMP code 2302**

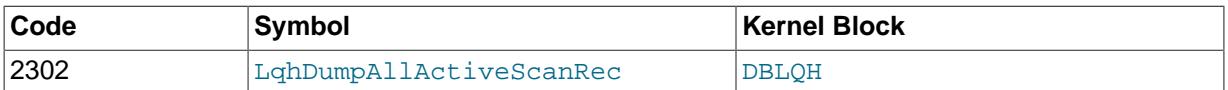

**Description.** Dump only the active scan records from this node to the cluster log.

### **Sample Output.**

```
2014-10-15 12:59:27 [MgmtSrvr] INFO -- Node 5: LQH: Dump active ScanRecord - size: 514
                                       -- Node 6: LQH: Dump active ScanRecord - size: 514
...
```
**Additional Information.** The first line in each block of output contains the total number of (active and inactive) scan records. If nothing else is written to the log, then no scan records are currently active.

## <span id="page-31-1"></span>**2.33 DUMP 2303**

### **Table 2.37 DUMP code 2303**

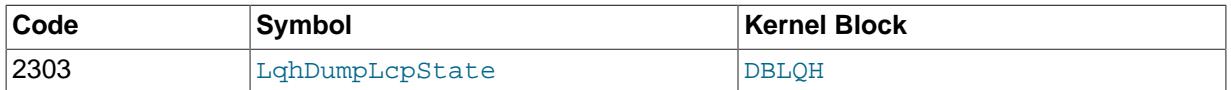

**Description.** Dumps the status of a local checkpoint from the point of view of a DBLQH block instance.

Beginning with NDB 7.2.6, this command also dumps the status of the single fragment scan record reserved for this LCP. (Bug #13986128)

#### **Sample Output.**

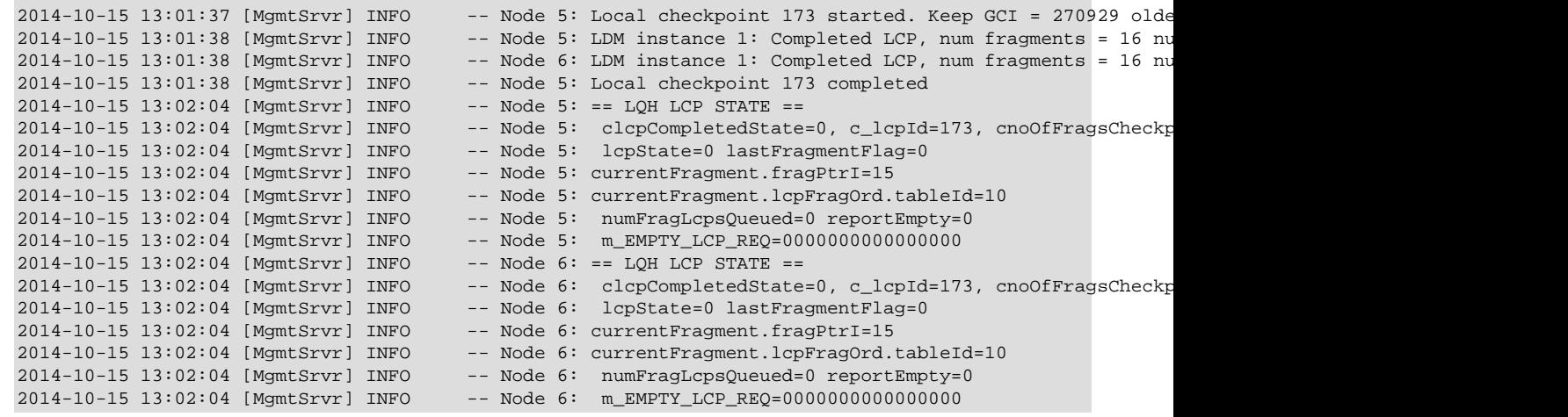

**Additional Information.** [N/A]

## <span id="page-32-0"></span>**2.34 DUMP 2304**

### **Table 2.38 DUMP code 2304**

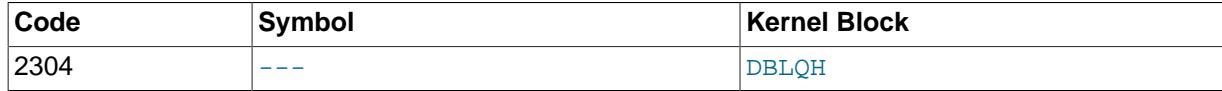

**Description.** This command causes all fragment log files and their states to be written to the data node's out file (in the case of the data node having the node ID 5, this would be ndb 5 out.log). The number of fragment log files is controlled by the [NoOfFragmentLogFiles](http://dev.mysql.com/doc/refman/5.7/en/mysql-cluster-ndbd-definition.html#ndbparam-ndbd-nooffragmentlogfiles) data node configuration parameter.

**Sample Output.** The following is taken from ndb\_5\_out.log in an NDB Cluster having 2 data nodes:

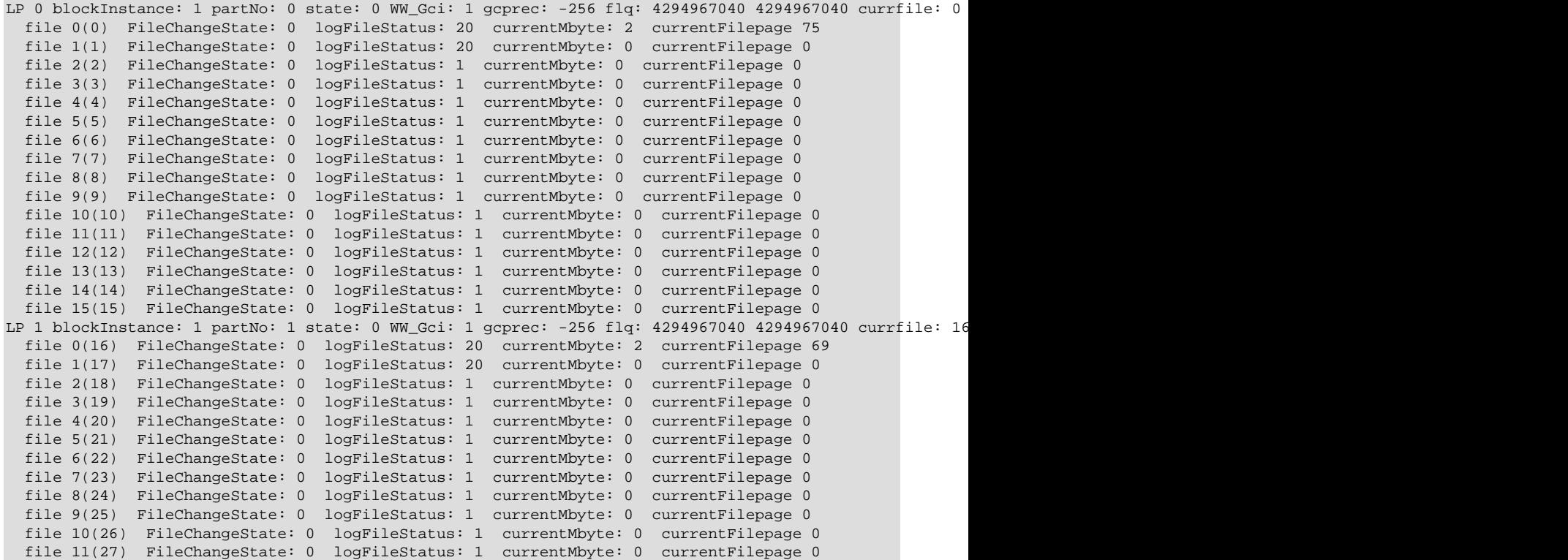

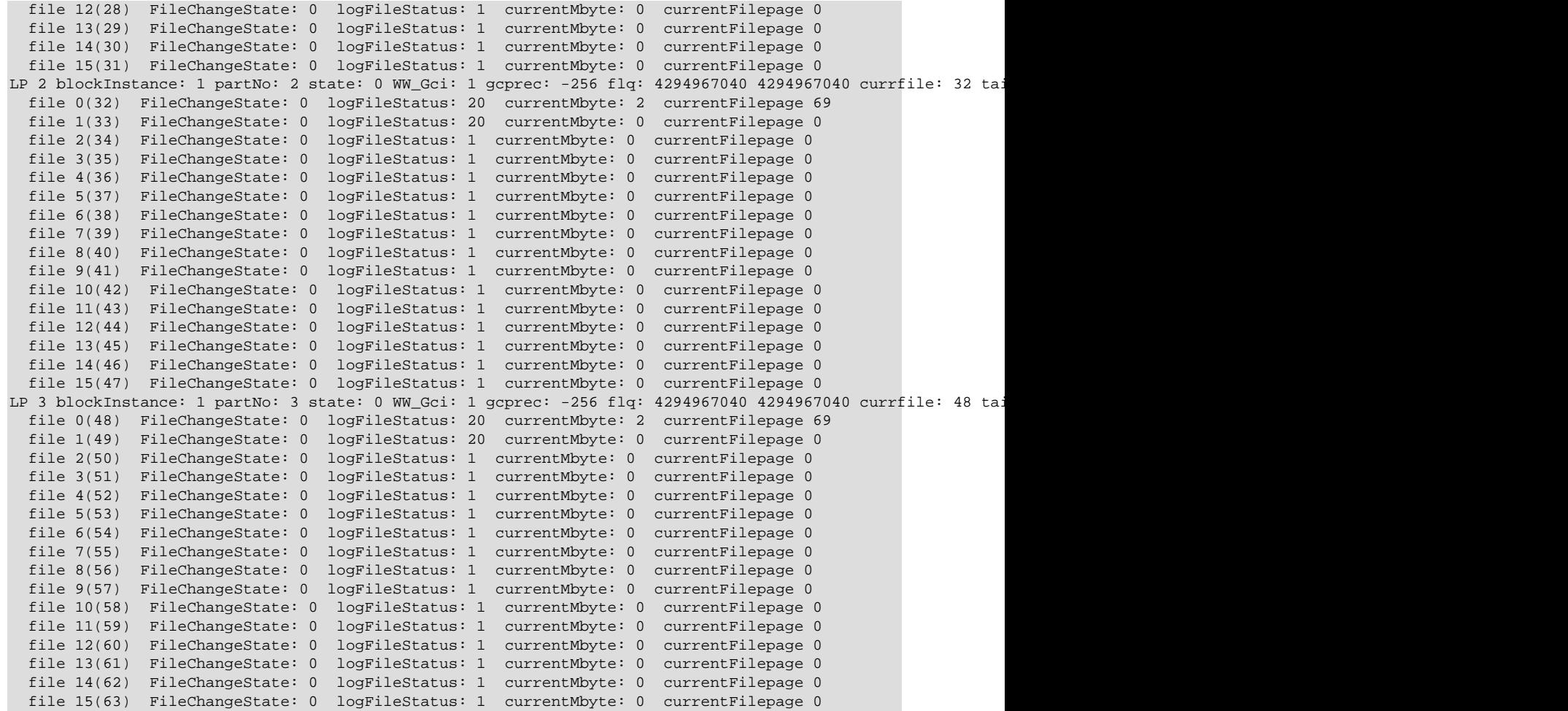

**Additional Information.** The next 2 tables provide information about file change state codes and log file status codes as shown in the previous example.

### **FileChangeState Codes**

### **Table 2.39 FileChangeState codes states**

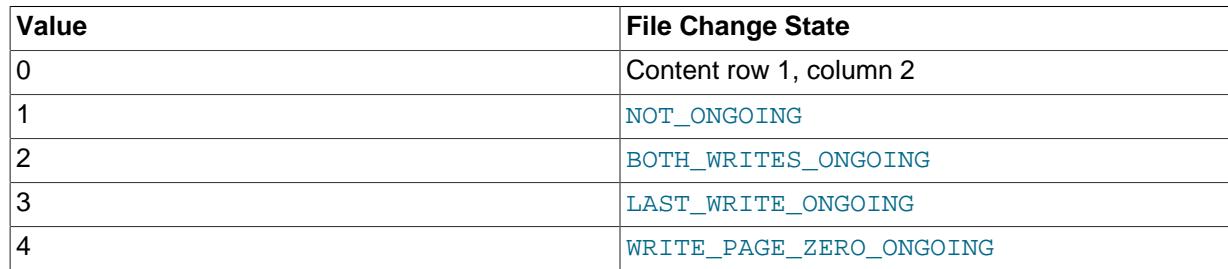

### **LogFileStatus Codes**

### **Table 2.40 LogFileStatus codes with log file status and descriptions**

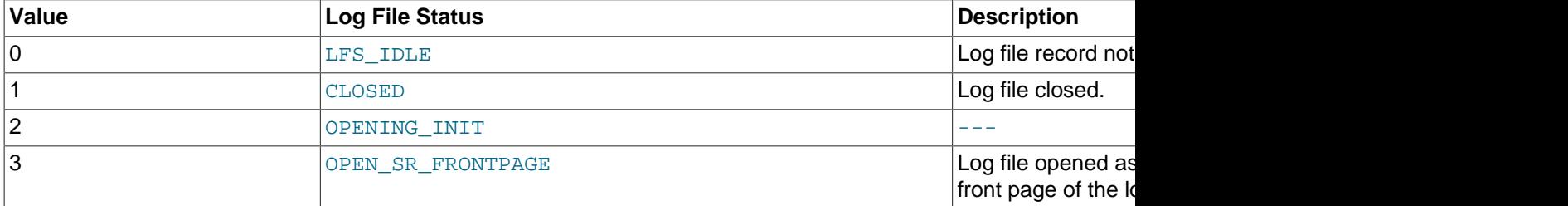

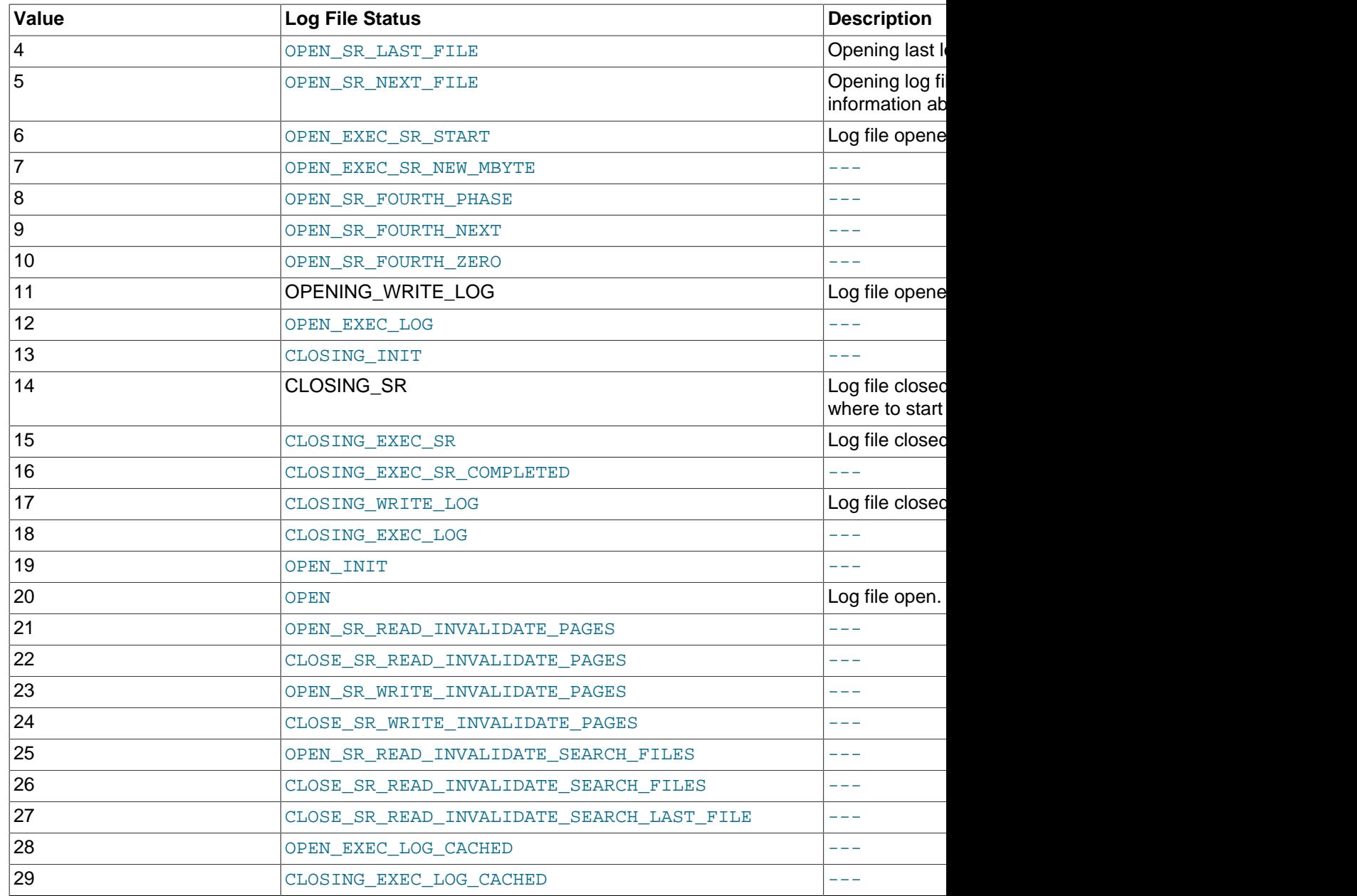

More information about how these codes are defined can be found in the source file storage/ndb/ src/kernel/blocks/dblqh/Dblqh.hpp. See also [Section 2.35, "DUMP 2305".](#page-34-0)

## <span id="page-34-0"></span>**2.35 DUMP 2305**

### **Table 2.41 DUMP code 2305**

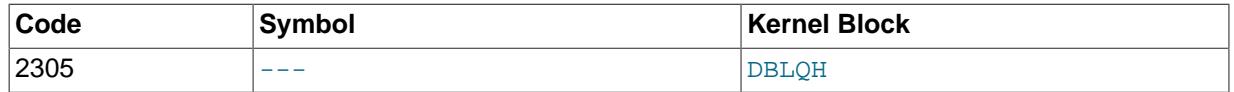

**Description.** Show the states of all fragment log files (see [Section 2.34, "DUMP 2304"\)](#page-32-0), then kills the node.

### **Sample Output.**

...

**Additional Information.** [N/A]

## <span id="page-35-0"></span>**2.36 DUMP 2308**

**Table 2.42 DUMP code 2308**

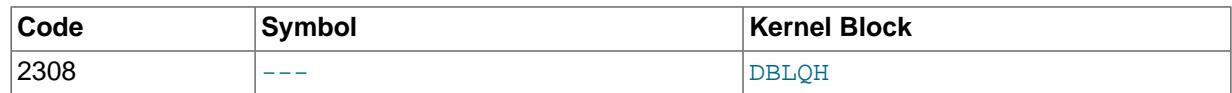

**Description.** Kills the node.

**Sample Output.** 

...

**Additional Information.** [N/A]

## <span id="page-35-1"></span>**2.37 DUMP 2315**

### **Table 2.43 DUMP code 2315**

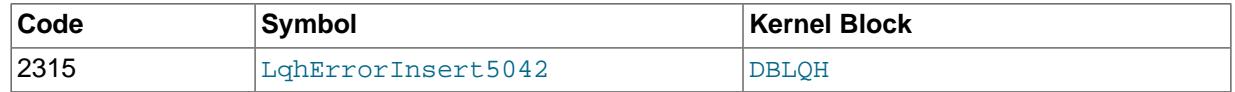

**Description.** [Unknown]

**Sample Output.** [N/A]

**Additional Information.** [N/A]

## <span id="page-35-2"></span>**2.38 DUMP 2350**

### **Table 2.44 DUMP code 2350**

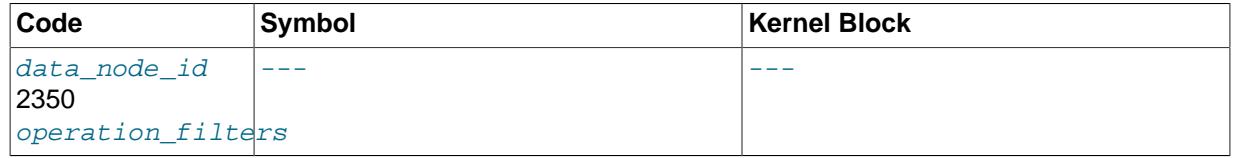

**Description.** Dumps all operations on a given data node or data nodes, according to the type and other parameters defined by the operation filter or filters specified.

**Sample Output.** Dump all operations on data node 2, from API node 5:

ndb\_mgm> **2 DUMP 2350 1 5** 2011-11-01 13:16:49 [MgmSrvr] INFO -- Node 2: Starting dump of operations 2011-11-01 13:16:49 [MgmSrvr] INFO -- Node 2: OP[470]: Tab: 4 frag: 0 TC: 3 API: 5(0x8035)transid: 0x31c 0x3500500 op: SCAN state: InQueue 2011-11-01 13:16:49 [MgmSrvr] INFO

**Additional information.** Information about operation filter and operation state values follows.

**Operation filter values.** The operation filter (or filters) can take on the following values:

### **Table 2.45 Filter values**

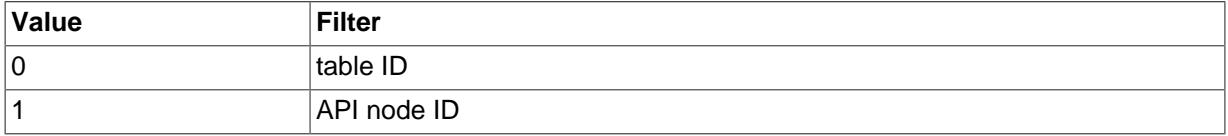
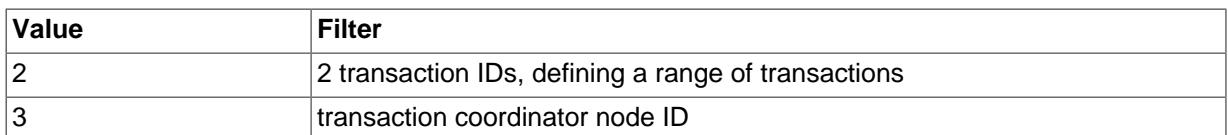

In each case, the ID of the object specified follows the specifier. See the sample output for examples.

**Operation states.** The "normal" states that may appear in the output from this command are listed here:

- Transactions:
	- Prepared: The transaction coordinator is idle, waiting for the API to proceed
	- Running: The transaction coordinator is currently preparing operations
	- Committing, Prepare to commit, Commit sent: The transaction coordinator is committing
	- Completing: The transaction coordinator is completing the commit (after commit, some cleanup is needed)
	- Aborting: The transaction coordinator is aborting the transaction
	- Scanning: The transaction coordinator is scanning
- Scan operations:
	- WaitNextScan: The scan is idle, waiting for API
	- InQueue: The scan has not vet started, but rather is waiting in queue for other scans to complete
- Primary key operations:
	- In lock queue: The operation is waiting on a lock
	- Running: The operation is being prepared
	- Prepared: The operation is prepared, holding an appropriate lock, and waiting for commit or rollback to complete

**Relation to NDB API.** It is possible to match the output of DUMP 2350 to specific threads or [Ndb](http://dev.mysql.com/doc/ndbapi/en/ndb-ndb.html) objects. First suppose that you dump all operations on data node 2 from API node 5, using table 4 only, like this:

```
ndb_mgm> 2 DUMP 2350 1 5 0 4
                                        -- Node 2: Starting dump of operations<br>-- Node 2: OP[470]:
2011-11-01 13:16:49 [MgmSrvr] INFO
Tab: 4 frag: 0 TC: 3 API: 5(0x8035)transid: 0x31c 0x3500500 op: SCAN state: InQueue
2011-11-01 13:16:49 [MgmSrvr] INFO -- Node 2: End of operation dump
```
Suppose you are working with an [Ndb](http://dev.mysql.com/doc/ndbapi/en/ndb-ndb.html) instance named MyNdb, to which this operation belongs. You can see that this is the case by calling the [Ndb](http://dev.mysql.com/doc/ndbapi/en/ndb-ndb.html) object's [getReference\(\)](http://dev.mysql.com/doc/ndbapi/en/ndb-ndb-getreference.html) method, like this:

printf("MyNdb.getReference(): 0x%x\n", MyNdb.getReference());

The output from the preceding line of code is:

MyNdb.getReference(): 0x80350005

The high 16 bits of the value shown corresponds to the number in parentheses from the  $OP$  line in the DUMP command's output (8035). For more about this method, see [Ndb::getReference\(\)](http://dev.mysql.com/doc/ndbapi/en/ndb-ndb-getreference.html).

## **2.39 DUMP 2352**

#### **Table 2.46 DUMP code 2352**

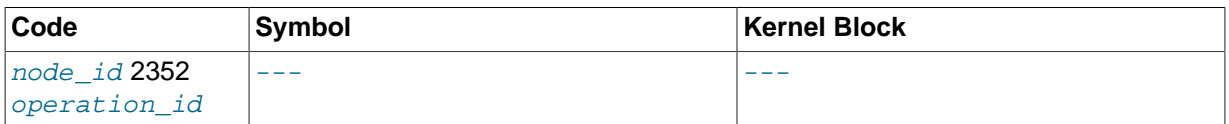

**Description.** Gets information about an operation with a given operation ID.

**Sample Output.** First, obtain a dump of operations. Here, we use DUMP 2350 to get a dump of all operations on data node 5 from API node 100:

 $2014-10-15$  13:36:26 [MgmtSrvr] INFO -- Node 100: Event buffer status: used=1025KB(100%) alloc=1025KB(0'

In this case, there is a single operation reported on node 2, whose operation ID is 3. To obtain the transaction ID and primary key for the operation having 3 as its ID, we use the node ID and operation ID with DUMP 2352 as shown here:

ndb\_mgm> **5 DUMP 2352 3**

The following is written to the cluster log:

2014-10-15 13:45:20 [MgmtSrvr] INFO -- Node 5: OP[3]: transid: 0xf 0x806400 key: 0x2

**Additional Information.** Use DUMP 2350 to obtain an operation ID. See [Section 2.38, "DUMP](#page-35-0) [2350",](#page-35-0) and the previous example.

## **2.40 DUMP 2354**

#### **Table 2.47 DUMP code 2354**

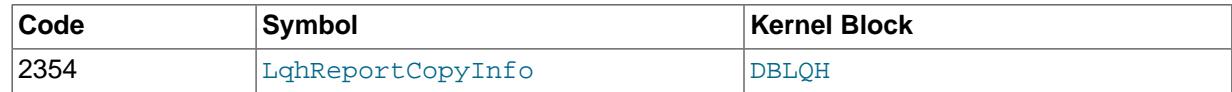

**Description.** Prints a given scan fragment record, given the instance. The syntax is shown here:

DUMP 2354 recordno instanceno

Here, recordno is the scan fragment record number, and instanceno is the number of the instance.

#### **Sample Output.**

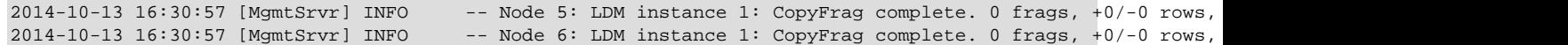

**Additional Information.** This DUMP code was added in NDB 7.4.1.

## **2.41 DUMP 2398**

### **Table 2.48 DUMP code 2398**

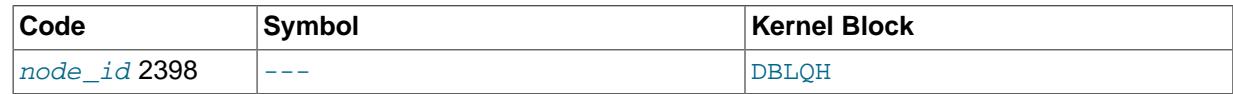

**Description.** Dumps information about free space in log part files for the data node with the node ID  $node\_id$ . The dump is written to the data node out log rather than to the cluster log.

**Sample Output.** Written to ndb\_6\_out.log:

REDO part: 0 HEAD: file: 0 mbyte: 2 TAIL: file: 0 mbyte: 2 total: 256 free: 256 (mb) REDO part: 1 HEAD: file: 0 mbyte: 2 TAIL: file: 0 mbyte: 2 total: 256 free: 256 (mb) REDO part: 2 HEAD: file: 0 mbyte: 2 TAIL: file: 0 mbyte: 2 total: 256 free: 256 (mb) REDO part: 3 HEAD: file: 0 mbyte: 2 TAIL: file: 0 mbyte: 2 total: 256 free: 256 (mb)

**Additional Information.** Each line of the output has the following format (shown here split across two lines for legibility):

REDO part: part\_no HEAD: file: start\_file\_no mbyte: start\_pos TAIL: file: end\_file\_no mbyte: end\_pos total: total\_space free: free\_space (mb)

A data node's redo log is divided into four parts; thus,  $part\_no$  is always a number between 0 and 3 inclusive. The parts are stored in the data node file system D8, D9, D10, and D11 directories with redo log part 0 being stored in D8, part 1 in D9, and so on (see [Section 1.1.2, "NDB Cluster Data Node](#page-9-0) [File System Directory Files"](#page-9-0)). Within each directory can be found a DBLOH subdirectory containing [NoOfFragmentLogFiles](http://dev.mysql.com/doc/refman/5.7/en/mysql-cluster-ndbd-definition.html#ndbparam-ndbd-nooffragmentlogfiles) files. The default value for NoOfFragmentLogFiles is 16. The default size of each of these files is 16 MB; this can be changed by setting the [FragmentLogFileSize](http://dev.mysql.com/doc/refman/5.7/en/mysql-cluster-ndbd-definition.html#ndbparam-ndbd-fragmentlogfilesize) configuration parameter.

start\_file\_no indicates the number of the file and start\_pos the point inside this file in which the redo log starts; for the example just shown, since  $part\,$  no is 0, this means that the redo log starts at approximately 12 MB from the end of the file D8/DBLQH/S6.FragLog.

Similarly, end  $file$  no corresponds to the number of the file and end pos to the point within that file where the redo log ends. Thus, in the previous example, the redo log's end point comes approximately 10 MB from the end of D8/DBLQH/S6.FragLog.

total space shows the total amount of space reserved for part part no of the redo log. This is equal to NoOfFragmentLogFiles \* FragmentLogFileSize; by default this is 16 times 16 MB, or 256 MB.  $free\_space$  shows the amount remaining. Thus, the amount used is equal to  $total\_space$ - free space; in this example, this is  $256 - 254 = 2 \text{ MB}$ .

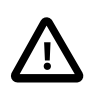

#### **Caution**

It is not recommended to execute DUMP 2398 while a data node restart is in progress.

## **2.42 DUMP 2399**

### **Table 2.49 DUMP code 2399**

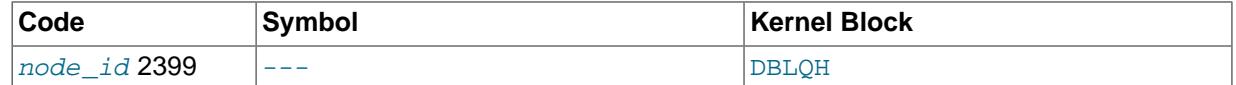

**Description.** Similarly to DUMP 2398, this command dumps information about free space in log part files for the data node with the node ID  $node\_id$ . Unlike the case with DUMP 2398, the dump is written to the cluster log, and includes a figure for the percentage of free space remaining in the redo log.

#### **Sample Output.**

```
ndb_mgm> 6 DUMP 2399
Sending dump signal with data:
0x0000095f
```
(Written to cluster log:)

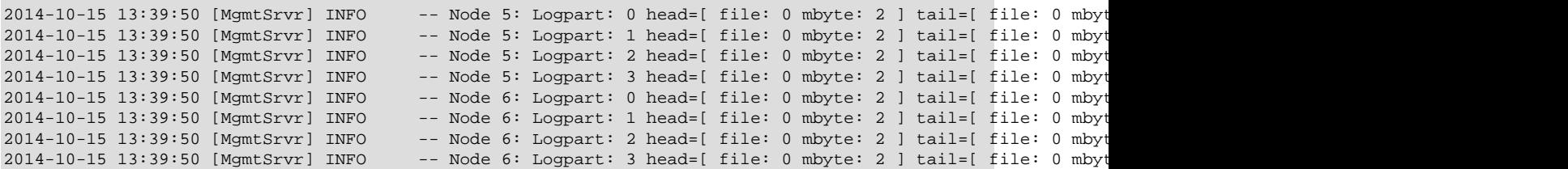

**Additional Information.** Each line of the output uses the following format (shown here split across two lines for legibility):

timestamp [MgmtSrvr] INFO -- Node node\_id: Logpart: part\_no head=[ file: start\_file\_no mbyte: start\_pos tail=[ file: end file no mbyte: end pos ] total mb: total space free mb: free space free%: free pct

timestamp shows when the command was executed by data node node id. A data node's redo log is divided into four parts, which part is indicated by  $part\_no$  (always a number between 0 and 3 inclusive). The parts are stored in the data node file system directories named D8, D9, D10, and  $D11$ ; redo log part 0 is stored in D8, part 1 in D9, and so on. Within each of these four directories is a DBLOH subdirectory containing [NoOfFragmentLogFiles](http://dev.mysql.com/doc/refman/5.7/en/mysql-cluster-ndbd-definition.html#ndbparam-ndbd-nooffragmentlogfiles) fragment log files. The default value for NoOfFragmentLogFiles is 16. The default size of each of these files is 16 MB; this can be changed by setting the [FragmentLogFileSize](http://dev.mysql.com/doc/refman/5.7/en/mysql-cluster-ndbd-definition.html#ndbparam-ndbd-fragmentlogfilesize) configuration parameter. (See [Section 1.1.2, "NDB Cluster](#page-9-0) [Data Node File System Directory Files",](#page-9-0) for more information about the fragment log files.)

start file no indicates the number of the file and start pos the point inside this file in which the redo log starts; for the example just shown, since  $part\_no$  is 0, this means that the redo log starts at approximately 12 MB from the end of the file D8/DBLOH/S6. FragLog.

Similarly, end\_file\_no corresponds to the number of the file and end\_pos to the point within that file where the redo log ends. Thus, in the previous example, the redo log's end point comes approximately 10 MB from the end of D8/DBLOH/S6. FragLog.

total space shows the total amount of space reserved for part part no of the redo log. This is equal to NoOfFragmentLogFiles \* FragmentLogFileSize; by default this is 16 times 16 MB, or 256 MB.  $free$  space shows the amount remaining. The amount used is equal to  $total$  space - free space; in this example, this is 256 - 254 = 2 MB. free pct shows the ratio of free space to  $total$  space, expressed as whole-number percentage. In the example just shown, this is equal to 100 \* (254 / 256), or approximately 99 percent.

## <span id="page-39-0"></span>**2.43 DUMP 2400**

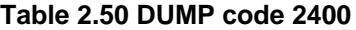

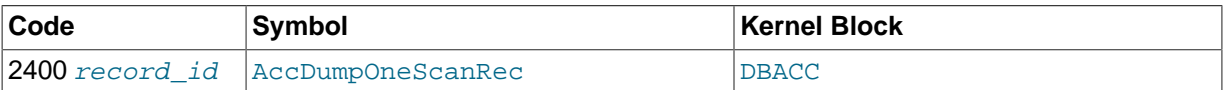

**Description.** Dumps the scan record having record ID record\_id.

**Sample Output.** From ALL DUMP 2400 1 the following output is written to the cluster log:

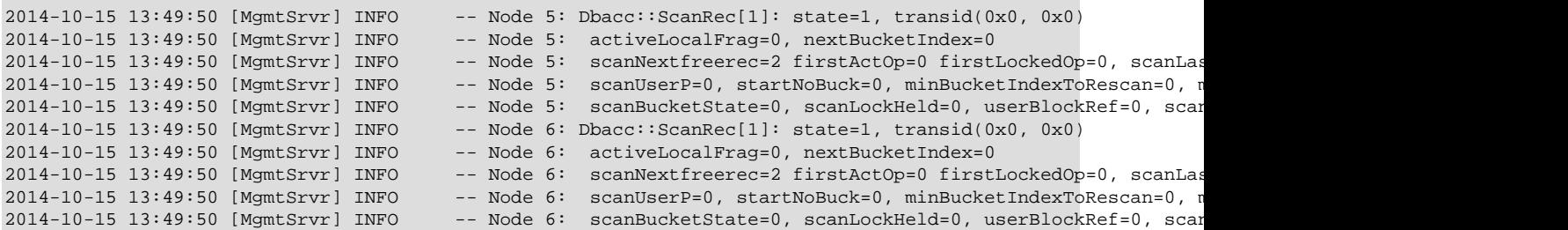

**Additional Information.** For dumping all scan records, see [Section 2.44, "DUMP 2401".](#page-40-0)

# <span id="page-40-0"></span>**2.44 DUMP 2401**

### **Table 2.51 DUMP code 2401**

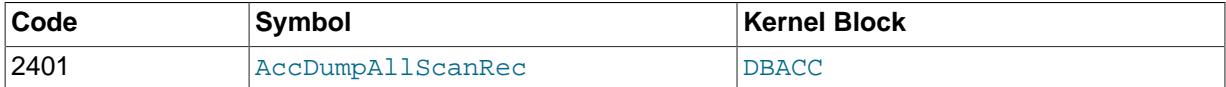

**Description.** Dumps all scan records for the node specified.

### **Sample Output.**

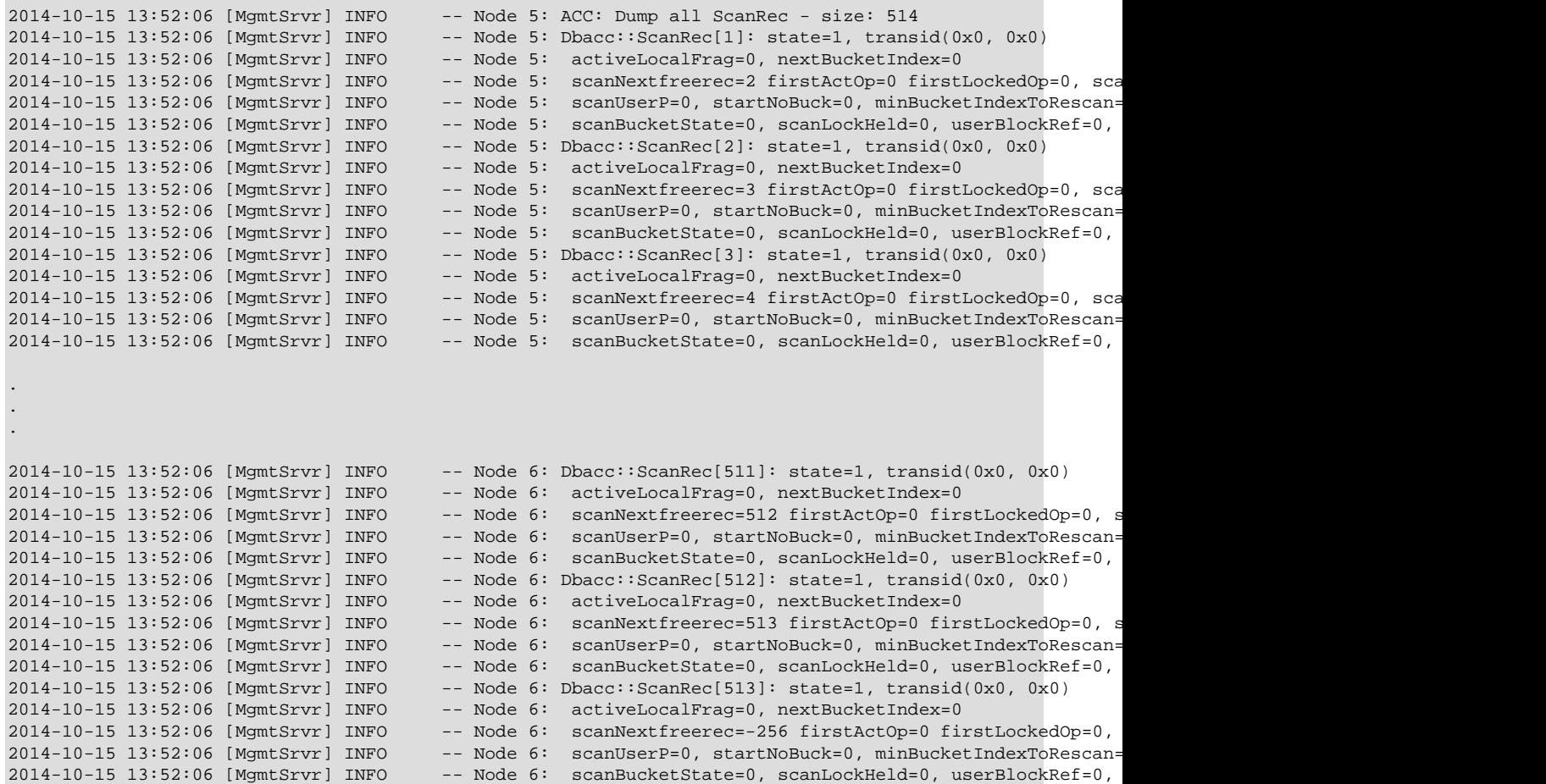

**Additional Information.** Use this command with caution, as there may be a great many scans. If you want to dump a single scan record, given its record ID, see [Section 2.43, "DUMP 2400"](#page-39-0); for dumping all active scan records, see [Section 2.45, "DUMP 2402".](#page-40-1)

## <span id="page-40-1"></span>**2.45 DUMP 2402**

### **Table 2.52 DUMP code 2402**

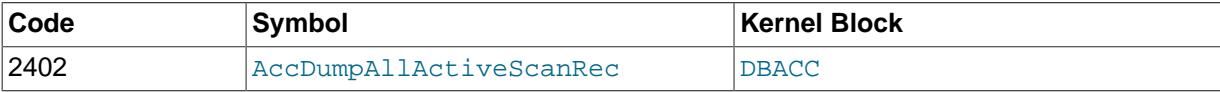

**Description.** Dumps all active scan records.

**Sample Output.** Similar to that for DUMP 2400 and DUMP 2401. See [Section 2.44, "DUMP 2401"](#page-40-0).

**Additional Information.** To dump all scan records (active or not), see [Section 2.44, "DUMP 2401".](#page-40-0)

## **2.46 DUMP 2403**

**Table 2.53 DUMP code 2403**

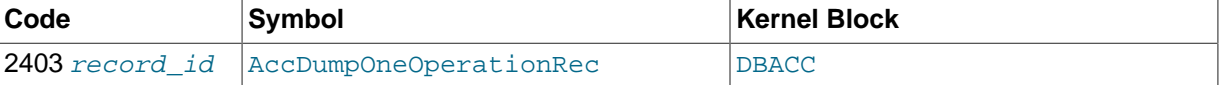

**Description.** Dumps a given operation record, given its ID. No arguments other than this (and the node ID or ALL) are required.

```
Sample Output. (For ALL DUMP 2403 1:)
```
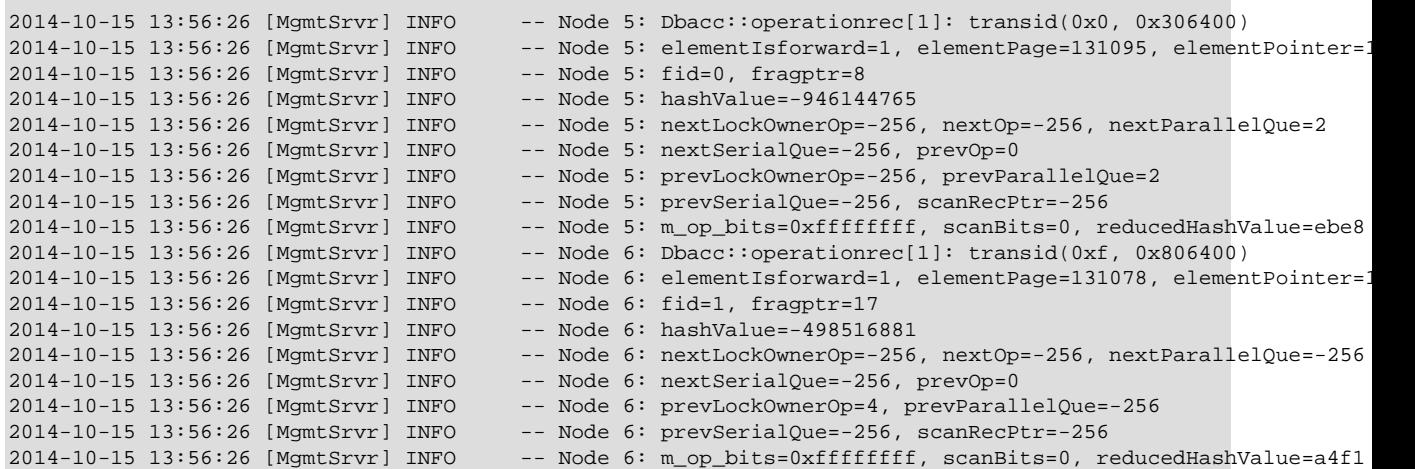

**Additional Information.** [N/A]

## **2.47 DUMP 2404**

### **Table 2.54 DUMP code 2404**

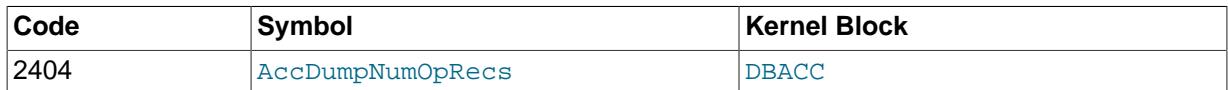

**Description.** Prints the number of operation records (total number, and number free) to the cluster log.

#### **Sample Output.**

2014-10-15 13:59:27 [MgmtSrvr] INFO -- Node 5: Dbacc::OperationRecords: num=167764, free=131670 -- Node 6: Dbacc::OperationRecords: num=167764, free=131670

**Additional Information.** The total number of operation records is determined by the value set for the [MaxNoOfConcurrentOperations](http://dev.mysql.com/doc/refman/5.7/en/mysql-cluster-ndbd-definition.html#ndbparam-ndbd-maxnoofconcurrentoperations) configuration parameter.

## **2.48 DUMP 2405**

#### **Table 2.55 DUMP code 2405**

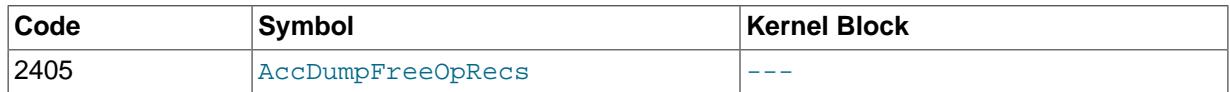

**Description.** Unknown: No output results if this command is called without additional arguments; if an extra argument is used, this command crashes the data node.

**Sample Output.** (For 2 DUMP 2405 1:)

```
Time: Sunday 01 November 2015 - 18:33:54
Status: Temporary error, restart node
Message: Job buffer congestion (Internal error, programming error or
missing error message, please report a bug)
Error: 2334
Error data: Job Buffer Full
Error object: APZJobBuffer.C
Program: ./libexec/ndbd
Pid: 27670
Trace: /usr/local/mysql/cluster/ndb_2_trace.log.1
Version: Version 5.6.27-ndb-7.4.8
```
**Additional Information.** [N/A]

## **2.49 DUMP 2406**

#### **Table 2.56 DUMP code 2406**

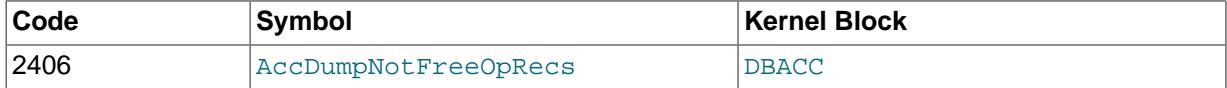

**Description.** Unknown: No output results if this command is called without additional arguments; if an extra argument is used, this command crashes the data node.

**Sample Output.** (For 2 DUMP 2406 1:)

```
Time: Sunday 01 November 2015 - 18:39:16
Status: Temporary error, restart node
Message: Job buffer congestion (Internal error, programming error or
missing error message, please report a bug)
Error: 2334
Error data: Job Buffer Full
Error object: APZJobBuffer.C
Program: ./libexec/ndbd
Pid: 27956
Trace: /usr/local/mysql/cluster/ndb_2_trace.log.1
Version: Version 5.6.27-ndb-7.4.8
```
**Additional Information.** [N/A]

## **2.50 DUMP 2500**

In NDB Cluster 7.4 and later, this DUMP code prints a set of scan fragment records to the cluster log.

#### **Table 2.57 DUMP code 2500 in NDB Cluster 7.4 and later.**

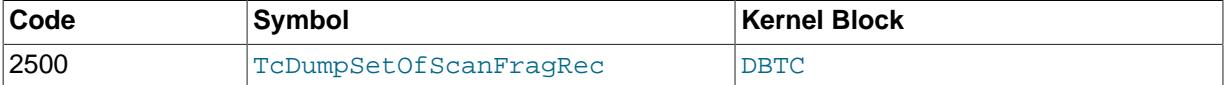

**Description.** This DUMP code uses the syntax shown here:

DUMP 2500 recordno numrecords dbtcinst [activeonly]

This prints numrecords records from DBTC instance dbtcinst, starting with the record having record number  $recho$ . The last argument is optional; all of the others shown are required,  $activeonly$  is a

boolean that determines whether or not to print only active records. If set to 1 (actually, any nonzero value), only active records are printed and ignore any free records not in use for the moment. 0 means all records are included. The default is 1.

#### **Sample Output.**

 $\circ$   $\circ$   $\circ$ 

#### **Additional Information.** [N/A]

Prior to NDB Cluster 7.4, this DUMP code had a different symbol and function, as described in this table and the notes that follow.

#### **Table 2.58 DUMP code 2500 in NDB Cluster 7.3 and earlier.**

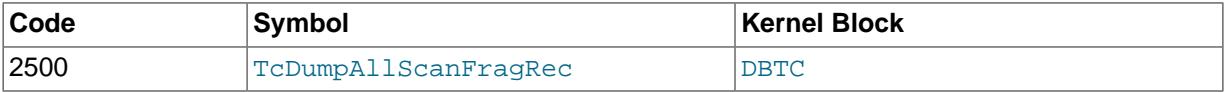

**Description.** Kills the data node.

#### **Sample Output.**

```
Time: Sunday 01 November 2015 - 13:37:11
Status: Temporary error, restart node
Message: Assertion (Internal error, programming error or missing error
message, please report a bug)
Error: 2301
Error data: ArrayPool<T>::getPtr
Error object: ../../../../../storage/ndb/src/kernel/vm/ArrayPool.hpp line: 345
(block: CMVMI)
Program: ./libexec/ndbd
Pid: 13237
Trace: /usr/local/mysql/cluster/ndb_2_trace.log.1
Version: Version 5.6.21-ndb-7.3.7
```
## **2.51 DUMP 2501**

#### **Table 2.59 DUMP code 2501**

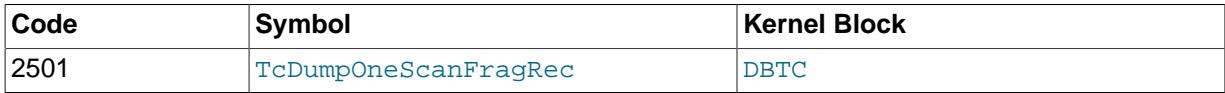

**Description.** No output if called without any additional arguments. With additional arguments, it kills the data node.

**Sample Output.** (For 2 DUMP 2501 1:)

```
Time: Sunday 01 November 2015 - 18:41:41
Status: Temporary error, restart node
Message: Assertion (Internal error, programming error or missing error
message, please report a bug)
Error: 2301
Error data: ArrayPool<T>::getPtr
Error object: ../../../../../storage/ndb/src/kernel/vm/ArrayPool.hpp line: 345
(block: DBTC)
Program: ./libexec/ndbd
Pid: 28239
Trace: /usr/local/mysql/cluster/ndb_2_trace.log.1
Version: Version 5.6.27-ndb-7.4.8
```
#### **Additional Information.** [N/A]

## <span id="page-44-0"></span>**2.52 DUMP 2502**

In NDB Cluster 7.4 and later, this code can be used to print a set of scan records for a given  $DEFC$ block instance in the cluster log.

### **Table 2.60 DUMP code 2502 in NDB Cluster 7.4 and later**

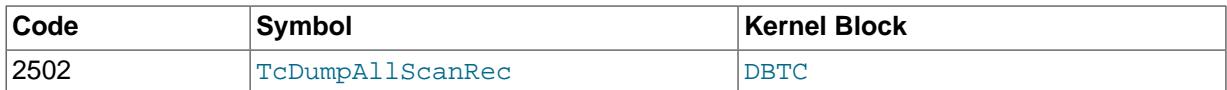

**Description.** This DUMP code uses the syntax shown here:

DUMP 2502 recordno numrecords dbtcinst [activeonly]

This prints numrecords scan records from DBTC instance number  $dbto \text{cinst}$ , starting with the record having record number  $recho$ . The last argument is optional; all of the others shown are required. activeonly is a boolean that determines whether or not to print only active records. If set to 1 (actually, any nonzero value), only active records are printed and ignore any free records not in use for the moment. 0 means all records are included. The default is 1.

NDB Cluster 7.3 and earlier:

#### **Table 2.61 DUMP code 2502 in NDB Cluster 7.3 and earlier.**

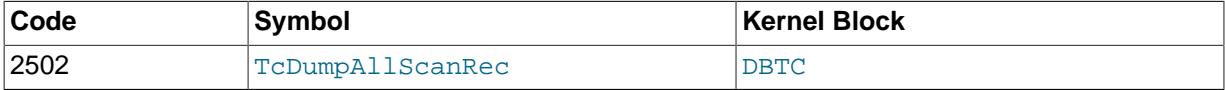

**Description.** Dumps all scan records held by TC blocks.

#### **Sample Output.**

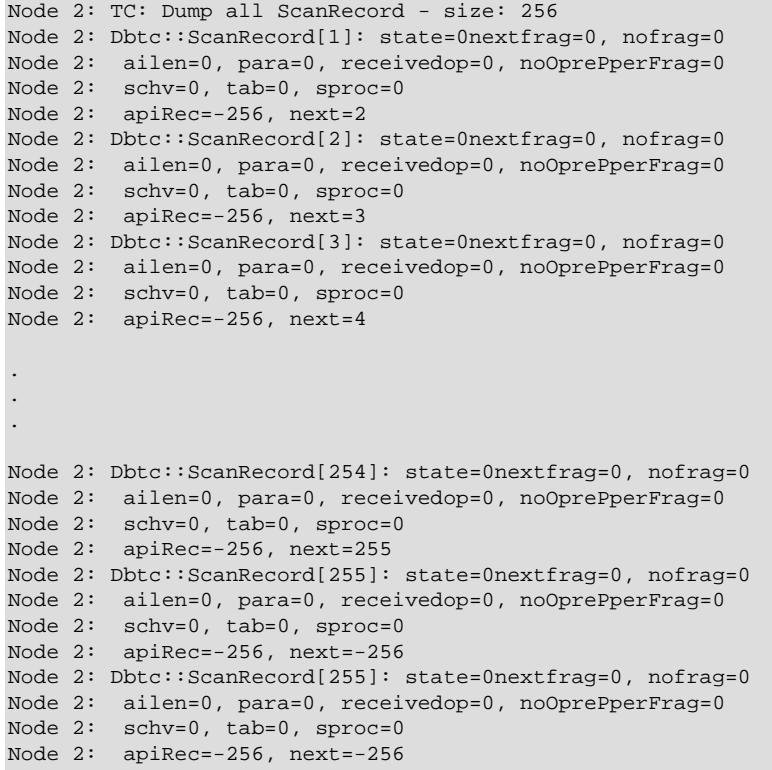

**Additional Information.** [N/A]

# **2.53 DUMP 2503 (OBSOLETE)**

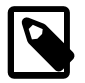

**Note**

This DUMP code was removed in NDB 7.4.1.

### **Table 2.62 DUMP code 2503**

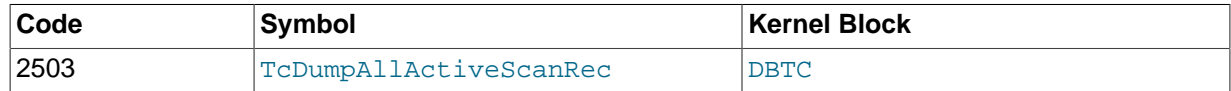

**Description.** Dumps all active scan records.

### **Sample Output.**

Node 2: TC: Dump active ScanRecord - size: 256

**Additional Information.** [N/A]

## **2.54 DUMP 2504**

#### **Table 2.63 DUMP code 2504**

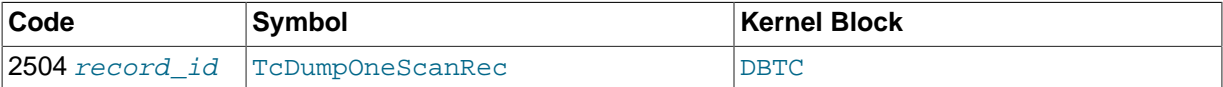

**Description.** Dumps a single scan record having the record ID  $record\_id$ . (For dumping all scan records, see [Section 2.52, "DUMP 2502"](#page-44-0).)

**Sample Output.** (For 2 DUMP 2504 1:)

```
Node 2: Dbtc::ScanRecord[1]: state=0nextfrag=0, nofrag=0
Node 2: ailen=0, para=0, receivedop=0, noOprePperFrag=0
Node 2: schv=0, tab=0, sproc=0
Node 2: apiRec=-256, next=2
```
**Additional Information.** The attributes in the output of this command are described as follows:

- **ScanRecord.** The scan record slot number (same as record\_id)
- state. One of the following values (found as ScanState in Dbtc.hpp):

### **Table 2.64 ScanState values**

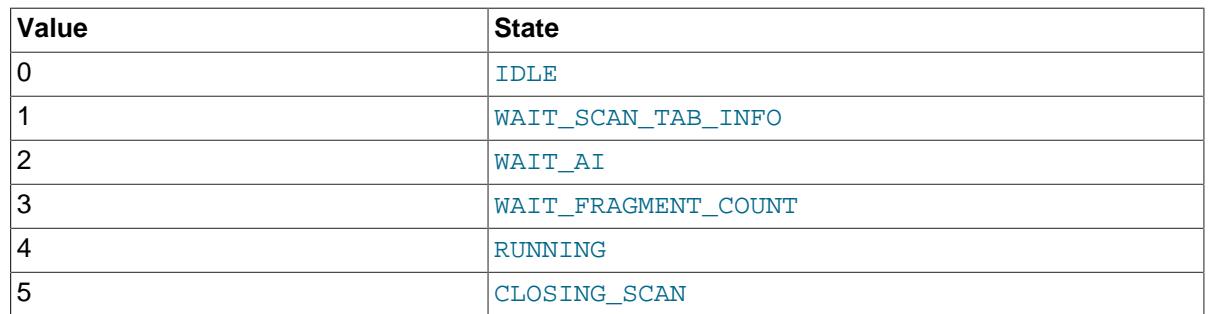

- nextfrag: ID of the next fragment to be scanned. Used by a scan fragment process when it is ready for the next fragment.
- nofrag: Total number of fragments in the table being scanned.
- ailen: Length of the expected attribute information.
- para: Number of scan frag processes that belonging to this scan.
- receivedop: Number of operations received.
- noOprePperFrag: Maximum number of bytes per batch.
- schv: Schema version used by this scan.
- tab: The index or table that is scanned.
- sproc: Index of stored procedure belonging to this scan.
- apiRec: Reference to ApiConnectRecord
- next: Index of next ScanRecord in free list

## **2.55 DUMP 2505**

### **Table 2.65 DUMP code 2505**

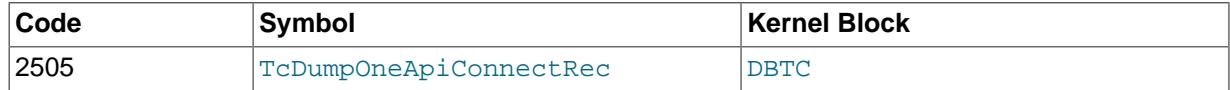

**Description.** Prints the API connection record record no from instance instance no, using the syntax shown here:

DUMP 2505 recordno instanceno

**Sample Output.** 

...

**Additional Information.** DUMP code 2505 was added in NDB 7.4.1.

## **2.56 DUMP 2506 (OBSOLETE)**

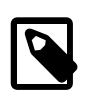

**Note**

This DUMP code was removed in NDB 7.4.1.

#### **Table 2.66 DUMP code 2506**

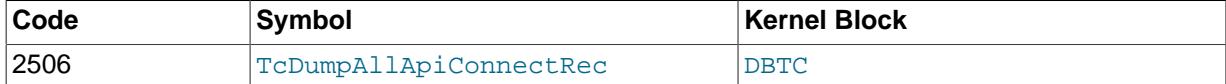

**Description.** [Unknown]

**Sample Output.** 

Node 2: TC: Dump all ApiConnectRecord - size: 12288 Node 2: Dbtc::ApiConnectRecord[1]: state=0, abortState=0, apiFailState=0 Node 2: transid(0x0, 0x0), apiBref=0x1000002, scanRec=-256 Node 2: ctcTimer=36057, apiTimer=0, counter=0, retcode=0, retsig=0 Node 2: lqhkeyconfrec=0, lqhkeyreqrec=0, tckeyrec=0 Node 2: next=-256 Node 2: Dbtc::ApiConnectRecord[2]: state=0, abortState=0, apiFailState=0 Node 2: transid(0x0, 0x0), apiBref=0x1000002, scanRec=-256 Node 2: ctcTimer=36057, apiTimer=0, counter=0, retcode=0, retsig=0

```
Node 2: lqhkeyconfrec=0, lqhkeyreqrec=0, tckeyrec=0
Node 2: next=-256
Node 2: Dbtc::ApiConnectRecord[3]: state=0, abortState=0, apiFailState=0
Node 2: transid(0x0, 0x0), apiBref=0x1000002, scanRec=-256
Node 2: ctcTimer=36057, apiTimer=0, counter=0, retcode=0, retsig=0
Node 2: lqhkeyconfrec=0, lqhkeyreqrec=0, tckeyrec=0
Node 2: next=-256
.
.
.
Node 2: Dbtc::ApiConnectRecord[12287]: state=7, abortState=0, apiFailState=0
Node 2: transid(0x0, 0x0), apiBref=0xffffffff, scanRec=-256
Node 2: ctcTimer=36308, apiTimer=0, counter=0, retcode=0, retsig=0
Node 2: lqhkeyconfrec=0, lqhkeyreqrec=0, tckeyrec=0
Node 2: next=-256
Node 2: Dbtc::ApiConnectRecord[12287]: state=7, abortState=0, apiFailState=0
Node 2: transid(0x0, 0x0), apiBref=0xffffffff, scanRec=-256
Node 2: ctcTimer=36308, apiTimer=0, counter=0, retcode=0, retsig=0
Node 2: lqhkeyconfrec=0, lqhkeyreqrec=0, tckeyrec=0
Node 2: next=-256
```
**Additional Information.** If the default settings are used, the output from this command is likely to exceed the maximum log file size.

## **2.57 DUMP 2507**

#### **Table 2.67 DUMP code 2507**

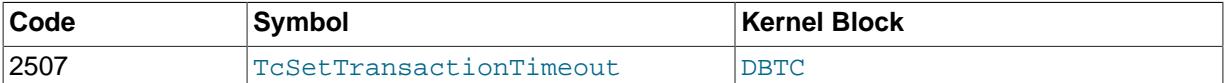

**Description.** Apparently requires an extra argument, but is not currently known with certainty.

**Sample Output.** 

**Additional Information.** [N/A]

## **2.58 DUMP 2508**

...

**Table 2.68 DUMP code 2508**

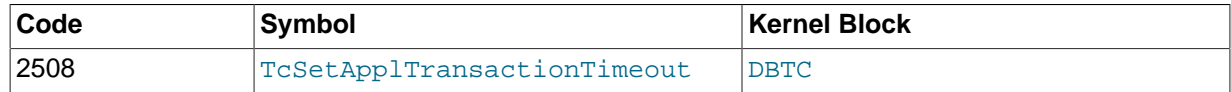

**Description.** Apparently requires an extra argument, but is not currently known with certainty.

**Sample Output.** 

...

**Additional Information.** [N/A]

## **2.59 DUMP 2509**

#### **Table 2.69 DUMP code 2509**

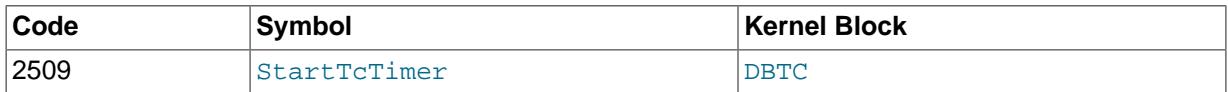

**Description.** [Unknown]

**Sample Output.** 

...

**Additional Information.** [N/A]

# **2.60 DUMP 2510**

### **Table 2.70 DUMP code 2510**

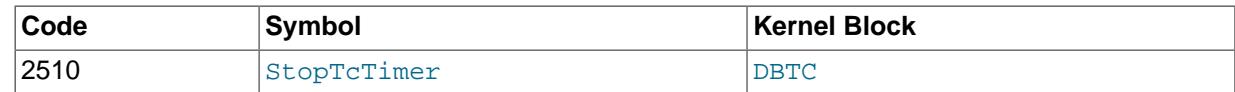

**Description.** [Unknown]

**Sample Output.** 

...

**Additional Information.** [N/A]

# **2.61 DUMP 2511**

### **Table 2.71 DUMP code 2511**

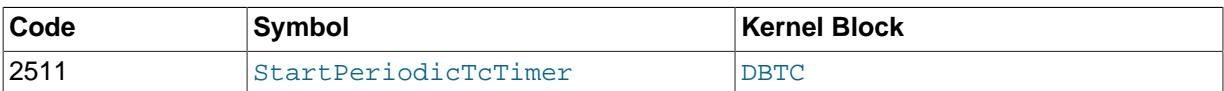

**Description.** [Unknown]

**Sample Output.** 

#### ...

**Additional Information.** [N/A]

# <span id="page-48-0"></span>**2.62 DUMP 2512**

### **Table 2.72 DUMP code 2512**

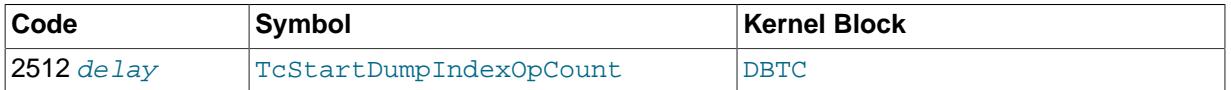

**Description.** Dumps the value of [MaxNoOfConcurrentIndexOperations](http://dev.mysql.com/doc/refman/5.7/en/mysql-cluster-ndbd-definition.html#ndbparam-ndbd-maxnoofconcurrentindexoperations), and the current resource usage, in a continuous loop. The  $delay$  time between reports can optionally be specified (in seconds), with the default being 1 and the maximum value being 25 (values greater than 25 are silently coerced to 25).

**Sample Output.** (Single report:)

Node 2: IndexOpCount: pool: 8192 free: 8192

**Additional Information.** There appears to be no way to disable the repeated checking of [MaxNoOfConcurrentIndexOperations](http://dev.mysql.com/doc/refman/5.7/en/mysql-cluster-ndbd-definition.html#ndbparam-ndbd-maxnoofconcurrentindexoperations) once started by this command, except by restarting the data node. It may be preferable for this reason to use DUMP 2513 instead (see [Section 2.63, "DUMP](#page-49-0) [2513"\)](#page-49-0).

# <span id="page-49-0"></span>**2.63 DUMP 2513**

### **Table 2.73 DUMP code 2513**

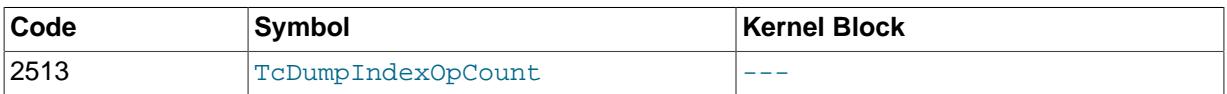

**Description.** Dumps the value of [MaxNoOfConcurrentIndexOperations](http://dev.mysql.com/doc/refman/5.7/en/mysql-cluster-ndbd-definition.html#ndbparam-ndbd-maxnoofconcurrentindexoperations), and the current resource usage.

#### **Sample Output.**

Node 2: IndexOpCount: pool: 8192 free: 8192

**Additional Information.** Unlike the continuous checking done by DUMP 2512 the check is performed only once (see [Section 2.62, "DUMP 2512"](#page-48-0)).

## **2.64 DUMP 2514**

#### **Table 2.74 DUMP code 2514**

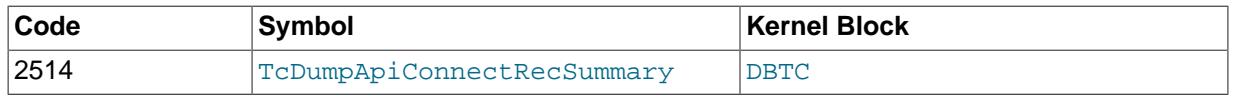

**Description.** Provides information counts for allocated, seized, stateless, stateful, and scanning transaction objects for each API node. Available beginning with NDB 7.2.13. (Bug #15878085)

The syntax for this command is shown here:

DUMP 2514 [instanceno]

This command takes the DBTC instance number (*instanceno*) as an optional argument; if not specified, it defaults to 0. The *instanceno* is not needed if there is only one instance of DBTC.

#### **Sample Output.**

```
Start of ApiConnectRec summary (6144 total allocated)
   Api node 10 connect records seized : 0 stateless : 0 stateful : 0 scan : 0
   Api node 11 connect records seized : 2 stateless : 0 stateful : 0 scan : 0
  Api node 12 connect records seized : 1 stateless : 0 stateful : 0 scan : 0
```
The total number of records allocated depends on the number of transactions and a number of other factors, with the value of [MaxNoOfConcurrentTransactions](http://dev.mysql.com/doc/refman/5.7/en/mysql-cluster-ndbd-definition.html#ndbparam-ndbd-maxnoofconcurrenttransactions) setting an upper limit. See the description of this parameter for more information

**Additional Information.** There are two possible states for each record, listed here:

- 1. Available: In the per-data node pool, not yet seized by any API node
- 2. Seized: Reserved from the per-data node pool by a particular API

Seized nodes further be divided into a number of categories or sub-states, as shown in the following list:

- Ready: (Not counted here) Seized, ready for use; can be calculated for an API as # seized  $(#$ stateless +  $\#$  stateful +  $\#$  scan)
- Stateless: Record was last used for a 'stateless' transaction, and is effectively ready
- Stateful: Record is in use by a transaction
- Scan: Record is in use for a scan (table or ordered index)

# **2.65 DUMP 2515**

### **Table 2.75 DUMP code 2515**

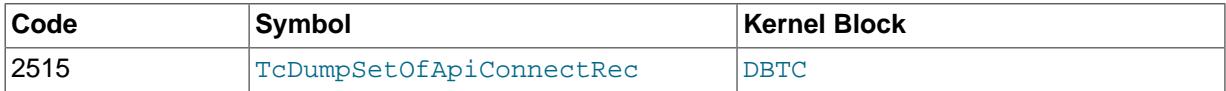

**Description.** Prints a range of API connection records. The syntax is as shown here, where recordno is the number of the first record, numrecords is the number of records to be dumped, and instanceno is the block instance number:

DUMP 2515 recordno numrecords instanceno

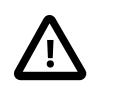

### **Caution**

It is recommended not to print more than 10 records at a time using this DUMP code from a cluster under load.

**Sample Output.** ...

**Additional Information.** DUMP code 2515 was added in NDB 7.4.1.

## **2.66 DUMP 2516**

...

#### **Table 2.76 DUMP code 2516**

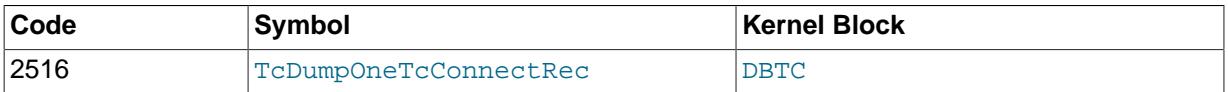

**Description.** Prints the TC connection record recordno from instance instanceno, using the syntax shown here:

DUMP 2516 recordno instanceno

To print a series of such records, use [DUMP 2517](#page-50-0).

### **Sample Output.**

...

**Additional Information.** DUMP code 2516 was added in NDB 7.4.1.

# <span id="page-50-0"></span>**2.67 DUMP 2517**

### **Table 2.77 DUMP code 2517**

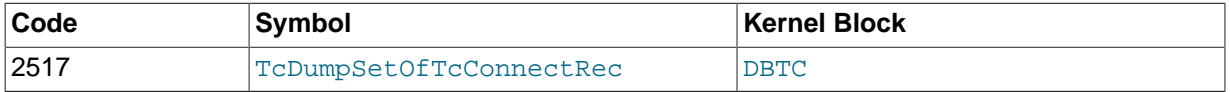

**Description.** Prints a range of TC connection records. The syntax is as shown here, where recordno is the number of the first record, numrecords is the number of records to be dumped, and instanceno is the block instance number:

```
DUMP 2517 recordno numrecords instanceno
                 Caution
```
It is recommended not to print more than 10 records at a time using DUMP 2517 code from a cluster under load.

**Sample Output.** ...

**Additional Information.** DUMP code 2517 was added in NDB 7.4.1.

# **2.68 DUMP 2550**

...

### **Table 2.78 DUMP code 2550**

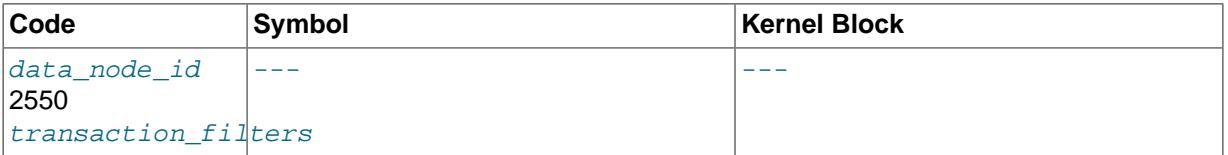

**Description.** Dumps all transaction from data node data\_node\_id meeting the conditions established by the transaction filter or filters specified.

**Sample Output.** Dump all transactions on node 2 which have been inactive for 30 seconds or longer:

```
ndb_mgm> 2 DUMP 2550 4 30
                                                 -- Node 2: Starting dump of transactions
2011-11-01 13:16:49 [MgmSrvr] INFO -- Node 2: TRX[123]: API: 5(0x8035) transid: 0x31c 0x3500500 inactive: 2011-11-01 13:16:49 [MgmSrvr] INFO -- Node 2: End of transaction dump
2011-11-01 13:16:49 [MgmSrvr] INFO
```
**Additional Information.** The following values may be used for transaction filters. The filter value must be followed by one or more node IDs or, in the case of the last entry in the table, by the time in seconds that transactions have been inactive:

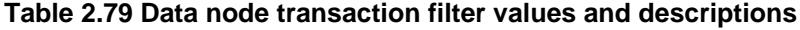

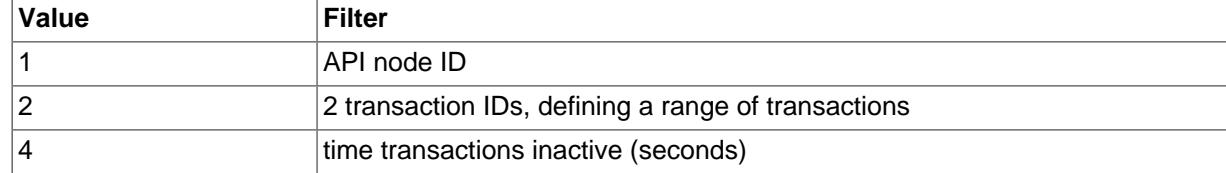

## **2.69 DUMP 2555**

### **Table 2.80 DUMP code 2555**

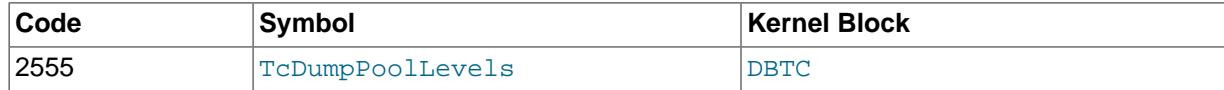

**Description.** Prints pool levels to the cluster log.

#### **Sample Output.**

...

**Additional Information.** This DUMP code was added in NDB 7.4.1.

# **2.70 DUMP 2600**

#### **Table 2.81 DUMP code 2600**

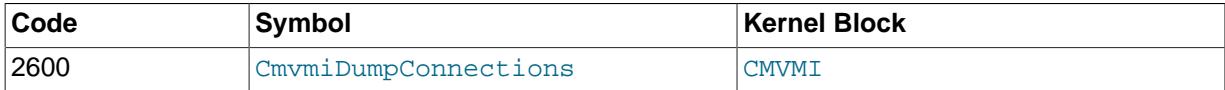

**Description.** Shows status of connections between all cluster nodes. When the cluster is operating normally, every connection has the same status.

### **Sample Output.**

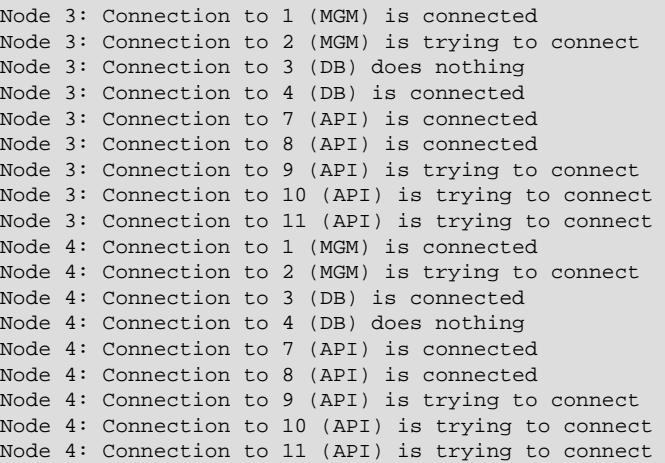

Additional Information. The message is trying to connect actually means that the node in question was not started. This can also be seen when there are unused  $\lceil \text{adj} \rceil$  or  $\lceil \text{mvsall} \rceil$  sections in the config.ini file nodes configured—in other words when there are spare slots for API or SQL nodes.

# **2.71 DUMP 2601**

### **Table 2.82 DUMP code 2601**

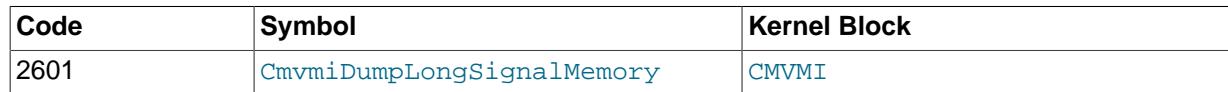

**Description.** [Unknown]

**Sample Output.** 

Node 2: Cmvmi: g\_sectionSegmentPool size: 4096 free: 4096

**Additional Information.** [N/A]

## **2.72 DUMP 2602**

### **Table 2.83 DUMP code 2602**

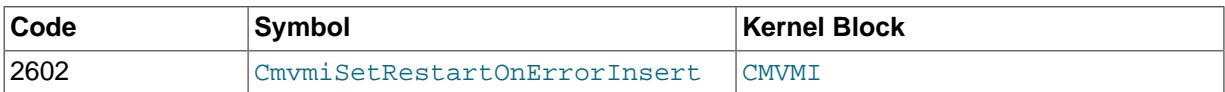

**Description.** [Unknown]

**Sample Output.** 

...

**Additional Information.** [N/A]

# **2.73 DUMP 2603**

### **Table 2.84 DUMP code 2603**

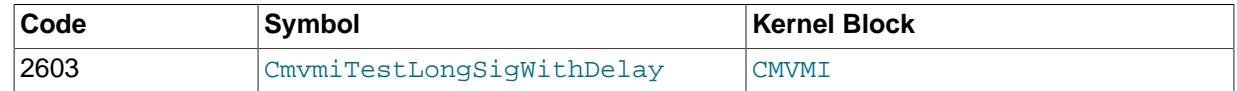

**Description.** [Unknown]

**Sample Output.** 

...

**Additional Information.** [N/A]

# **2.74 DUMP 2604**

### **Table 2.85 DUMP code 2604**

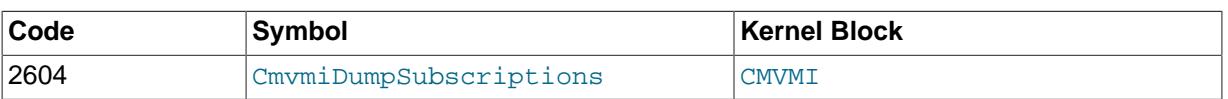

**Description.** Dumps current event subscriptions.

### **Note**

This output appears in the ndb\_node\_id\_out.log file (local to each data node) and not in the management server (global) cluster log file.

### **Sample Output.**

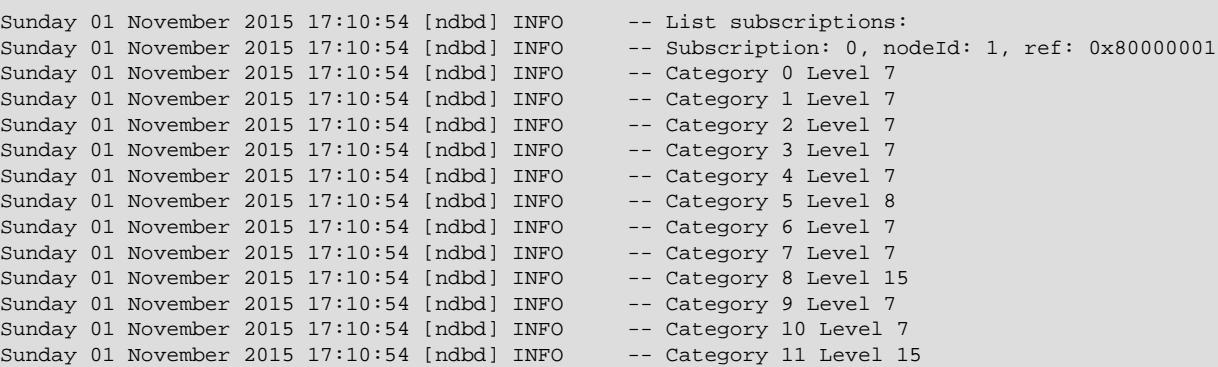

**Additional Information.** The output lists all event subscriptions; for each subscription a header line and a list of categories with their current log levels is printed. The following information is included in the output:

• Subscription: The event subscription's internal ID

- nodeID: Node ID of the subscribing node
- ref: A block reference, consisting of a block ID from storage/ndb/include/kernel/ BlockNumbers.h shifted to the left by 4 hexadecimal digits (16 bits) followed by a 4-digit hexadecimal node number. Block id  $0 \times 8000$  appears to be a placeholder; it is defined as MIN\_API\_BLOCK\_NO, with the node number part being 1 as expected
- Category: The cluster log category, as listed in [Event Reports Generated in NDB Cluster](http://dev.mysql.com/doc/refman/5.7/en/mysql-cluster-event-reports.html) (see also the file storage/ndb/include/mgmapi/mgmapi\_config\_parameters.h).
- Level: The event level setting (the range being 0 to 15).

## **2.75 DUMP 2610**

#### **Table 2.86 DUMP code 2610**

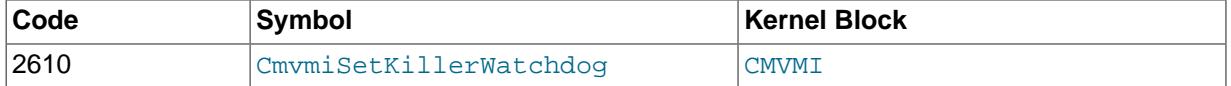

**Description.** Activate or deactivate the killer watchdog, which, on the next watchdog warning following activation, shuts down the data node where it occurred. This provides a trace log which includes a signal trace; if the node process was started with the  $\text{-core-file}$  option, core files are also generated when this occurs.

Syntax: DUMP 2610 [value]. Use 1 for the value or omit value altogether to activate; use 0 to deactivate.

### **Sample Output.** Client:

```
ndb_mgm> ALL DUMP 2610 1
Sending dump signal with data:
0x00000a32 0x00000001
Sending dump signal with data:
0x00000a32 0x00000001
Sending dump signal with data:
0x00000a32 0x00000001
Sending dump signal with data:
0x00000a32 0x00000001
```

```
ndb_mgm> ALL DUMP 2610 0
Sending dump signal with data:
0x00000a32 0x00000000
Sending dump signal with data:
0x00000a32 0x00000000
Sending dump signal with data:
0x00000a32 0x00000000
Sending dump signal with data:
0x00000a32 0x00000000
```
#### Node log:

2017-08-29 13:49:02 [ndbd] INFO -- Watchdog KillSwitch on. 2017-08-29 13:49:15 [ndbd] INFO -- Watchdog KillSwitch off.

**Additional Information.** Added in NDB 7.2.18 and NDB 7.3.7 (Bug #18703922).

## **2.76 DUMP 5900**

#### **Table 2.87 DUMP code 5900**

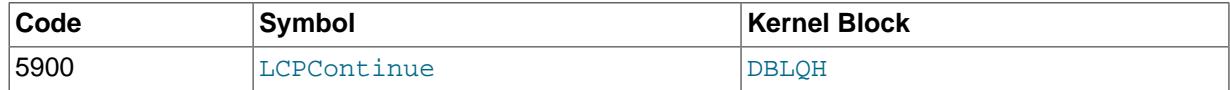

**Description.** [Unknown]

**Sample Output.** 

...

**Additional Information.** [N/A]

# **2.77 DUMP 7000**

#### **Table 2.88 DUMP code 7000**

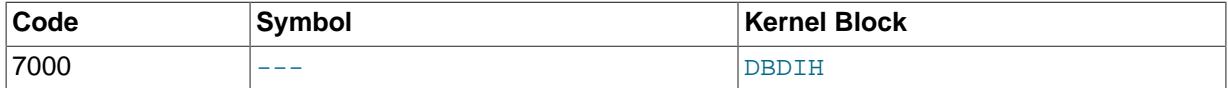

**Description.** Prints information on GCP state

**Sample Output.** 

```
Node 2: ctimer = 299072, cgcpParticipantState = 0, cgcpStatus = 0
Node 2: coldGcpStatus = 0, coldGcpId = 436, cmasterState = 1
Node 2: cmasterTakeOverNode = 65535, ctcCounter = 299072
```
**Additional Information.** [N/A]

## **2.78 DUMP 7001**

**Table 2.89 DUMP code 7001**

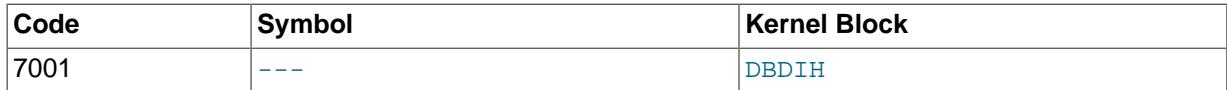

**Description.** Prints information on the current LCP state.

**Sample Output.** 

```
Node 2: c_lcpState.keepGci = 1
Node 2: c_lcpState.lcpStatus = 0, clcpStopGcp = 1
Node 2: cgcpStartCounter = 7, cimmediateLcpStart = 0
```
**Additional Information.** [N/A]

## **2.79 DUMP 7002**

**Table 2.90 DUMP code 7002**

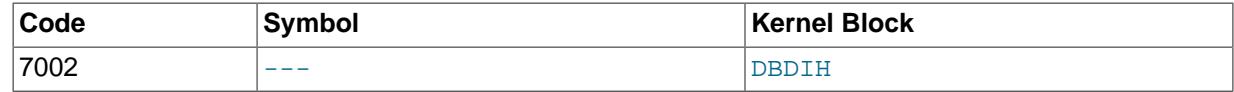

**Description.** [Unknown]

**Sample Output.** 

```
Node 2: cnoOfActiveTables = 4, cgcpDelay = 2000
Node 2: cdictblockref = 16384002, cfailurenr = 1
Node 2: con lineNodes = 2, reference() = 16121858, creceivedfrag = 0
```

```
Additional Information. [N/A]
```
## **2.80 DUMP 7003**

### **Table 2.91 DUMP code 7003**

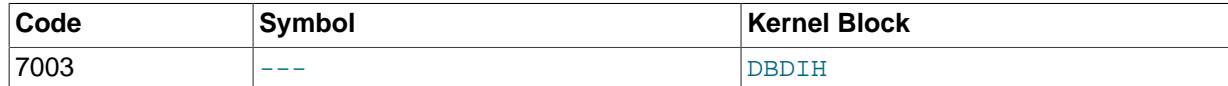

**Description.** [Unknown]

**Sample Output.** 

```
Node 2: cfirstAliveNode = 2, cgckptflag = 0
Node 2: clocallqhblockref = 16187394, clocaltcblockref = 16056322, cgcpOrderBlocked = 0
Node 2: cstarttype = 0, csystemnodes = 2, currentgcp = 438
```
**Additional Information.** [N/A]

## **2.81 DUMP 7004**

#### **Table 2.92 DUMP code 7004**

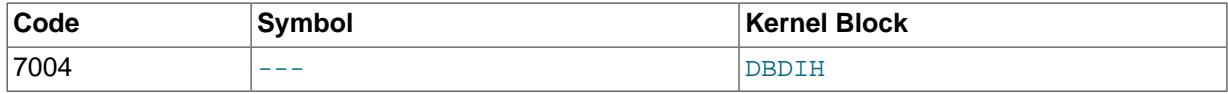

**Description.** [Unknown]

**Sample Output.** 

```
Node 2: cmasterdihref = 16121858, cownNodeId = 2, cnewgcp = 438
Node 2: cndbStartReqBlockref = 16449538, cremainingfrags = 1268
Node 2: cntrlblockref = 16449538, cgcpSameCounter = 16, coldgcp = 437
```
**Additional Information.** [N/A]

## **2.82 DUMP 7005**

#### **Table 2.93 DUMP code 7005**

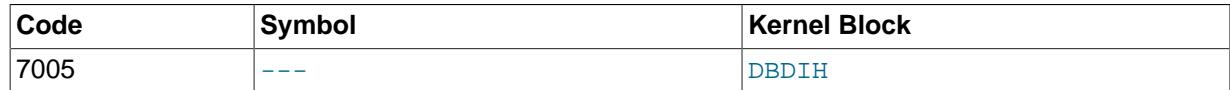

```
Description. [Unknown]
```
**Sample Output.** 

Node 2: crestartGci = 1

**Additional Information.** [N/A]

# **2.83 DUMP 7006**

### **Table 2.94 DUMP code 7006**

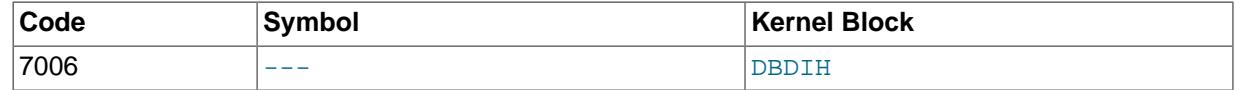

**Description.** [Unknown]

```
Sample Output.
```

```
Node 2: clcpDelay = 20, cgcpMasterTakeOverState = 0
Node 2: cmasterNodeId = 2
Node 2: cnoHotSpare = 0, c_nodeStartMaster.startNode = -256, c_nodeStartMaster.wait = 0
```
**Additional Information.** [N/A]

## **2.84 DUMP 7007**

#### **Table 2.95 DUMP code 7007**

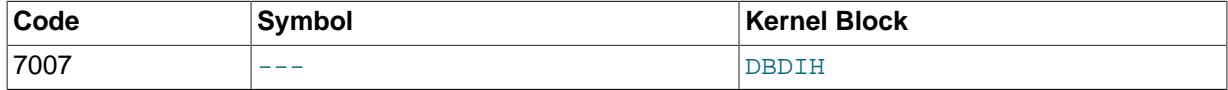

**Description.** [Unknown]

**Sample Output.** 

```
Node 2: c_nodeStartMaster.failNr = 1
Node 2: c_nodeStartMaster.startInfoErrorCode = -202116109
Node 2: c_nodeStartMaster.blockLcp = 0, c_nodeStartMaster.blockGcp = 0
```
**Additional Information.** [N/A]

# **2.85 DUMP 7008**

**Table 2.96 DUMP code 7008**

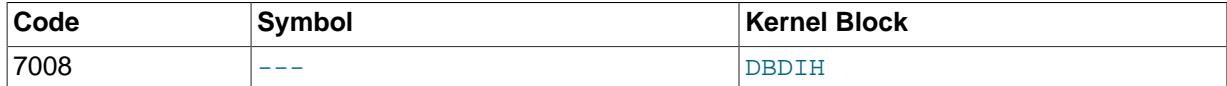

**Description.** [Unknown]

**Sample Output.** 

```
Node 2: cfirstDeadNode = -256, cstartPhase = 7, cnoReplicas = 2
Node 2: cwaitLcpSr = 0
```
**Additional Information.** [N/A]

## **2.86 DUMP 7009**

#### **Table 2.97 DUMP code 7009**

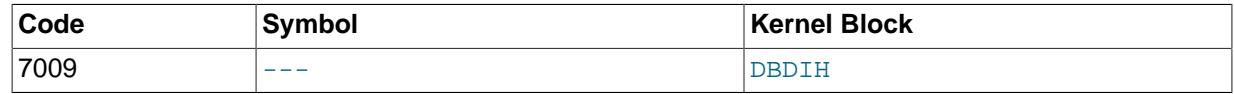

**Description.** [Unknown]

#### **Sample Output.**

```
Node 2: ccalcOldestRestorableGci = 1, cnoOfNodeGroups = 1
Node 2: cstartGcpNow = 0
Node 2: crestartGci = 1
```
**Additional Information.** [N/A]

## **2.87 DUMP 7010**

### **Table 2.98 DUMP code 7010**

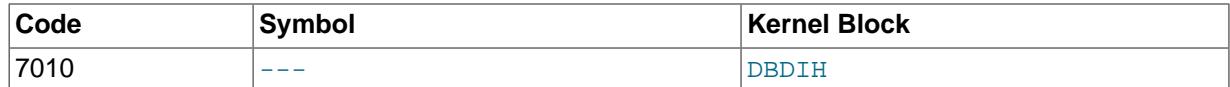

**Description.** [Unknown]

**Sample Output.** 

Node 2: cminHotSpareNodes = 0, c\_lcpState.lcpStatusUpdatedPlace = 9843, cLcpStart = 1 Node 2: c\_blockCommit = 0, c\_blockCommitNo = 0

**Additional Information.** [N/A]

## **2.88 DUMP 7011**

### **Table 2.99 DUMP code 7011**

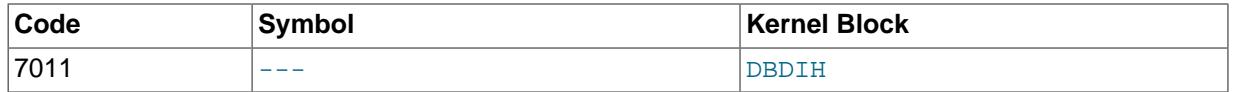

**Description.** [Unknown]

#### **Sample Output.**

```
Node 2: c_COPY_GCIREQ_Counter = [SignalCounter: m_count=0 0000000000000000]
Node 2: c_COPY_TABREQ_Counter = [SignalCounter: m_count=0 0000000000000000]
Node 2: c_CREATE_FRAGREQ_Counter = [SignalCounter: m_count=0 0000000000000000]
Node 2: c_DIH_SWITCH_REPLICA_REQ_Counter = [SignalCounter: m_count=0 0000000000000000]
Node 2: c_EMPTY_LCP_REQ_Counter = [SignalCounter: m_count=0 0000000000000000]
Node 2: c_END_TOREQ_Counter = [SignalCounter: m_count=0 0000000000000000]
Node 2: c_GCP_COMMIT_Counter = [SignalCounter: m_count=0 0000000000000000]
Node 2: c_GCP_PREPARE_Counter = [SignalCounter: m_count=0 0000000000000000]
Node 2: c_GCP_SAVEREQ_Counter = [SignalCounter: m_count=0 0000000000000000]
Node 2: c_INCL_NODEREQ_Counter = [SignalCounter: m_count=0 0000000000000000]
Node 2: c MASTER GCPREO Counter = [SignalCounter: mcount=0 000000000000000]Node 2: c_MASTER_LCPREQ_Counter = [SignalCounter: m_count=0 0000000000000000]
Node 2: c_START_INFOREQ_Counter = [SignalCounter: m_count=0 0000000000000000]
Node 2: c_START_RECREQ_Counter = [SignalCounter: m_count=0 0000000000000000]
Node 2: c_START_TOREQ_Counter = [SignalCounter: m_count=0 0000000000000000]
Node 2: c STOP ME REO Counter = [SiqnalCounter: m\ count=0\ 000000000000000]Node 2: c_TC_CLOPSIZEREQ_Counter = [SignalCounter: m_count=0 0000000000000000]
Node 2: c_TCGETOPSIZEREQ_Counter = [SignalCounter: m_count=0 0000000000000000]
Node 2: c_UPDATE_TOREQ_Counter = [SignalCounter: m_count=0 0000000000000000]
```
**Additional Information.** [N/A]

# **2.89 DUMP 7012**

### **Table 2.100 DUMP code 7012**

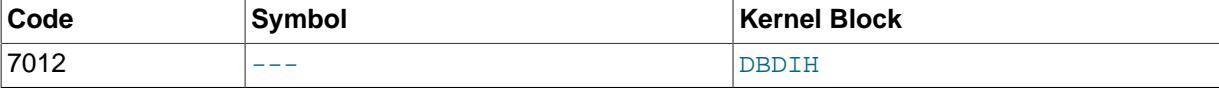

**Description.** [Unknown]

**Sample Output.** 

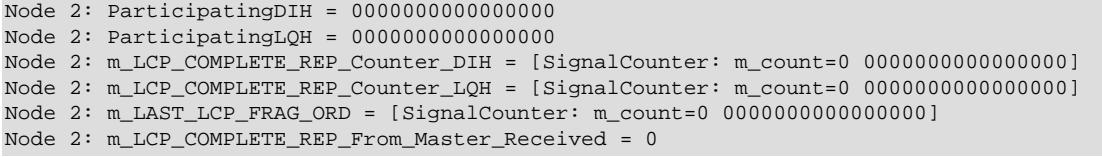

**Additional Information.** [N/A]

## **2.90 DUMP 7013**

#### **Table 2.101 DUMP code 7013**

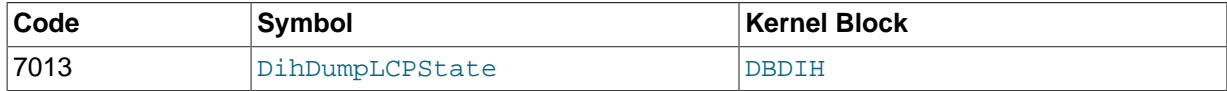

**Description.** [Unknown]

**Sample Output.** 

```
Node 2: lcpStatus = 0 (update place = 9843)
Node 2: lcpStart = 1 lcpStopGcp = 1 keepGci = 1 oldestRestorable = 1
Node 2: immediateLcpStart = 0 masterLcpNodeId = 2
```
**Additional Information.** [N/A]

## **2.91 DUMP 7014**

**Table 2.102 DUMP code 7014**

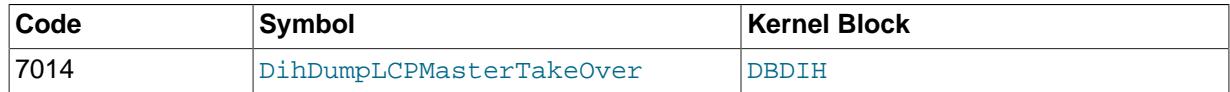

**Description.** [Unknown]

**Sample Output.** 

```
Node 2: c lcpMasterTakeOverState.state = 0 updatePlace = 11756 failedNodeId = -202116109
Node 2: c_lcpMasterTakeOverState.minTableId = 4092851187 minFragId = 4092851187
```
**Additional Information.** [N/A]

## **2.92 DUMP 7015**

#### **Table 2.103 DUMP code 7015**

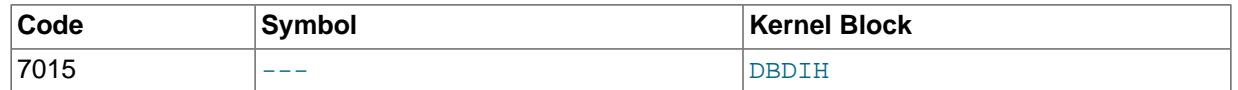

**Description.** Writes table fragment status output for NDB tables to the cluster log, in order of their table IDs. A starting table ID can optionally be specified, in which case tables having lower IDs than this are skipped; otherwise, status information for all NDB tables is included in the output.

**Sample Invocation/Output.** Invoking this command using the optional table ID argument gives the following output in the system shell:

shell> **ndb\_mgm -e 'ALL DUMP 2015 25'** Connected to Management Server at: localhost:1186 Sending dump signal with data:

0x00001b67 0x00000019 Sending dump signal with data: 0x00001b67 0x00000019

This causes Table 1 through Table 24 to be skipped in the output written into the cluster log, as shown here:

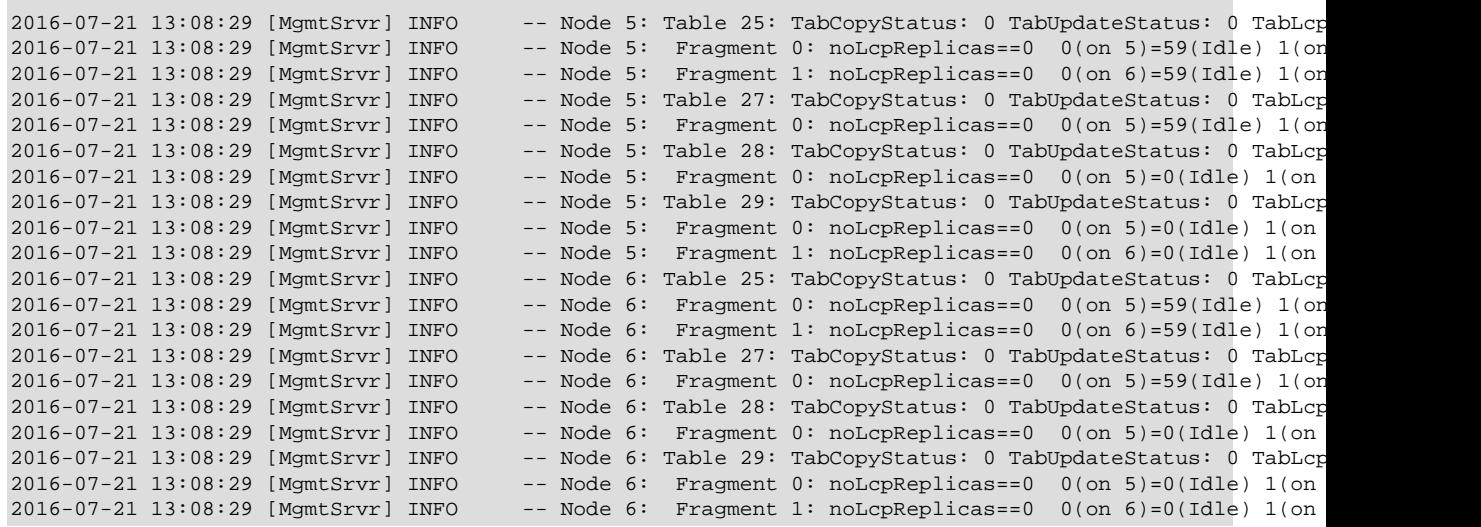

Additional Information. Output provided by DUMP 7015 is the same as that provided by DUMP 7021, except that the latter includes only a single table specified by table ID. For more detailed information about the fields included in this output, see [Section 2.98, "DUMP 7021"](#page-61-0).

## **2.93 DUMP 7016**

×

#### **Table 2.104 DUMP code 7016**

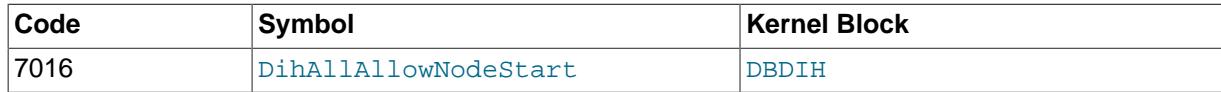

**Description.** [Unknown]

**Sample Output.** 

...

**Additional Information.** [N/A]

# **2.94 DUMP 7017**

### **Table 2.105 DUMP code 7017**

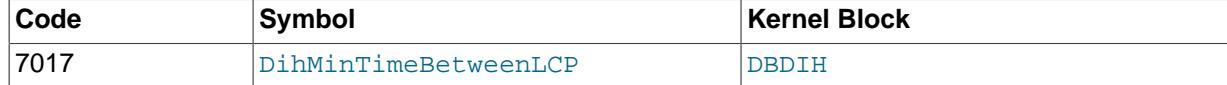

**Description.** [Unknown]

**Sample Output.** 

...

**Additional Information.** [N/A]

# **2.95 DUMP 7018**

### **Table 2.106 DUMP code 7018**

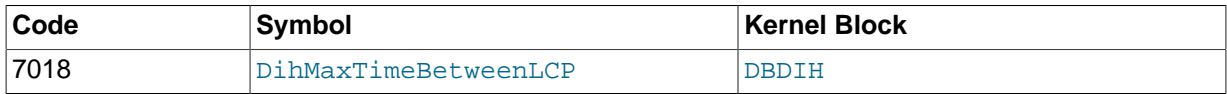

**Description.** [Unknown]

**Sample Output.** 

...

**Additional Information.** [N/A]

# **2.96 DUMP 7019**

### **Table 2.107 DUMP code 7019**

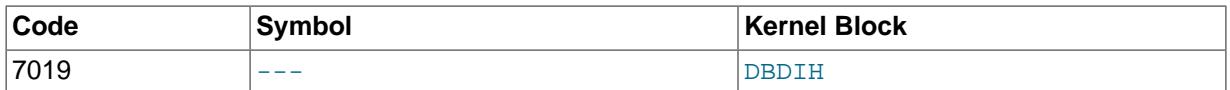

**Description.** Write the distributed data block's view of node failure handling for a failed node (given its node ID) into the cluster log. Execute as ALL DUMP 7019 FailedNodeId.

### **Sample Output.**

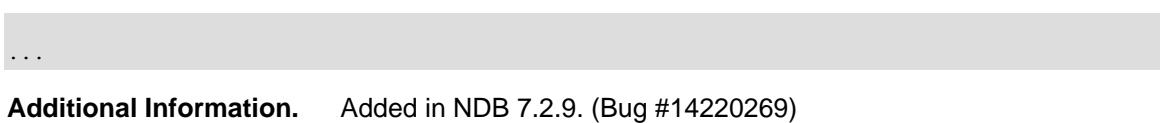

# **2.97 DUMP 7020**

### **Table 2.108 DUMP code 7020**

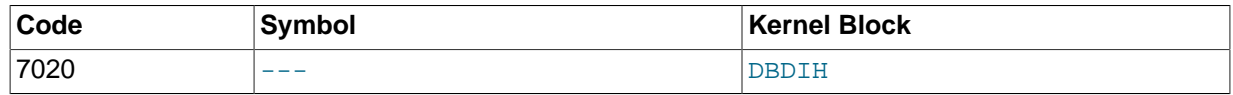

**Description.** This command provides general signal injection functionality. Two additional arguments are always required:

- 1. The number of the signal to be sent
- 2. The number of the block to which the signal should be sent

In addition some signals permit or require extra data to be sent.

### **Sample Output.**

...

**Additional Information.** [N/A]

## <span id="page-61-0"></span>**2.98 DUMP 7021**

### **Table 2.109 DUMP code 7021**

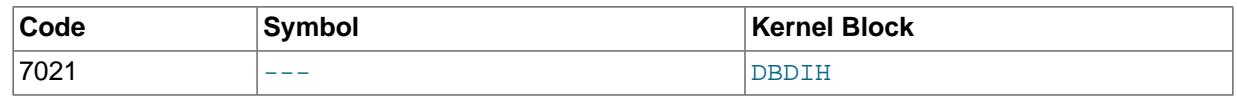

**Description.** Writes table fragment status information for a single NDB table to the cluster log. DUMP 7015 is the same is this command, except that DUMP 7015 logs the information for multiple (or all) NDB tables.

The table to obtain information for is specified by table ID. You can find the ID for a given table in the output of ndb show tables, as shown here:

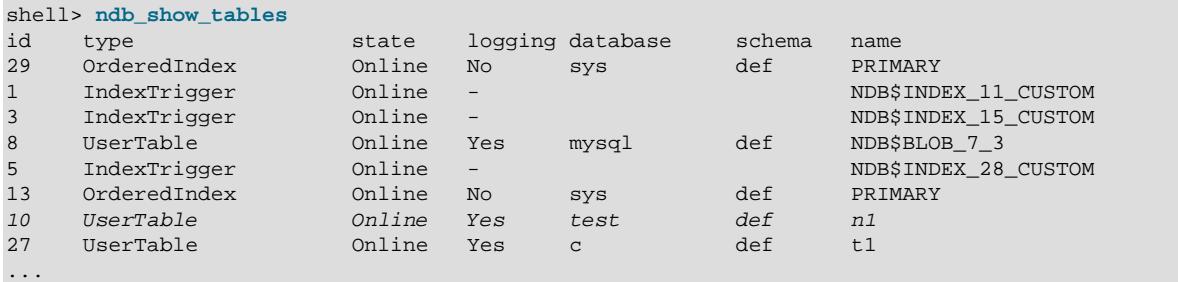

**Sample Invocation/Output.** Using the table ID for table n1 found in the ndb show tables sample output shown previously (and highlighted therein), an invocation of this command might look like this when running  $\frac{m}{m}$  mgm in the system shell:

```
shell> ndb_mgm -e 'ALL DUMP 7015 10'
Connected to Management Server at: localhost:1186
Sending dump signal with data:
0x00001b67 0x0000000a
Sending dump signal with data:
0x00001b67 0x0000000a
```
This writes the following output to the cluster log:

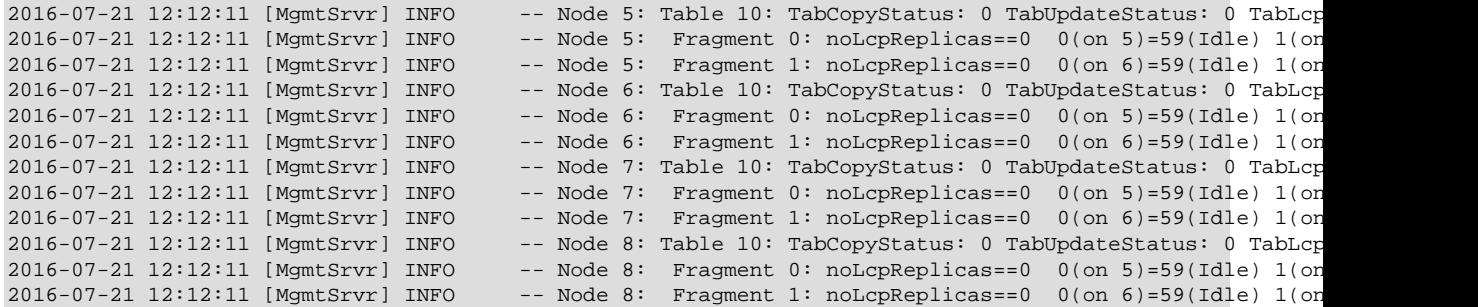

**Additional Information.** More information about each of the fields written by DUMP 7021 into the cluster log is shown in the next few paragraphs. The enumerations are defined as properties of structure TabRecord in storage/ndb/src/kernel/blocks/dbdih/Dbdih.hpp.

TabCopyStatus (table copy status) takes one of the following values: 0: CS\_IDLE, 1: CS\_SR\_PHASE1\_READ\_PAGES, 2: CS\_SR\_PHASE2\_READ\_TABLE, 3: CS\_SR\_PHASE3\_COPY\_TABLE, 4: CS\_REMOVE\_NODE, 5: CS\_LCP\_READ\_TABLE, 6: CS\_COPY\_TAB\_REQ, 7: CS\_COPY\_NODE\_STATE, 8: CS\_ADD\_TABLE\_MASTER, 9: CS\_ADD\_TABLE\_SLAVE, 10: CS\_INVALIDATE\_NODE\_LCP, 11: CS\_ALTER\_TABLE, 12: CS\_COPY\_TO\_SAVE, 13: CS\_GET\_TABINFO.

TabUpdateStatus (table update status) takes one of the following values: 0: US\_IDLE, 1: US\_LOCAL\_CHECKPOINT, 2: US\_LOCAL\_CHECKPOINT\_QUEUED, 3: US\_REMOVE\_NODE, 4: US\_COPY\_TAB\_REQ, 5: US\_ADD\_TABLE\_MASTER, 6: US\_ADD\_TABLE\_SLAVE, 7: US\_INVALIDATE\_NODE\_LCP, 8: US\_CALLBACK.

TabLcpStatus (table local checkpoint status) takes one of the following values: 1: TLS\_ACTIVE, 2: TLS\_WRITING\_TO\_FILE, 3: TLS\_COMPLETED.

Table fragment information is also provided for each node. This is similar to what is shown here:

Node 5: Fragment 0: noLcpReplicas==0 0(on 5)=59(Idle) 1(on 6)=59(Idle)

The node and fragment are identified by their IDs. noLcpReplicas represents the number of replicas remaining to be checkpointed by any ongoing LCP. The remainder of the line has the format shown here:

replica\_id(on node\_id)=lcp\_id(status)

replica id, node id, and lcp id are the IDs of, respectively, the replica, node, and local checkpoint. status is always one of Idle or Ongoing.

## **2.99 DUMP 7024**

#### **Table 2.110 DUMP code 7020**

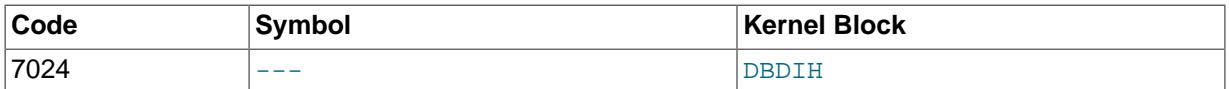

**Description.** Determines whether tables are in their expected states.

**Sample Output.** 

...

**Additional Information.** Added in NDB 7.2.17 and NDB 7.3.6. (Bug #18550318)

## **2.100 DUMP 7027**

#### **Table 2.111 DUMP code 7027**

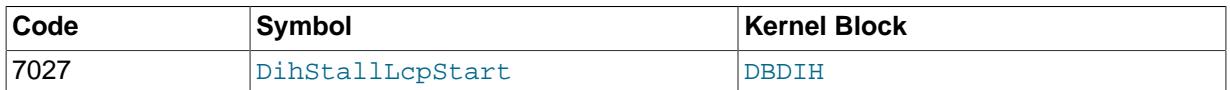

**Description.** Causes a local checkpoint to stall. Used for testing of LCP issues.

**Usage.** This command requires an additional argument 91919191 for activation. For example, to initiate an LCP stall on all nodes, execute the DUMP command shown here:

ALL DUMP 7027 91919191

To clear the stall and resume normal operation, invoke DUMP 7027 with any argument other than 91919191 (or even no additional argument at all).

**Additional Information.** Added in NDB 7.3.19, 7.4.17, 7.5.8, and 7.6.4. (Bug #26661468)

## **2.101 DUMP 7033**

#### **Table 2.112 DUMP code 7033**

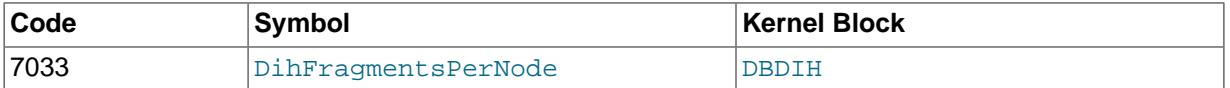

**Description.** Prints the number of fragments on one or more data nodes. No arguments other than the node ID are used.

**Sample Output.** Output from ALL DUMP 7033 on an NDB Cluster with two data nodes and [NoOfReplicas=2](http://dev.mysql.com/doc/refman/5.7/en/mysql-cluster-ndbd-definition.html#ndbparam-ndbd-noofreplicas):

2014-10-13 19:07:44 [MgmtSrvr] INFO -- Node 5: Fragments per node = 1 -- Node 6: Fragments per node = 1

**Additional Information.** Added in NDB 7.4.1.

## **2.102 DUMP 7080**

### **Table 2.113 DUMP code 7080**

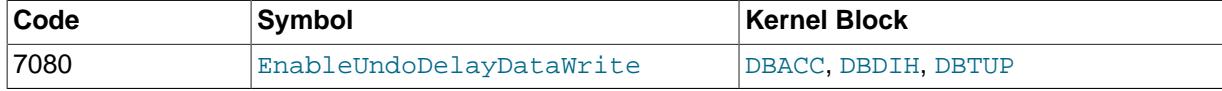

**Description.** [Unknown]

**Sample Output.** 

...

**Additional Information.** [N/A]

## **2.103 DUMP 7090**

### **Table 2.114 DUMP code 7090**

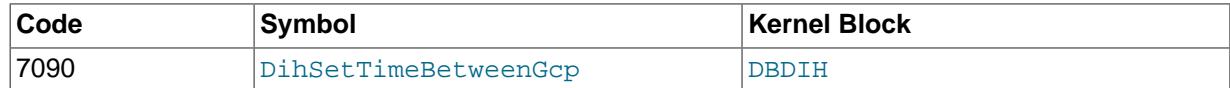

**Description.** [Unknown]

**Sample Output.** 

...

**Additional Information.** [N/A]

## **2.104 DUMP 7098**

### **Table 2.115 DUMP code 7098**

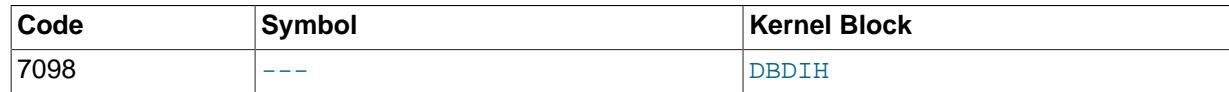

**Description.** [Unknown]

**Sample Output.** 

Node 2: Invalid no of arguments to 7098 - startLcpRoundLoopLab - expected 2 (tableId, fragmentId)

**Additional Information.** [N/A]

# **2.105 DUMP 7099**

#### **Table 2.116 DUMP code 7099**

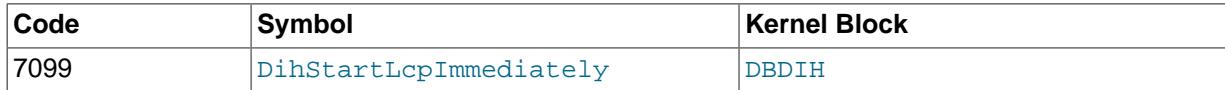

**Description.** Can be used to trigger an LCP manually.

**Sample Output.** In this example, node 2 is the master node and controls LCP/GCP synchronization for the cluster. Regardless of the  $node\_id$  specified, only the master node responds:

```
Node 2: Local checkpoint 7 started. Keep GCI = 1003 oldest restorable GCI = 947
Node 2: Local checkpoint 7 completed
```
**Additional Information.** You may need to enable a higher logging level using the [CLUSTERLOG](http://dev.mysql.com/doc/refman/5.7/en/mysql-cluster-logging-management-commands.html) ndb mgm client command to have the checkpoint's completion reported, as shown here:

```
ndb_mgmgt; ALL CLUSTERLOG CHECKPOINT=8
```
## **2.106 DUMP 7901**

**Table 2.117 DUMP code 7901**

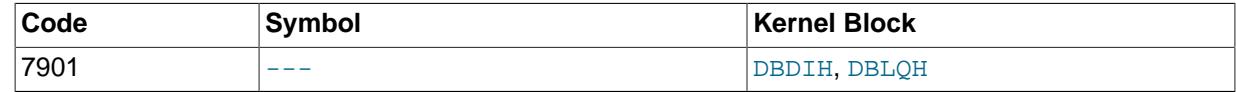

**Description.** Provides timings of GCPs.

**Sample Output.** 

...

## **2.107 DUMP 8004**

#### **Table 2.118 DUMP code 8004**

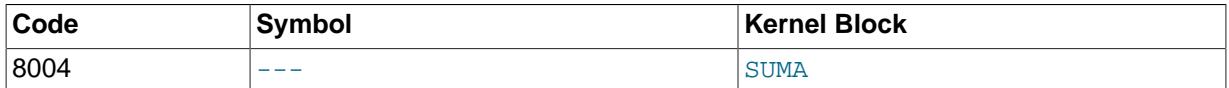

**Description.** Dumps information about subscription resources.

**Sample Output.** 

```
Node 2: Suma: c_subscriberPool size: 260 free: 258
Node 2: Suma: c_tablePool size: 130 free: 128
Node 2: Suma: c_subscriptionPool size: 130 free: 128
Node 2: Suma: c_syncPool size: 2 free: 2
Node 2: Suma: c_dataBufferPool size: 1009 free: 1005
Node 2: Suma: c_metaSubscribers count: 0
Node 2: Suma: c_removeDataSubscribers count: 0
```
Additional Information. When subscriberPool ... free becomes and stays very low relative to subscriberPool ... size, it is often a good idea to increase the value of the [MaxNoOfTables](http://dev.mysql.com/doc/refman/5.7/en/mysql-cluster-ndbd-definition.html#ndbparam-ndbd-maxnooftables) configuration parameter (subscriberPool = 2 \* [MaxNoOfTables](http://dev.mysql.com/doc/refman/5.7/en/mysql-cluster-ndbd-definition.html#ndbparam-ndbd-maxnooftables)). However, there could also be a problem with API nodes not releasing resources correctly when they are shut down. DUMP 8004 provides a way to monitor these values.

## **2.108 DUMP 8005**

#### **Table 2.119 DUMP code 8005**

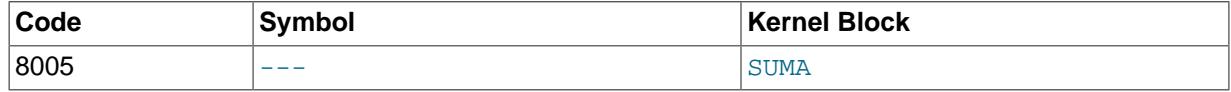

**Description.** [Unknown]

**Sample Output.** 

Node 2: Bucket 0 10-0 switch gci: 0 max\_acked\_gci: 2961 max\_gci: 0 tail: -256 head: -256 Node 2: Bucket 1 00-0 switch gci: 0 max\_acked\_gci: 2961 max\_gci: 0 tail: -256 head: -256

**Additional Information.** [N/A]

# **2.109 DUMP 8010**

#### **Table 2.120 DUMP code 8010**

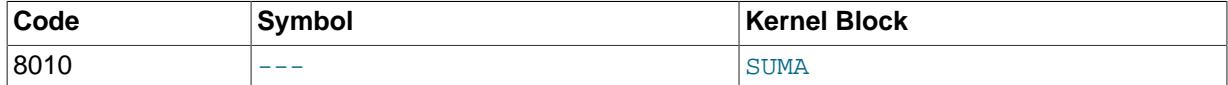

**Description.** Writes information about all subscribers and connected nodes to the cluster log.

**Sample Output.** In this example, node 1 is a management node, nodes 2 and 3 are data nodes, and nodes 4 and 5 are SQL nodes (which both act as replication masters).

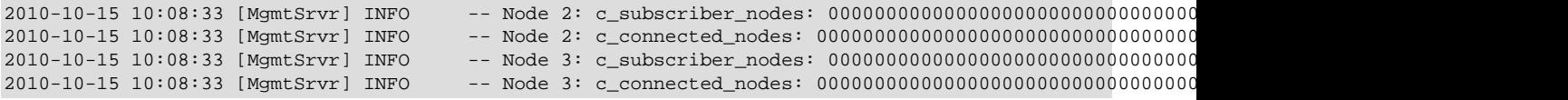

For each data node, this DUMP command prints two hexadecimal numbers. These are representations of bitfields having one bit per node ID, starting with node ID 0 for the rightmost bit ( $0 \times 01$ ).

The subscriber nodes bitmask (c\_subscriber\_nodes) has the significant hexadecimal digits 30 (decimal 48), or binary 110000, which equates to nodes 4 and 5. The connected nodes bitmask  $(c_{\text{connected nodes}})$  has the significant hexadecimal digits 32 (decimal 50). The binary representation of this number is 110010, which has 1 as the second, fifth, and sixth digits (counting from the right), and so works out to nodes 1, 4, and 5 as the connected nodes.

## **2.110 DUMP 8011**

#### **Table 2.121 DUMP code 8011**

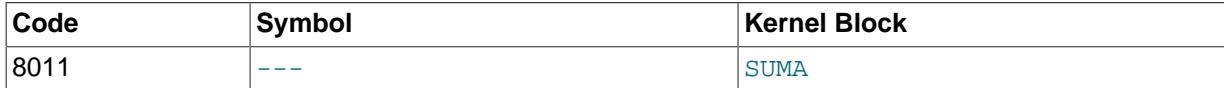

**Description.** Writes information to the cluster log about all subscribers in the cluster. When using this information, you should keep in mind that a table may have many subscriptions, and a subscription may have more than one subscriber. The output from DUMP 8011 includes the following information:

- For each table: The table ID, version number, and total number of subscribers
- For each subscription to a given table: The subscription ID
- For each subscriber belonging to a given subscription: The subscriber ID, sender reference, sender data, and subscription ID

**Sample Output.** (From cluster log:)

```
Sunday 01 November 2015 13:17:31 [MgmSrvr] INFO -- Node 1: -- Starting dump of subscribers<br>Sunday 01 November 2015 13:17:31 [MgmSrvr] INFO -- Node 1: Table: 2 ver: 4294967040 #n: 1 (
                                                                 -- Node 1: Table: 2 ver: 4294967040 #n: 1 (ref,data
Sunday 01 November 2015 13:17:31 [MgmSrvr] INFO -- Node 1: [ 80010004 24 0 ]
Sunday 01 November 2015 13:17:31 [MgmSrvr] INFO -- Node 1: Table: 3 ver: 4294967040 #n: 1 (ref,data
```
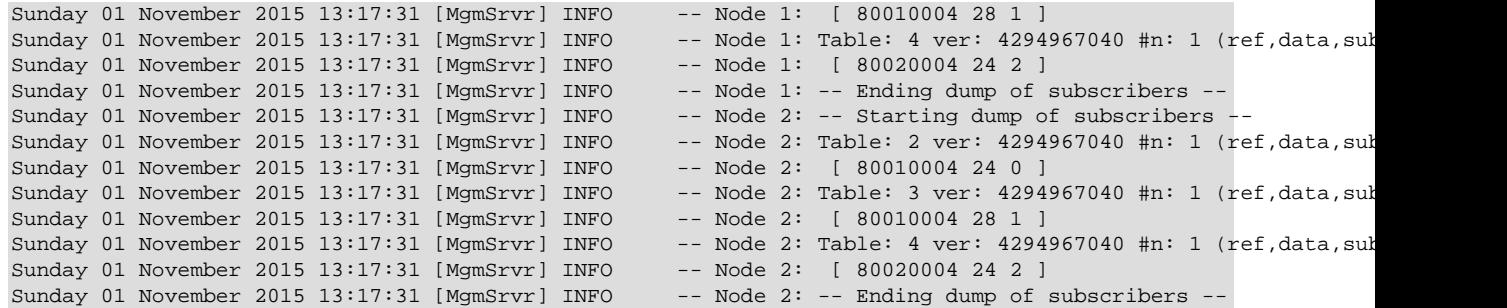

# **2.111 DUMP 8013**

### **Table 2.122 DUMP code 8013**

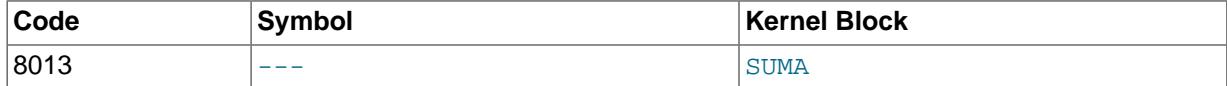

**Description.** Writes a dump of all lagging subscribers to the cluster log.

**Sample Output.** This example shows what is written to the cluster log after ALL DUMP 8013 is executed on a 4-node cluster:

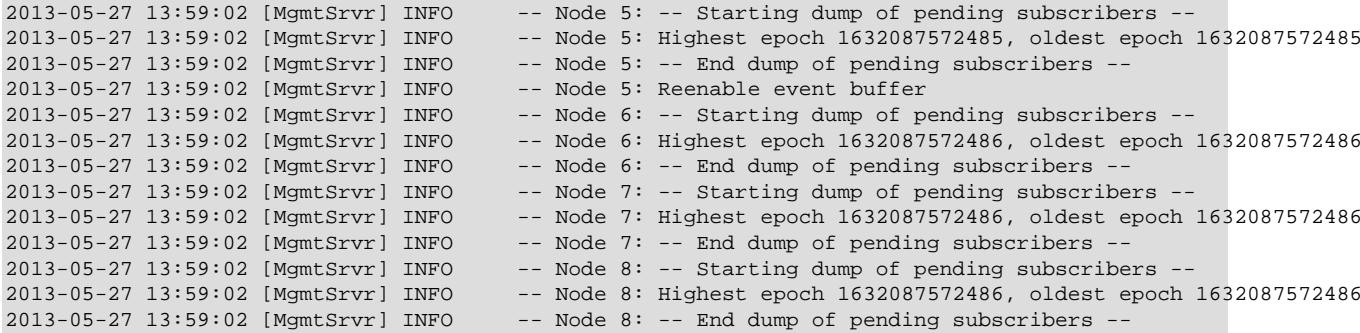

**Additional Information.** Added in NDB 7.2.13. (Bug #16203623)

# **2.112 DUMP 9002**

**Table 2.123 DUMP code 9002**

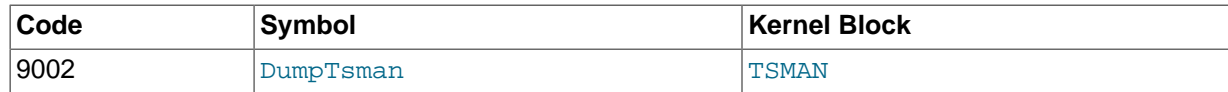

**Description.** [Unknown]

**Sample Output.** 

...

**Additional Information.** [N/A]

# **2.113 DUMP 9800**

### **Table 2.124 DUMP code 9800**

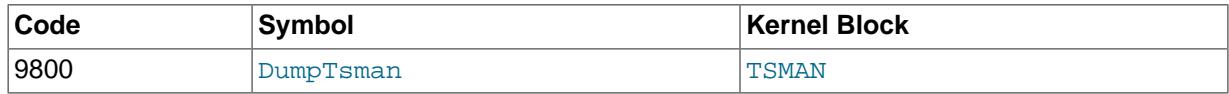

**Description.** Kills data node.

### **Sample Output.**

```
Time: Sunday 01 November 2015 - 18:32:53
Status: Temporary error, restart node
Message: Internal program error (failed ndbrequire) (Internal error,
programming error or missing error message, please report a bug)
Error: 2341
Error data: tsman.cpp
Error object: TSMAN (Line: 1413) 0x0000000a
Program: ./libexec/ndbd
Pid: 29658
Trace: /usr/local/mysql/cluster/ndb_2_trace.log.1
Version: Version 5.6.27-ndb-7.4.8
```
**Additional Information.** [N/A]

## **2.114 DUMP 9801**

**Table 2.125 DUMP code 9801**

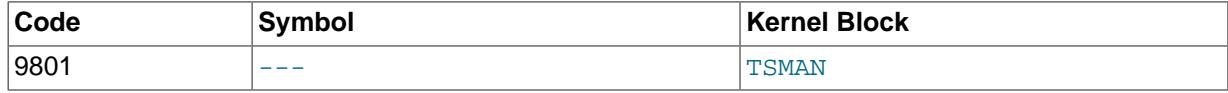

**Description.** Kills data node.

**Sample Output.** 

```
Time: Sunday 01 November 2015 - 18:35:48
Status: Temporary error, restart node
Message: Internal program error (failed ndbrequire) (Internal error,
programming error or missing error message, please report a bug)
Error: 2341
Error data: tsman.cpp
Error object: TSMAN (Line: 1844) 0x0000000a
Program: ./libexec/ndbd
Pid: 30251
Trace: /usr/local/mysql/cluster/ndb_2_trace.log.1
Version: Version 5.6.27-ndb-7.4.8
```
**Additional Information.** [N/A]

## **2.115 DUMP 9802**

**Table 2.126 DUMP code 9802**

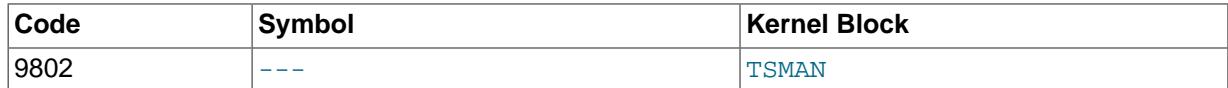

**Description.** Kills data node.

**Sample Output.** 

```
Time: Sunday 01 November 2015 - 18:39:30
Status: Temporary error, restart node
Message: Internal program error (failed ndbrequire) (Internal error,
programming error or missing error message, please report a bug)
Error: 2341
Error data: tsman.cpp
Error object: TSMAN (Line: 1413) 0x0000000a
Program: ./libexec/ndbd
Pid: 30482
```

```
Trace: /usr/local/mysql/cluster/ndb_2_trace.log.1
Version: Version 5.6.27-ndb-7.4.8
```
**Additional Information.** [N/A]

## **2.116 DUMP 9803**

### **Table 2.127 DUMP code 9803**

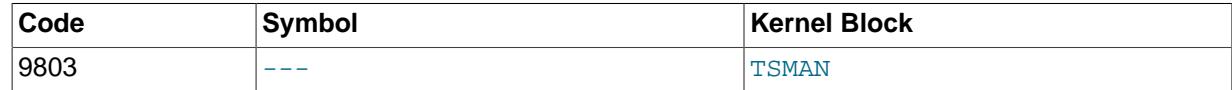

**Description.** Kills data node.

**Sample Output.** 

```
Time: Sunday 01 November 2015 - 18:41:32
Status: Temporary error, restart node
Message: Internal program error (failed ndbrequire) (Internal error,
programming error or missing error message, please report a bug)
Error: 2341
Error data: tsman.cpp
Error object: TSMAN (Line: 2144) 0x0000000a
Program: ./libexec/ndbd
Pid: 30712
Trace: /usr/local/mysql/cluster/ndb_2_trace.log.1
Version: Version 5.6.27-ndb-7.4.8
```
**Additional Information.** [N/A]

# **2.117 DUMP 10000**

#### **Table 2.128 DUMP code 10000**

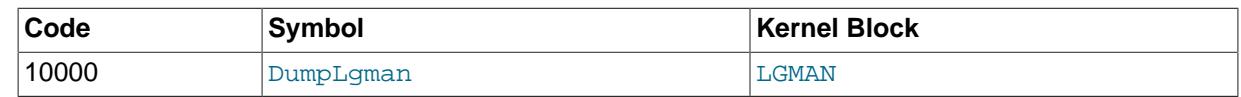

**Description.** [Unknown]

**Sample Output.** 

...

**Additional Information.** [N/A]

# **2.118 DUMP 10001**

#### **Table 2.129 DUMP code 10001**

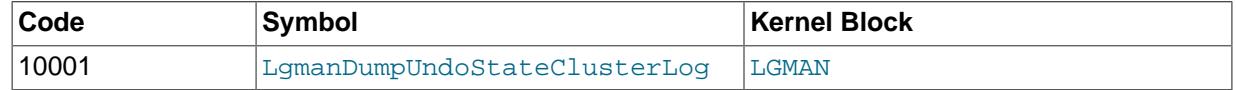

**Description.** [Unknown]

#### **Sample Output.**

...

**Additional Information.** Added in NDB 7.3.19, 7.4.17, 7.5.8, and 7.6.4. (Bug #26365433)

# **2.119 DUMP 10002**

### **Table 2.130 DUMP code 10002**

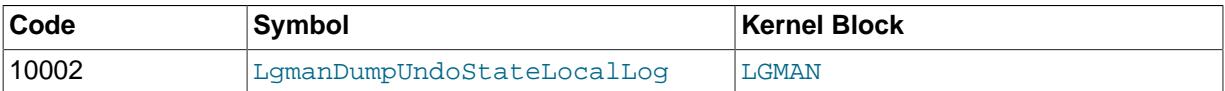

**Description.** [Unknown]

**Sample Output.** 

...

**Additional Information.** Added in NDB 7.3.19, 7.4.17, 7.5.8, and 7.6.4. (Bug #26365433)

# **2.120 DUMP 10003**

### **Table 2.131 DUMP code 10003**

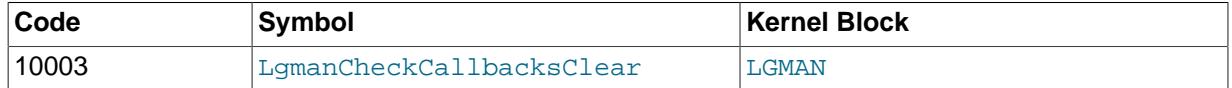

**Description.** [Unknown]

### **Sample Output.**

...

**Additional Information.** Added in NDB 7.3.19, 7.4.17, 7.5.8, and 7.6.4. (Bug #26365433)

# **2.121 DUMP 11000**

### **Table 2.132 DUMP code 11000**

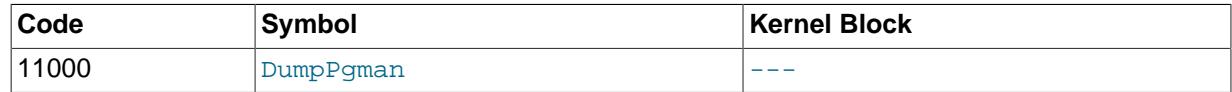

**Description.** [Unknown]

**Sample Output.** 

...

**Additional Information.** [N/A]

# **2.122 DUMP 12001**

### **Table 2.133 DUMP code 12001**

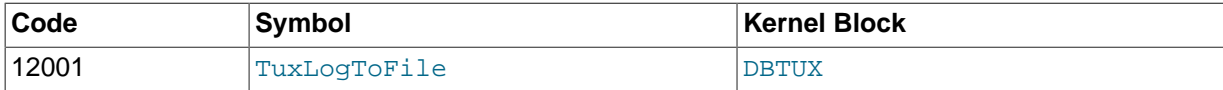

**Description.** [Unknown]

**Sample Output.** 

...

**Additional Information.** [N/A]

# **2.123 DUMP 12002**

### **Table 2.134 DUMP code 12002**

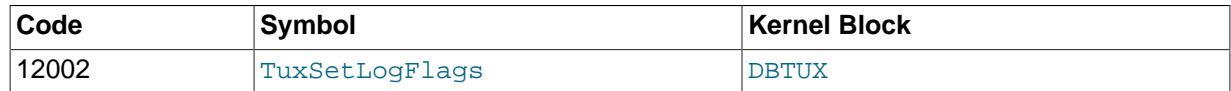

**Description.** [Unknown]

**Sample Output.** 

**Additional Information.** [N/A]

## **2.124 DUMP 12009**

...

### **Table 2.135 DUMP code 12009**

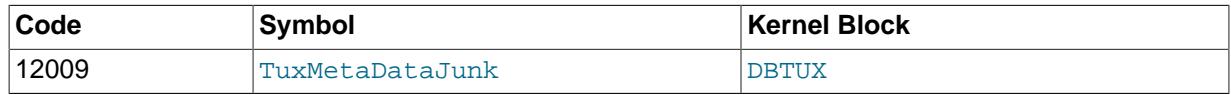

**Description.** Kills data node.

### **Sample Output.**

```
Time: Sunday 01 November 2015 - 19:49:59
Status: Temporary error, restart node
Message: Error OS signal received (Internal error, programming error or
missing error message, please report a bug)
Error: 6000
Error data: Signal 6 received; Aborted
Error object: main.cpp
Program: ./libexec/ndbd
Pid: 13784
Trace: /usr/local/mysql/cluster/ndb_2_trace.log.1
Version: Version 5.6.27-ndb-7.4.8
```
**Additional Information.** [N/A]
# Chapter 3 The NDB Communication Protocol

# **Table of Contents**

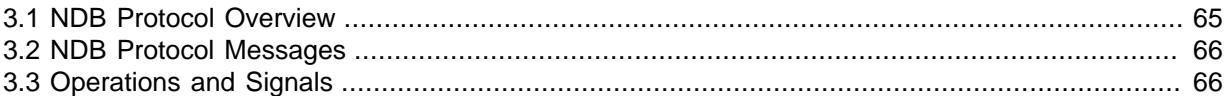

This chapter provides information about the protocol used for communication between data nodes and API nodes in an NDB Cluster to perform various operations such as data reads and writes, committing and rolling back transactions, and handling of transaction records.

# <span id="page-72-0"></span>**3.1 NDB Protocol Overview**

NDB Cluster data and API nodes communicate with one another by passing messages to one another. The sending of a message from one node and its reception by another node is referred to as a signal; the NDB Protocol is the set of rules governing the format of these messages and the manner in which they are passed.

An NDB message is typically either a request or a response. A request indicates that an API node wants to perform an operation involving cluster data (such as retrieval, insertion, updating, or deletion) or transactions (commit, roll back, or to fetch or relase a transaction record). A request is, when necessary, accompanied by key or index information. The response sent by a data node to this request indicates whether or not the request succeeded and, where appropriate, is accompanied by one or more data messages.

**Request types.** A request is represented as a REQ message. Requests can be divided into those handling data and those handling transactions:

- **Data requests.** Data request operations are of three principal types:
	- 1. Primary key lookup operations are performed through the exchange of  $TCKEY$  messages.
	- 2. Unique key lookup operations are performed through the exchange of  $TCINDX$  messages.
	- 3. Table or index scan operations are performed through the exchange of SCANTAB messages.

Data request messages are often accompanied by KEYINFO messages, ATTRINFO messages, or both sorts of messages.

- **Transactional requests.** These may be divided into two categories:
	- 1. Commits and rollbacks, which are represented by  $TC_COMMIT$  and  $TCROLLBACK$  request messages, respectively.
	- 2. Transaction record requests, consisting of transaction record acquisition and release, are handled through the use of, respectively, TCSEIZE and TCRELEASE request messages.

**Response types.** A response indicates either the success or the failure of the request to which it is sent in reply:

- A response indicating success is represented as a  $CONF$  (confirmation) message, and is often accompanied by data, which is packaged as one or more TRANSID\_AI messages.
- A response indicating failure is represented as a REF (refusal) message.

For more information about these message types and their relationship to one another, see [Section 3.2, "NDB Protocol Messages"](#page-73-0).

# <span id="page-73-0"></span>**3.2 NDB Protocol Messages**

This section describes the NDB Protocol message types, their function, and their structure.

**Naming Conventions.** Message names are constructed according to a simple pattern which should be readily apparent from the discussion of request and response types in the previous section. These are shown in the following matrix:

**Table 3.1 NDB Protocol messages, with REQ, CONF, and REF message names**

| <b>Operation Type</b>                                     | <b>Request (REQ)</b> | <b>Response: Success</b><br>(CONF) | <b>Response: Failure</b><br>(REF) |
|-----------------------------------------------------------|----------------------|------------------------------------|-----------------------------------|
| <b>Primary Key Lookup</b><br>(TCKEY)                      | <b>TCKEYREO</b>      | <b>TCKEYCONF</b>                   | <b>TCKEYREF</b>                   |
| <b>Unique Key Lookup</b><br>(TCINDX)                      | <b>TCINDXREO</b>     | TCINDXCONF                         | TCINDXREF                         |
| <b>Table or Index Scan</b><br><b>SCANTAB</b>              | <b>SCANTABREO</b>    | <b>SCANTABCONF</b>                 | <b>SCANTABREF</b>                 |
| <b>Result Retrieval</b><br>SCAN NEXT                      | <b>SCAN NEXTREO</b>  | <b>SCANTABCONF</b>                 | <b>SCANTABREF</b>                 |
| <b>Transaction Record</b><br><b>Acquisition (TCSEIZE)</b> | <b>TCSEIZEREO</b>    | TCSEIZECONF                        | <b>TCSEIZEREF</b>                 |
| <b>Transaction Record</b><br><b>Release (TCRELEASE)</b>   | <b>TCRELEASEREO</b>  | <b>TCRELEASECONF</b>               | <b>TCRELEASEREF</b>               |

CONF and REF are shorthand for "confirmed" and "refused", respectively.

Three additional types of messages are used in some instances of inter-node communication. These message types are listed here:

- 1. A KEYINFO message contains information about the key used in a TCKEYREQ or TCINDXREQ message. It is employed when the key data does not fit within the request message. KEYINFO messages are also sent for index scan operations in which bounds are employed.
- 2. An ATTRINFO message contains nonkey attribute values which does not fit within a TCKEYREQ, TCINDXREQ, or SCANTABREQ message. It is used for:
	- Supplying attribute values for inserts and updates
	- Designating which attributes are to be read for read operations
	- Specifying optional values to read for delete operations
- 3. A TRANSID AI message contains data returned from a read operation; in other words, it is a result set (or part of one).

## <span id="page-73-1"></span>**3.3 Operations and Signals**

In this section we discuss the sequence of message-passing that takes place between a data node and an API node for each of the following operations:

- Primary key lookup
- Unique key lookup
- Table scan or index scan
- Explicit commit of a transaction
- Rollback of a transaction
- Transaction record handling (acquisition and release)

**Primary key lookup.** An operation using a primary key lookup is performed as shown in the following diagram:

#### **Figure 3.1 Messages Exchanged In A Primary Key Lookup**

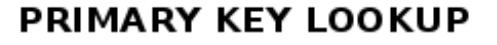

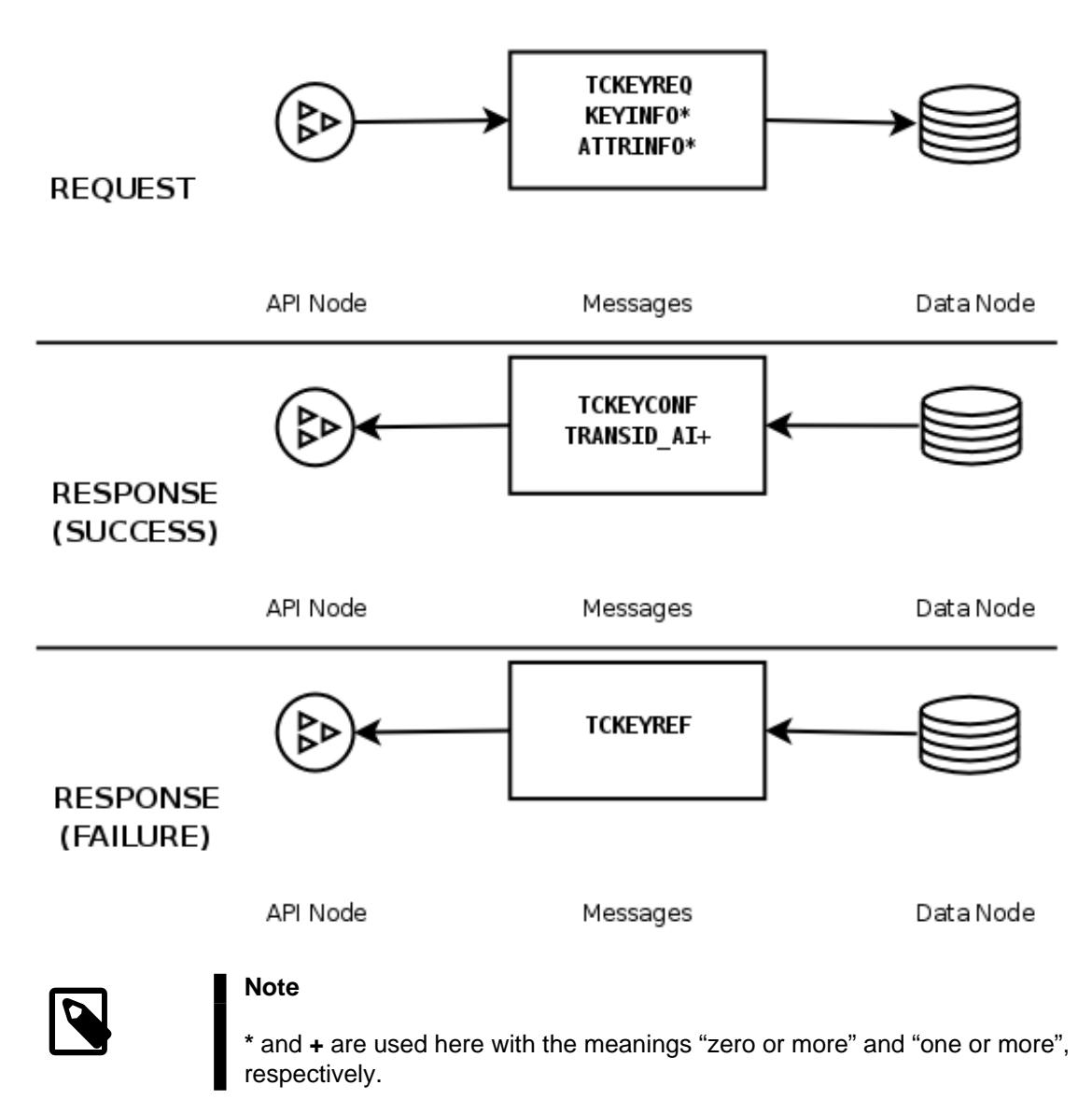

The steps making up this process are listed and explained in greater detail here:

- 1. The API node sends a TCKEYREQ message to the data node. In the event that the necessary information about the key to be used is too large to be contained in the  $TCKEYREQ$ , the message may be accompanied by any number of KEYINFO messages carrying the remaining key information. If additional attributes are used for the operation and exceed the space available in the TCKEYREQ, or if data is to be sent to the data node as part of a write operation, then these are sent with the TCKEYREO as any number of ATTRINFO messages.
- 2. The data node sends a message in response to the request, according to whether the operation succeeded or failed:
- If the operation was successful, the data node sends a TCKEYCONF message to the API node. If the request was for a read operation, then  $TCKEYCONF$  is accompanied by a TRANSID AI message, which contains actual result data. If there is more data than can be contained in a single TRANSID\_AI can carry, more than one of these messages may be sent.
- $\bullet$  If the operation failed, then the data node sends a  $TCKEYREF$  message back to the API node, and no more signalling takes place until the API node makes a new request.

**Unique key lookup.** This is performed in a manner similar to that performed in a primary key lookup:

- 1. A request is made by the API node using a  $TCINDXREQ$  message which may be accompanied by zero or more KEYINFO messages, zero or more ATTRINFO messages, or both.
- 2. The data node returns a response, depending on whether or not the operation succeeded:
	- If the operation was a success, the message is **TCINDXCONF**. For a successful read operation, this message may be accompanied by one or more TRANSID AI messages carrying the result data.
	- If the operation failed, the data node returns a TCINDXREF message.

The exchange of messages involved in a unique key lookup is illustrated in the following diagram:

#### **Figure 3.2 Messages Exchanged In A Unique Key Lookup**

#### **UNIOUE KEY LOOKUP**

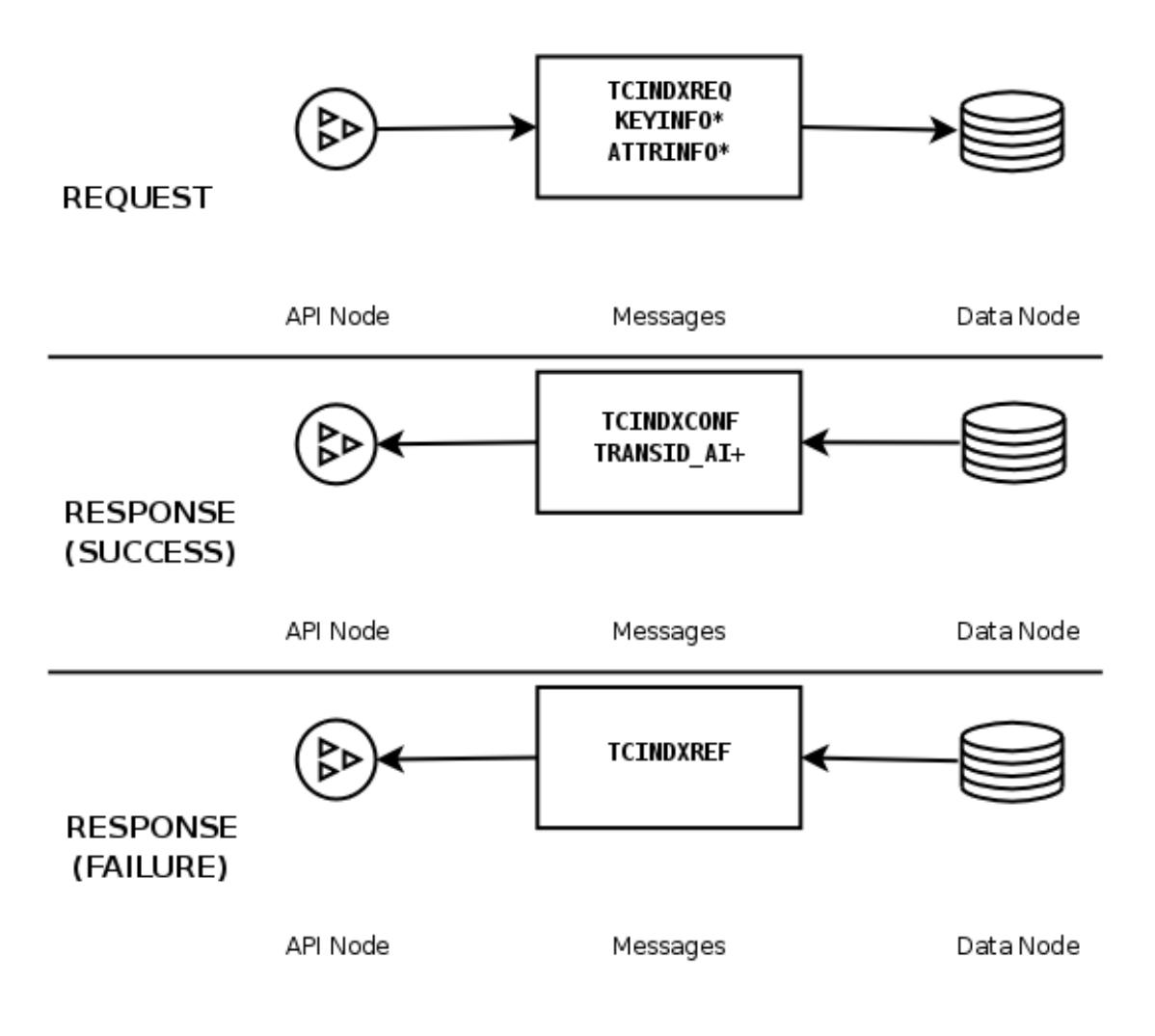

**Table scans and index scans.** These are similar in many respects to primary key and unique key lookups, as shown here:

**Figure 3.3 Messages Exchanged For A Table Scan Or Index Scan Operation.**

#### **TABLE SCAN / INDEX SCAN**

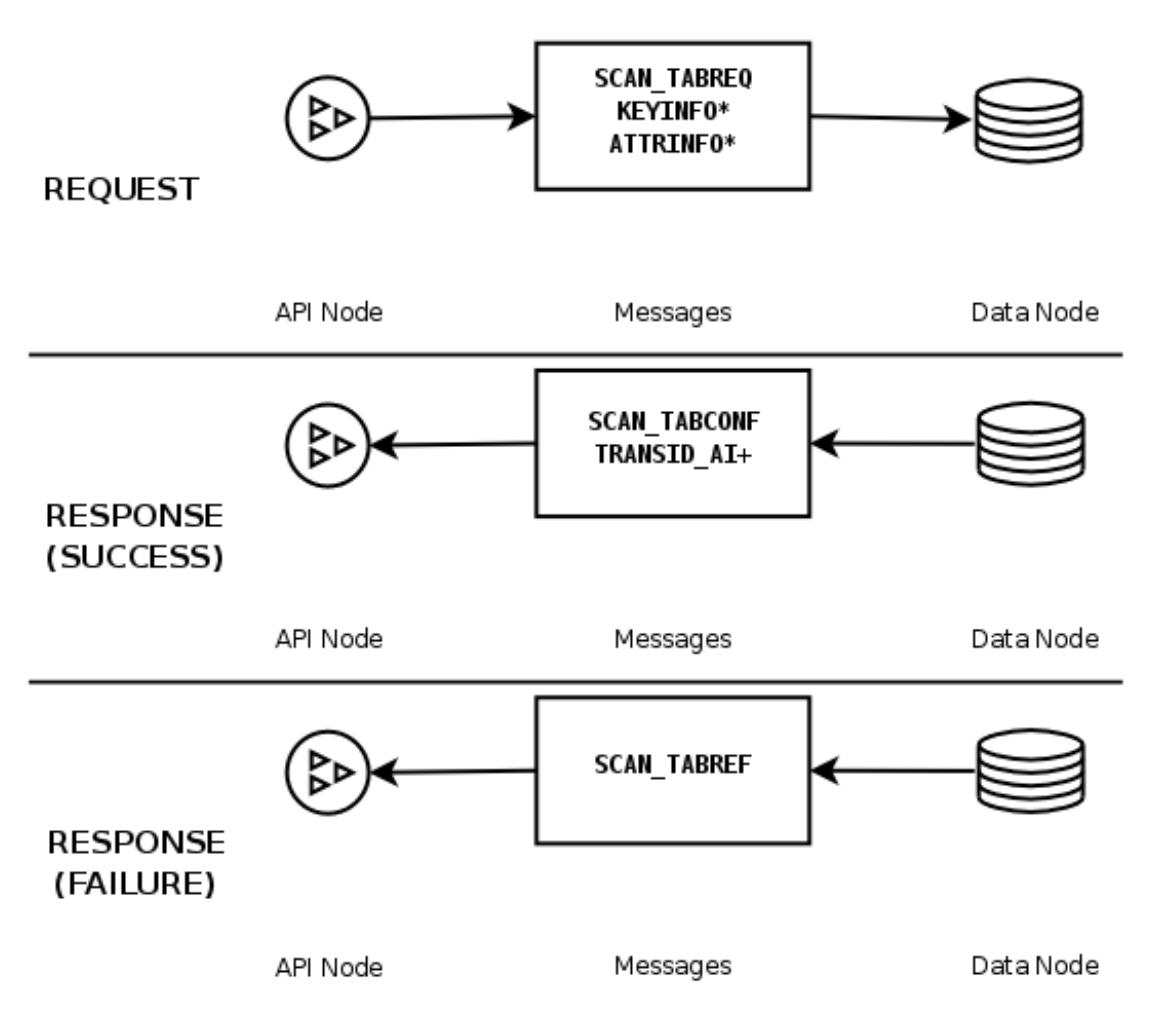

- 1. A request is made by the API node using a SCAN\_TABREQ message, along with zero or more ATTRINFO messages. KEYINFO messages are also used with index scans in the event that bounds are used.
- 2. The data node returns a response, according to whether or not the operation succeeded:
	- If the operation was a success, the message is SCAN\_TABCONF. For a successful read operation, this message may be accompanied by one or more TRANSID\_AI messages carrying the result data. However—unlike the case with lookups based on a primary or unique key—it is often necessary to fetch multiple results from the data node. Requests following the first are signalled by the API node using a SCAN\_NEXTREQ, which tells the data node to send the next set of results (if there are more results). This is shown here:

**Figure 3.4 Fetching Multiple Result Data Sets Following A Table Or Index Scan Read Operation**

#### **FETCHING RESULTS**

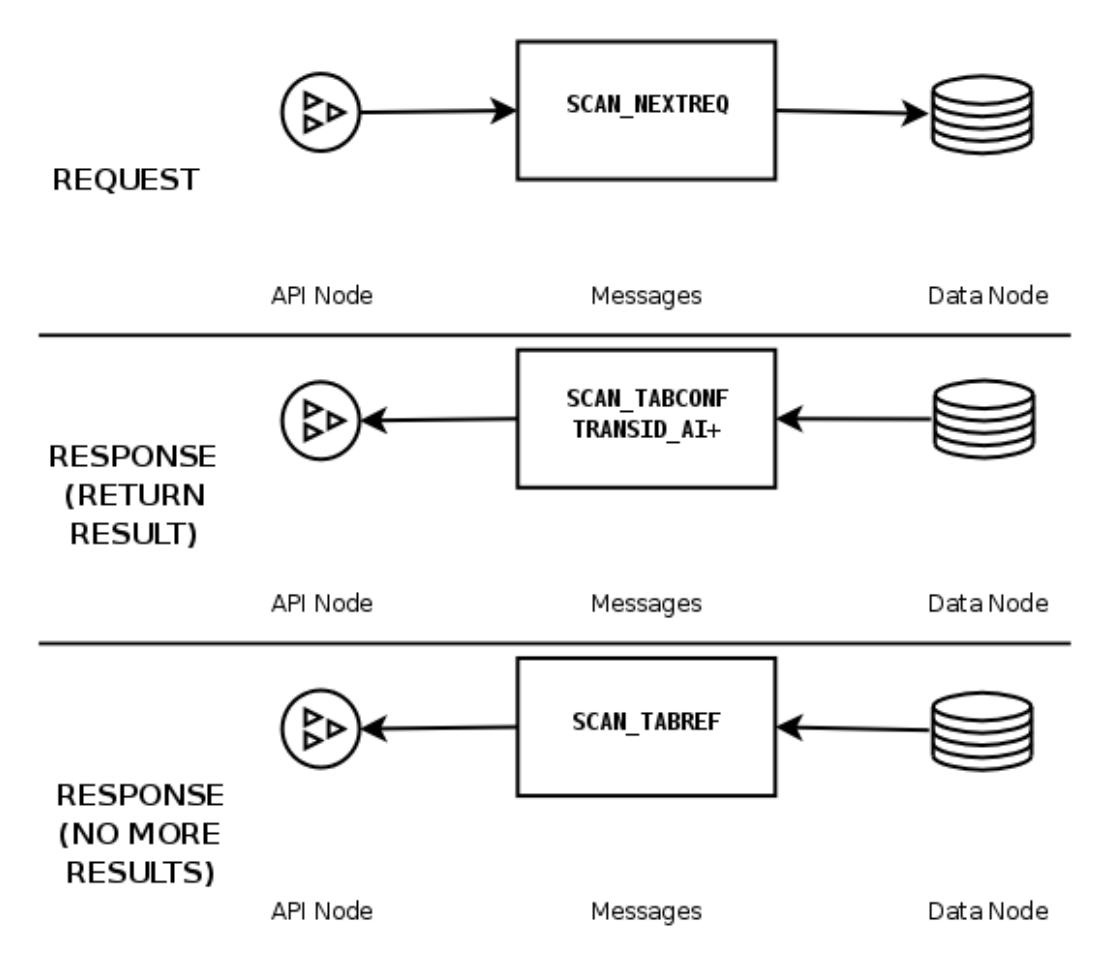

• If the operation failed, the data node returns a SCAN TABREF message.

SCAN\_TABREF is also used to signal to the API node that all data resulting from a read has been sent.

**Committing and rolling back transactions.** The process of performing an explicit commit follows the same general pattern as shown previously. The API node sends a TC\_COMMITREQ message to the data node, which responds with either a  $TC$  COMMITCONF (on success) or a  $TC$  COMMITREF (if the commit failed). This is shown in the following diagram:

#### **Figure 3.5 Messages Exchanged In Explicit Commit Operation**

#### **EXPLICIT COMMIT**

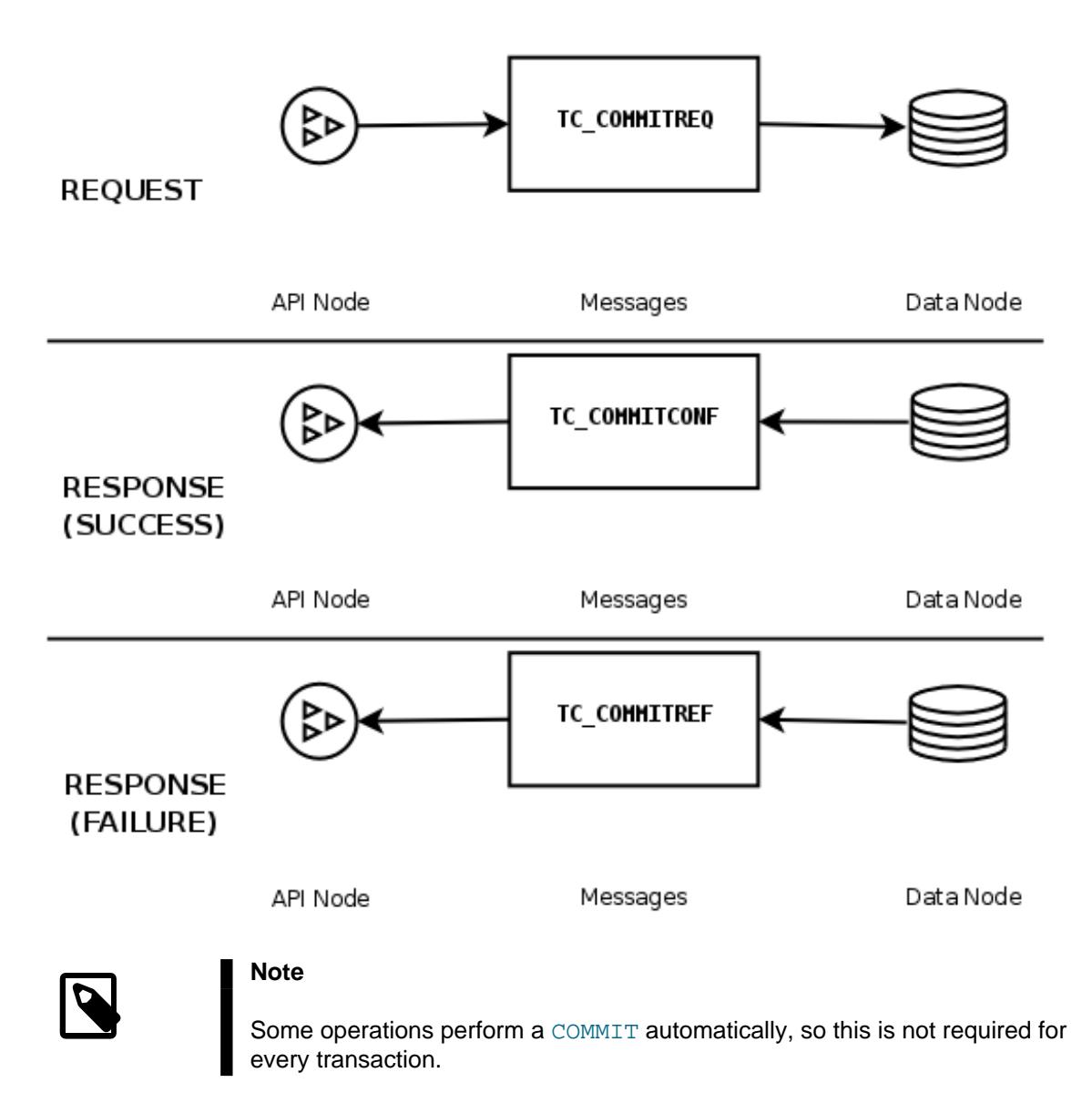

Rolling back a transaction also follows this pattern. In this case, however, the API node sends a TCROLLBACKTREQ message to the data node. Either a TCROLLACKCONF or a TCROLLBACKREF is sent in response, as shown here:

**Figure 3.6 Messages Exchanged When Rolling Back A Transaction**

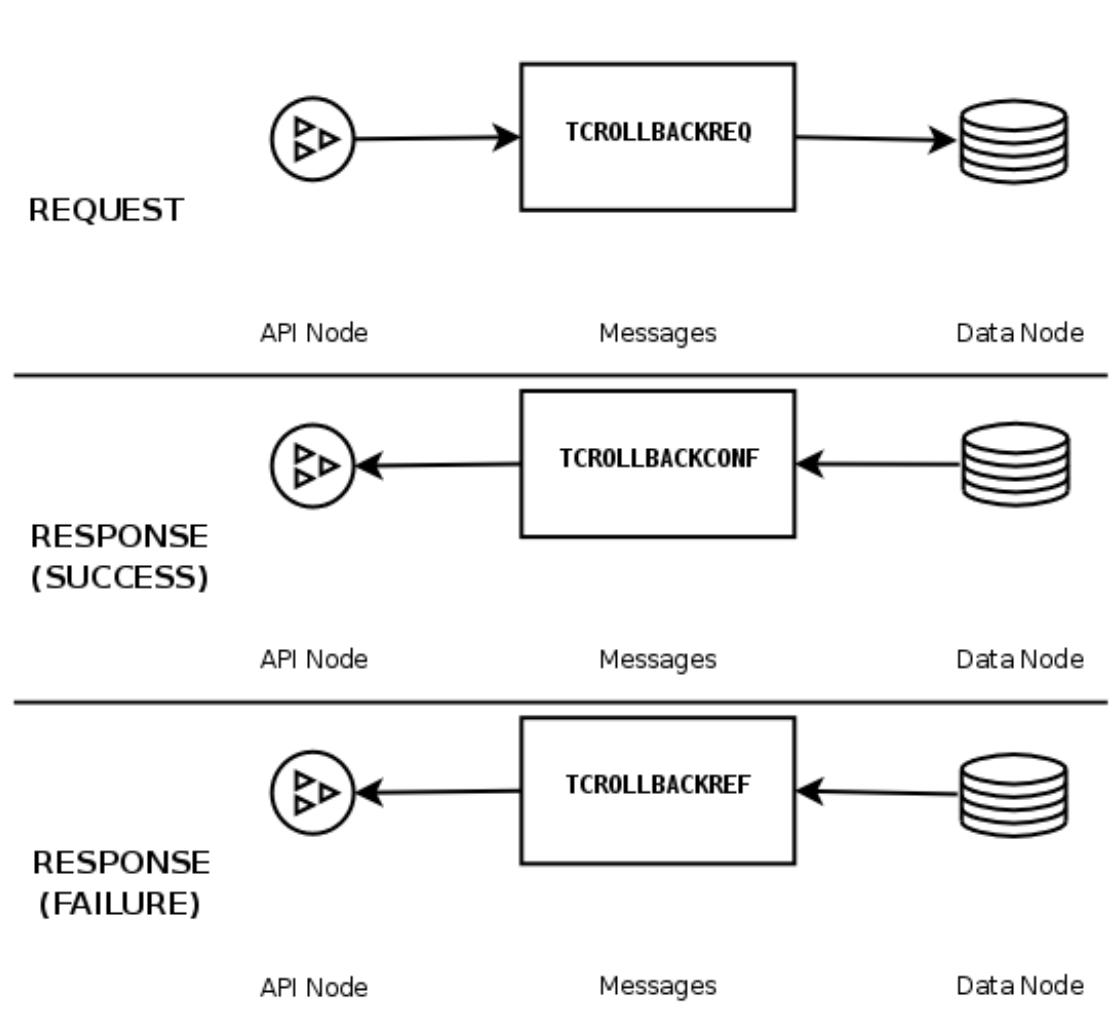

**ROLLBACK** 

**Handling of transaction records.** Acquiring a transaction record is accomplished when an API node transmits a TCSEIZEREQ message to a data node and receives a TCSEIZECONF or TCSEIZEREF in return, depending on whether or not the request was successful. This is depicted here:

# **TRANSACTION RECORD ACQUISITION**

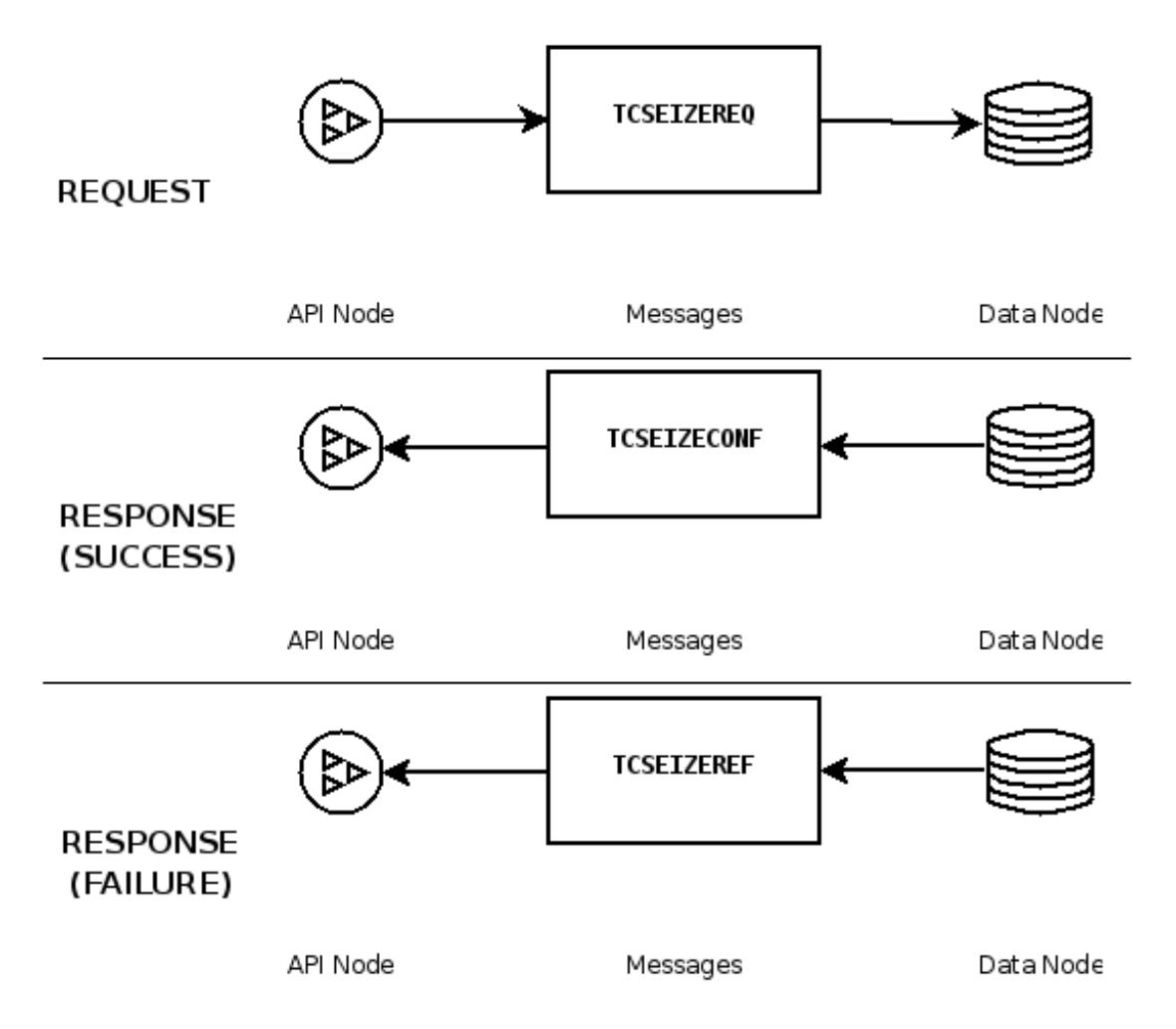

The release of a transaction record is also handled using the request-response pattern. In this case, the API node's request contains a TCRELEASEREQ message, and the data node's response uses either a TCRELEASECONF (indicating that the record was released) or a TCRELEASEREF (indicating that the attempt at release did not succeed). This series of events is illustrated in the next diagram:

### **TRANSACTION RECORD RELEASE**

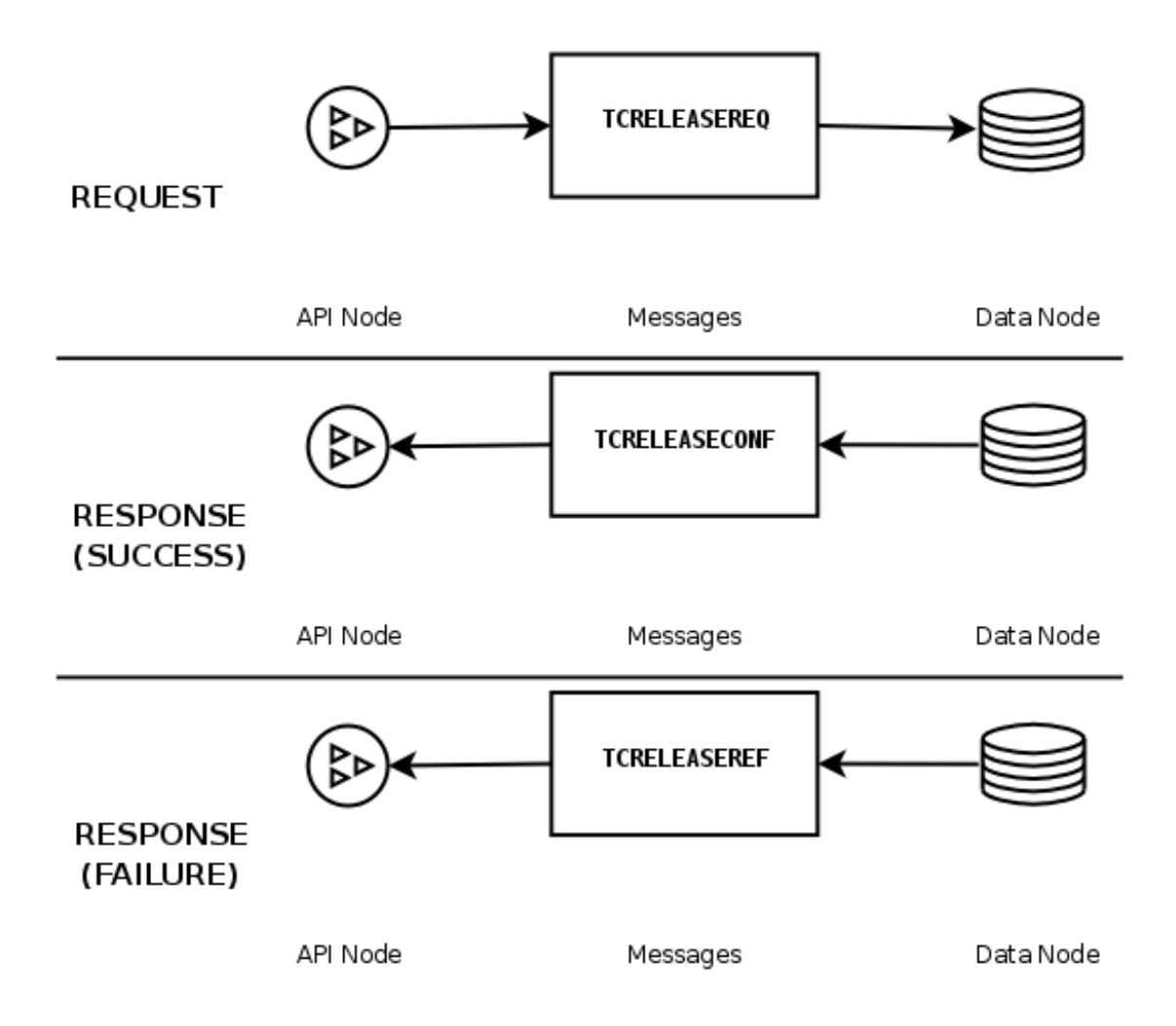

# Chapter 4 NDB Kernel Blocks

# **Table of Contents**

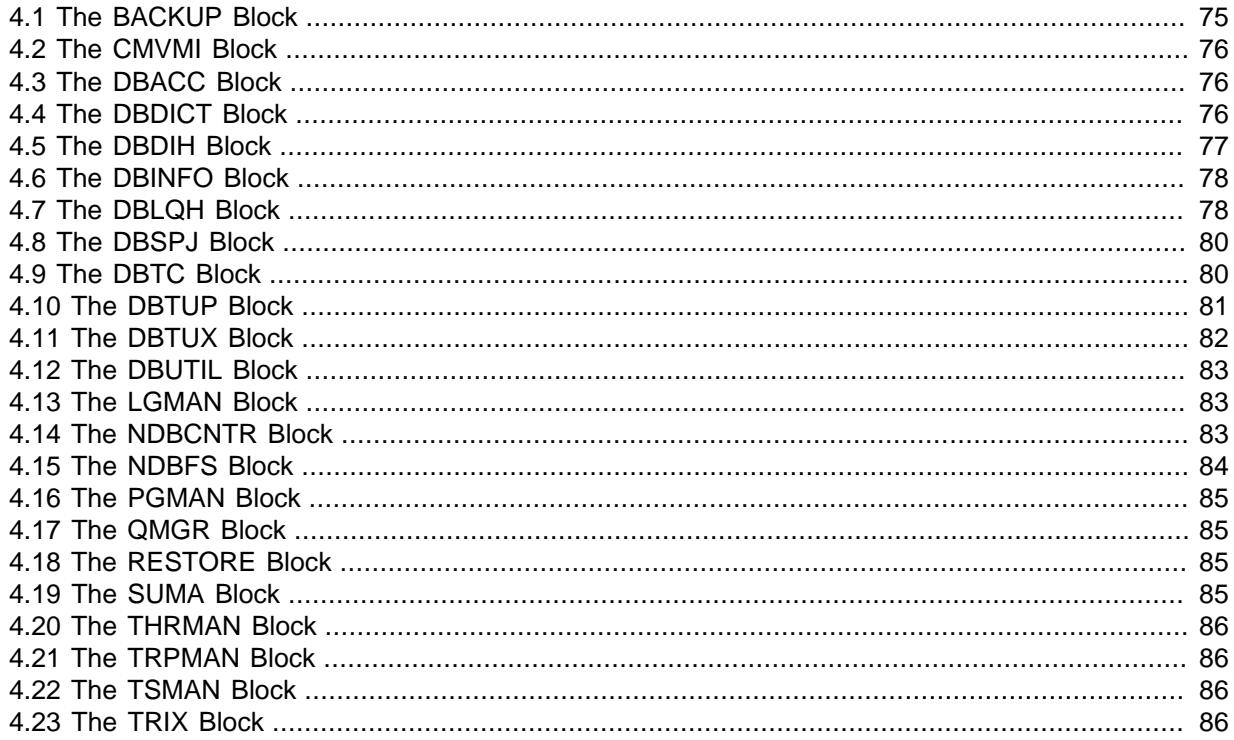

This chapter provides information about the major software modules making up the NDB kernel. The files containing the implementations of these blocks can be found in several directories under storage/ndb/src/kernel/blocks/ in the NDB Cluster source tree.

As described elsewhere, the NDB kernel makes use of a number of different threads to perform various tasks. Kernel blocks are associated with these threads as shown in the following table:

| Thread (ThreadConfig<br>Name)  | <b>Kernel Blocks</b>                                                          |
|--------------------------------|-------------------------------------------------------------------------------|
| Main(main)                     | CMVMI (primary), DBINFO, DBDICT, DBDIH, NDBCNTR, QMGR, DBUTIL                 |
| LDM(1dm)                       | DBTUP, DBACC, DBLQH (primary), DBTUX, BACKUP, TSMAN, LGMAN,<br>PGMAN, RESTORE |
| $TC$ (tc)                      | DBTC (primary), TRIX                                                          |
| Replication (rep)              | SUMA (primary), DBSPJ                                                         |
| $ $ Receiver ( $_{\rm recv}$ ) | <b>CMVMI</b>                                                                  |
| Sender (send)                  | <b>CMVMI</b>                                                                  |
| I/O(io)                        | <b>NDBFS</b>                                                                  |

**Table 4.1 NDB kernel blocks and NDB kernel threads**

You can obtain more information about these threads from the documentation for the [ThreadConfig](http://dev.mysql.com/doc/refman/5.7/en/mysql-cluster-ndbd-definition.html#ndbparam-ndbmtd-threadconfig) data node configuration parameter.

# <span id="page-82-0"></span>**4.1 The BACKUP Block**

This block is responsible for handling online backups and checkpoints. It is found in storage/ndb/ src/kernel/blocks/backup/, and contains the following files:

- Backup.cpp: Defines methods for node signal handling; also provides output methods for backup status messages to user.
- BackupFormat.hpp: Defines the formats used for backup data, .CTL, and log files.
- Backup.hpp: Defines the Backup class.
- BackupInit.cpp: Actual Backup class constructor is found here.
- Backup.txt: Contains a backup signal diagram (text format). Somewhat dated (from 2003), but still potentially useful for understanding the sequence of events that is followed during backups.
- FsBuffer.hpp: Defines the FsBuffer class, which implements the circular data buffer that is used (together with the NDB file system) for reading and writing backup data and logs.
- read.cpp: Contains some utility functions for reading log and checkpoint files to STDOUT.

# <span id="page-83-0"></span>**4.2 The CMVMI Block**

This block is responsible for configuration management between the kernel blocks and the NDB virtual machine, as well as the cluster job que and cluster transporters. It is found in storage/ndb/src/ kernel/blocks/cmvmi, and contains these files:

- Cmvmi.cpp: Implements communication and reporting methods for the Cmvmi class.
- Cmvmi.hpp: Defines the Cmvmi class.

During startup, this block allocates and touches most of the memory needed for buffers used by the NDB kernel, such as those defined by IndexMemory, DataMemory, and DiskPageBufferMemory. At that time, CMVMI also gets the starting order of the nodes, and performs a number of functions whereby software modules can affect the runtime environment.

# <span id="page-83-1"></span>**4.3 The DBACC Block**

Also referred to as the ACC block, this is the access control and lock management module. It is also responsible for storing primary key and unique key hash indexes are stored. This block is found in storage/ndb/src/kernel/blocks/dbacc, which contains the following files:

- Dbacc.hpp: Defines the Dbacc class, along with structures for operation, scan, table, and other records.
- DbaccInit.cpp: Dbacc class constructor and destructor; methods for initialising data and records.
- DbaccMain.cpp: Implements Dbacc class methods.

The ACC block handles database index structures, which are stored in 8K pages. Database locks are also handled in the ACC block.

When a new tuple is inserted, the TUP block stores the tuple in a suitable space and returns an index (a reference to the address of the tuple in memory). ACC stores both the primary key and this tuple index of the tuple in a hash table.

Like the TUP block, the ACC block implements part of the checkpoint protocol. It also performs undo logging. It is implemented by the Dbacc class, which is defined in storage/ndb/src/kernel/ blocks/dbacc/DbaccMain.hpp.

See also [Section 4.10, "The DBTUP Block".](#page-88-0)

## <span id="page-83-2"></span>**4.4 The DBDICT Block**

This block, the data dictionary block, is found in storage/ndb/src/kernel/blocks/dbdict. Data dictionary information is replicated to all DICT blocks in the cluster. This is the only block other than DBTC to which applications can send direct requests.

DBDICT is responsible for managing metadata (using the master data node) including the definitions for tables, columns, indexes, tablespaces, log files, log file groups, and other data objects.

This block is implemented in the following files:

- CreateIndex.txt: Contains notes about processes for creating, altering, and dropping indexes and triggers.
- Dbdict.cpp: Implements structure for event metadata records (for NDB\$EVENTS, 0), as well as methods for system start and restart, table and schema file handling, and packing table data into pages. Functionality for determining node status and handling node failures is also found here. In addition, this file implements data and other initialisation routines for Dbdict.
- DictLock.txt: Implementation notes: Describes locking of the master node's DICT against schema operations.
- printSchemaFile.cpp: Contains the source for the [ndb\\_print\\_schema\\_file](http://dev.mysql.com/doc/refman/5.7/en/mysql-cluster-programs-ndb-print-schema-file.html) utility.
- Slave AddTable.sfl: A signal log trace of a table creation operation for DBDICT on a nonmaster node.
- CreateTable.txt: Notes outlining the table creation process (dated).
- CreateTable.new.txt: Notes outlining the table creation process (updated version of CreateTable.txt).
- Dbdict.hpp: Defines the Dbdict class; also creates the NDB\$EVENTS\_0 table. Also defines a number of structures such as table and index records, as well as for table records.
- DropTable.txt: Implementation notes for the process of dropping a table.
- Dbdict.txt: Implementation notes for creating and dropping events and [NdbEventOperation](http://dev.mysql.com/doc/ndbapi/en/ndb-ndbeventoperation.html) objects.
- Event.txt: A copy of Dbdict.txt.
- Master AddTable.sfl: A signal log trace of a table creation operation for DBDICT on the master node.
- SchemaFile.hpp: Defines the structure of a schema file.

## <span id="page-84-0"></span>**4.5 The DBDIH Block**

This block provides data distribution management services for distribution information about each table, table partition, and replica of each partition. It is also responsible for handling of local and global checkpoints. DBDIH also manages node and system restarts. This block is implemented in the following files, all found in the directory storage/ndb/src/kernel/blocks/dbdih:

- $\bullet$  Dbdih.hpp: This file contains the definition of the Dbdih class, as well as the FileRecordPtr type, which is used to keep storage information about a fragment and its replicas. If a fragment has more than one backup replica, then a list of the additional ones is attached to this record. This record also stores the status of the fragment, and is 64-byte aligned.
- DbdihMain.cpp: Contains definitions of Dbdih class methods.
- printSysfile/printSysfile.cpp: Older version of the printSysfile.cpp in the main dbdih directory.
- DbdihInit.cpp: Initializes Dbdih data and records; also contains the class destructor.
- $\bullet$  LCP, txt: Contains developer notes about the exchange of messages between DIH and LOH that takes place during a local checkpoint.
- printSysfile.cpp: This file contains the source code for [ndb\\_print\\_sys\\_file](http://dev.mysql.com/doc/refman/5.7/en/mysql-cluster-programs-ndb-print-sys-file.html). For information about using this utility, see ndb print sys file [— Print NDB System File Contents](http://dev.mysql.com/doc/refman/5.7/en/mysql-cluster-programs-ndb-print-sys-file.html).
- Sysfile.hpp: Contains the definition of the Sysfile structure; in other words, the format of an NDB system file. See Chapter 1, [NDB Cluster File Systems](#page-8-0), for more information about NDB system files.

This block often makes use of BACKUP blocks on the data nodes to accomplish distributed tasks, such as global checkpoints and system restarts.

This block is implemented as the Dbdih class, whose definition may be found in the file storage/ ndb/src/kernel/blocks/dbdih/Dbdih.hpp.

# <span id="page-85-0"></span>**4.6 The DBINFO Block**

The DBINFO block provides support for the [ndbinfo](http://dev.mysql.com/doc/refman/5.7/en/mysql-cluster-ndbinfo.html) information database used to obtain information about data node internals.

An API node communicates with this block to retrieve ndbinfo data using DBINFO\_SCANREQ and DBINFO\_SCANCONF signals. The API node communicates with DBINFO on the master data node, which communicates with DBINFO on the remaining data nodes. The DBINFO block on each data node fetches information from the other kernel blocks on that node, including DBACC, DBTUP, BACKUP, DBTC, SUMA, DBUTIL, TRIX, DBTUX, DBDICT, CMVMI, DBLQH, LGMAN, PGMAN, DBSPJ, THRMAN, TRPMAN, and OMGR. The local DBINFO then sends the information back to DBINFO on the master node, which in turn passes it back to the API node.

This block is implemented in the file storage/ndb/src/kernel/blocks/dbinfo/Dbinfo.hpp as the Dbinfo class. The file Dbinfo.cpp in the same directory defines the methods of this class (mostly signal handlers). Also in the dbinfo directory is a text file  $D\text{bin6Scan.txt}$  which provides information about DBINFO messaging.

# <span id="page-85-1"></span>**4.7 The DBLQH Block**

This is the local, low-level query handler block, which manages data and transactions local to the cluster's data nodes, and acts as a coordinator of 2-phase commits. It is responsible (when called on by the transaction coordinator) for performing operations on tuples, accomplishing this task with help of DBACC block (which manages the index structures) and DBTUP (which manages the tuples). It is made up of the following files, found in storage/ndb/src/kernel/blocks/dblqh:

- $\bullet$  Dblqh.hpp: Contains the Dblqh class definition. The code itself includes the following modules:
	- **Start/Restart Module.** This module handles the following start phases:
		- **Start phase 1.** Load block reference and processor ID
		- **Start phase 2.** Initiate all records within the block; connect LQH with ACC and TUP
		- Start phase 4. Connect each LQH with every other LQH in the database system. For an initial start, create the fragment log files. For a system restart or node restart, open the fragment log files and find the end of the log files.
	- **Fragment addition and deletion module.** Used by the data dictionary to create new fragments and delete old fragments.
	- **Execution module.** This module handles the reception of LQHKEYREQ messages and all processing of operations on behalf of this request. This also involves reception of various types of ATTRINFO and KEYINFO messages, as well as communications with ACC and TUP.
	- **Log module.** The log module handles the reading and writing of the log. It is also responsible for handling system restarts, and controls system restart in TUP and ACC as well.
- **Transaction module.** This module handles the commit and completion phases.
- **TC failure module.** Handles failures in the transaction coordinator.
- **Scan module.** This module contains the code that handles a scan of a particular fragment. It operates under the control of the transaction coordinator and orders ACC to perform a scan of all tuples in the fragment. TUP performs the necessary search conditions to insure that only valid tuples are returned to the application.
- **Node recovery module.** This is used when a node has failed, copying the effected fragment to a new fragment replica. It also shuts down all connections to the failed node.
- LCP module. This module handles execution and control of local checkpoints in TUP and ACC. It also interacts with  $DIH$  to determine which global checkpoints are recoverable.
- **Global checkpoint module.** Assists DIH in discovering when GCPs are recoverable, and handles the GCP\_SAVEREO message requesting that LOH save a given GCP to disk and provide a notification of when this has been done.
- **File handling module.** This includes a number of sub-modules:
	- Signal reception
	- Normal operation
	- File change
	- Initial start
	- System restart, Phase 1
	- System restart, Phase 2
	- System restart, Phase 3
	- System restart, Phase 4
	- Error
- DblghInit.cpp: Initialises Dblgh records and data. Also includes the Dblgh class destructor, used for deallocating these.
- DblghMain.cpp: Implements Dblgh functionality (class methods).
- $\bullet$  This directory also has the files listed here in a  $\text{redologyReader}$  subdirectory containing the sources for the [ndb\\_redo\\_log\\_reader](http://dev.mysql.com/doc/refman/5.7/en/mysql-cluster-programs-ndb-redo-log-reader.html) utility:
	- records.cpp
	- records.hpp
	- redoLogFileReader.cpp

This block also handles redo logging, and helps oversee the DBACC, DBTUP, LGMAN, TSMAN, PGMAN, and BACKUP blocks. It is implemented as the class Dblqh, defined in the file storage/ndb/src/ kernel/blocks/dblqh/Dblqh.hpp.

# <span id="page-87-0"></span>**4.8 The DBSPJ Block**

This block implements multiple cursors in the NDB kernel, providing handling for joins pushed down from SQL nodes. It contains the following files, which can be found in the directory storage/ndb/ src/kernel/blocks/dbspj:

- Dbspj.hpp: Defines the Dbspj class.
- DbspjInit.cpp: Dbspj initialization.
- DbspjMain.cpp: Handles conditions pushed down from API and signal passing between DBSPJ and the DBLQH and DBTC kernel blocks.
- DbspjProxy.hpp
- DbspjProxy.cpp

# <span id="page-87-1"></span>**4.9 The DBTC Block**

This is the transaction coordinator block, which handles distributed transactions and other data operations on a global level (as opposed to DBLQH which deals with such issues on individual data nodes). In the source code, it is located in the directory storage/ndb/src/kernel/blocks/dbtc, which contains these files:

- $\bullet$  Dbtc.hpp: Defines the Dbtc class and associated constructs, including the following:
	- **Trigger and index data (TcDefinedTriggerData).** A record forming a list of active triggers for each table. These records are managed by a trigger pool, in which a trigger record is seized whenever a trigger is activated, and released when the trigger is deactivated.
	- **Fired trigger data (TcFiredTriggerData).** A record forming a list of fired triggers for a given transaction.
	- **Index data (TcIndexData).** This record forms lists of active indexes for each table. Such records are managed by an index pool, in which each index record is seized whenever an index is created, and released when the index is dropped.
	- API connection record (ApiConnectRecord). An API connect record contains the connection record to which the application connects. The application can send one operation at a time. It can send a new operation immediately after sending the previous operation. This means that several operations can be active in a single transaction within the transaction coordinator, which is achieved by using the API connect record. Each active operation is handled by the TC connect record; as soon as the TC connect record has sent the request to the local query handler, it is ready to receive new operations. The LOH connect record takes care of waiting for an operation to complete; when an operation has completed on the LQH connect record, a new operation can be started on the current LOH connect record. ApiConnectRecord is always 256-byte aligned.
	- **Transaction coordinator connection record (TcConnectRecord).** A TcConnectRecord) keeps all information required for carrying out a transaction; the transaction controller establishes connections to the different blocks needed to carry out the transaction. There can be multiple records for each active transaction. The TC connection record cooperates with the API connection record for communication with the API node, and with the LQH connection record for communication with any local query handlers involved in the transaction. TcConnectRecord) is permanently connected to a record in DBDICT and another in DIH, and contains a list of active LQH connection records and a list of started (but not currently active) LQH connection records. It also contains a list of all operations that are being executed with the current TC connection record. TcConnectRecord is always 128-byte aligned.
- **Cache record (CacheRecord).** This record is used between reception of a TCKEYREQ and sending of LOHKEYREO (see [Section 3.3, "Operations and Signals"](#page-73-1)) This is a separate record, so as to improve the cache hit rate and as well as to minimize memory storage requirements.
- **Host record (HostRecord).** This record contains the "alive" status of each node in the system, and is 128-byte aligned.
- **Table record (TableRecord).** This record contains the current schema versions of all tables in the system.
- **Scan record (ScanRecord).** Each scan allocates a ScanRecord to store information about the current scan.
- **Data buffer (DatabufRecord).** This is a buffer used for general data storage.
- **Attribute information record (AttrbufRecord).** This record can contain one (1) ATTRINFO signal, which contains a set of 32 attribute information words.
- **Global checkpoint information record (GcpRecord).** This record is used to store the globalcheckpoint number, as well as a counter, during the completion phase of the transaction. A GcpRecord is 32-byte aligned.
- **TC failure record (TC\_FAIL\_RECORD).** This is used when handling takeover of TC duties from a failed transaction coordinator.
- DbtcInit.cpp: Handles allocation and deallocation of Dbtc indexes and data (includes class desctructor).
- DbtcMain.cpp: Implements Dbtc methods.

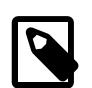

#### **Note**

Any data node may act as the transaction coordinator.

The DBTC block is implemented as the Dbtc class.

The transaction coordinator is the kernel interface to which applications send their requests. It establishes connections to different blocks in the system to carry out the transaction and decides which node will handle each transaction, sending a confirmation signal on the result to the application so that the application can verify that the result received from the TUP block is correct.

This block also handles unique indexes, which must be co-ordinated across all data nodes simultaneously.

# <span id="page-88-0"></span>**4.10 The DBTUP Block**

This is the tuple manager, which manages the physical storage of cluster data. It consists of the following files found in the directory storage/ndb/src/kernel/blocks/dbtup:

- AttributeOffset.hpp: Defines the AttributeOffset class, which models the structure of an attribute, permitting up to 4096 attributes, all of which are nullable.
- DbtupDiskAlloc.cpp: Handles allocation and deallocation of extents for disk space.
- DbtupIndex.cpp: Implements methods for reading and writing tuples using ordered indexes.
- DbtupScan.cpp: Implements methods for tuple scans.
- tuppage.cpp: Handles allocating pages for writing tuples.
- tuppage.hpp: Defines structures for fixed and variable size data pages for tuples.
- DbtupAbort.cpp: Contains routines for terminating failed tuple operations.
- DbtupExecQuery.cpp: Handles execution of queries for tuples and reading from them.
- DbtupMeta.cpp: Handle table operations for the Dbtup class.
- DbtupStoredProcDef.cpp: Module for adding and dropping procedures.
- DbtupBuffer.cpp: Handles read/write buffers for tuple operations.
- DbtupFixAlloc.cpp: Allocates and frees fixed-size tuples from the set of pages attatched to a fragment. The fixed size is set per fragment; there can be only one such value per fragment.
- DbtupPageMap.cpp: Routines used by Dbtup to map logical page IDs to physical page IDs. The mapping needs the fragment ID and the logical page ID to provide the physical ID. This part of Dbtup is the exclusive user of a certain set of variables on the fragment record; it is also the exclusive user of the struct for page ranges (the PageRange struct defined in Dbtup.hpp).
- DbtupTabDesMan.cpp: This file contains the routines making up the table descriptor memory manager. Each table has a descriptor, which is a contiguous array of data words, and which is allocated from a global array using a "buddy" algorithm, with free lists existing for each 2<sup>N</sup> words.
- Notes.txt: Contains some developers' implementation notes on tuples, tuple operations, and tuple versioning.
- Undo buffer.hpp: Defines the Undo buffer class, used for storage of operations that may need to be rolled back.
- Undo\_buffer.cpp: Implements some necessary Undo\_buffer methods.
- DbtupCommit.cpp: Contains routines used to commit operations on tuples to disk.
- DbtupGen.cpp: This file contains Dbtup initialization routines.
- DbtupPagMan.cpp: This file implements the page memory manager's "buddy" algorithm. PagMan is invoked when fragments lack sufficient internal page space to accommodate all the data they are requested to store. It is also invoked when fragments deallocate page space back to the free area.
- DbtupTrigger.cpp: The routines contained in this file perform handling of NDB internal triggers.
- DbtupDebug.cpp: Used for debugging purposes only.
- Dbtup.hpp: Contains the Dbtup class definition. Also defines a number of essential structures such as tuple scans, disk allocation units, fragment records, and so on.
- DbtupRoutines.cpp: Implements Dbtup routines for reading attributes.
- DbtupVarAlloc.cpp
- test\_varpage.cpp: Simple test program for verifying variable-size page operations.

This block also monitors changes in tuples.

### <span id="page-89-0"></span>**4.11 The DBTUX Block**

This kernel block provides local management of ordered indexes. It consists of the following files found in the storage/ndb/src/kernel/blocks/dbtux directory:

• DbtuxCmp.cpp: Implements routines to search by key versus node prefix or entry. The comparison starts at a given attribute position, which is updated by the number of equal initial attributes found. The entry data may be partial, in which case CmpUnknown may be returned. The attributes are normalized and have a variable size, given in words.

- DbtuxGen.cpp: Implements initialization routines used in node starts and restarts.
- DbtuxMaint.cpp: Contains routines used to maintain indexes.
- DbtuxNode.cpp: Implements routines for node creation, allocation, and deletion operations. Also assigns lists of scans to nodes.
- DbtuxSearch.cpp: Provides routines for handling node scan request messages.
- DbtuxTree.cpp: Routines for performing node tree operations.
- $\bullet$  Times.txt: Contains some (old) performance figures from tests runs on operations using ordered indexes. Of historical interest only.
- DbtuxDebug.cpp: Debugging code for dumping node states.
- Dbtux.hpp: Contains Dbtux class definition.
- DbtuxMeta.cpp: Routines for creating, setting, and dropping indexes. Also provides means of aborting these operations in the event of failure.
- DbtuxScan.cpp: Routines for performing index scans.
- DbtuxStat.cpp: Implements methods for obtaining node statistics.
- tuxstatus.html: 2004-01-30 status report on ordered index implementation. Of historical interest only.

## <span id="page-90-0"></span>**4.12 The DBUTIL Block**

This block provides internal interfaces to transaction and data operations, performing essential operations on signals passed between nodes. This block implements transactional services which can then be used by other blocks. It is also used in building online indexes, and is found in storage/ndb/ src/kernel/blocks/dbutil, which includes these files:

- DbUtil.cpp: Implements Dbutil class methods
- DbUtil.hpp: Defines the Dbutil class, used to provide transactional services.
- DbUtil.txt: Implementation notes on utility protocols implemented by DBUTIL.

Among the duties performed by this block is the maintenance of sequences for backup IDs and other distributed identifiers.

## <span id="page-90-1"></span>**4.13 The LGMAN Block**

This block, the log group manager, is responsible for handling the undo logs for Disk Data tables. It is implemented in these files in the storage/ndb/src/kernel/blocks directory:

- lgman.cpp: Implements Lgman for adding, dropping, and working with log files and file groups.
- $\bullet$  1 gman. hpp: Contains the definition for the Lgman class, used to handle undo log files. Handles allocation of log buffer space.

## <span id="page-90-2"></span>**4.14 The NDBCNTR Block**

This is a cluster management block that handles block initialisation and configuration. During the data node startup process, it takes over from the **OMGR** block and continues the process. It also assists with graceful (planned) shutdowns of data nodes. This block is implemented in storage/ndb/src/ kernel/blocks/ndbcntr, which contains these files:

- Ndbcntr.hpp: Defines the Ndbcntr class used to implement cluster management functions.
- NdbcntrInit.cpp: Initializers for Ndbcntr data and records.
- NdbcntrMain.cpp: Implements methods used for starts, restarts, and reading of configuration data.
- NdbcntrSysTable.cpp: NDBCNTR creates and initializes system tables on initial system start. The tables are defined in static structs in this file.

# <span id="page-91-0"></span>**4.15 The NDBFS Block**

This block provides the NDB file system abstraction layer, and is located in the directory storage/ ndb/src/kernel/blocks/ndbfs, which contains the following files:

- AsyncFile.hpp: Defines the AsyncFile class, which represents an asynchronous file. All actions are executed concurrently with the other activities carried out by the process. Because all actions are performed in a separate thread, the result of an action is sent back through a memory channel. For the asyncronous notification of a finished request, each callincludes a request as a parameter. This class is used for writing or reading data to and from disk concurrently with other activities.
- AsyncFile.cpp: Defines the actions possible for an asynchronous file, and implements them.
- Filename.hpp: Defines the Filename class. Takes a 128-bit value (as a array of four longs) and makes a file name out of it. This file name encodes information about the file, such as whether it is a file or a directory, and if the former, the type of file. Possible types include data file, fragment log, fragment list, table list, schema log, and system file, among others.
- Filename.cpp: Implements set() methods for the Filename class.
- MemoryChannelTest/MemoryChannelTest.cpp: Basic program for testing reads from and writes to a memory channel (that is, reading from and writing to a circular buffer).
- OpenFiles.hpp: Implements an OpenFiles class, which provides some convenience methods for determining whether or not a given file is already open.
- VoidFs.cpp: Used for diskless operation. Generates a "dummy" acknowledgment to write operations.
- CircularIndex.hpp: The CircularIndex class, defined in this file, serves as the building block for implementing circular buffers. It increments as a normal index until it reaches maximum size, then resets to zero.
- CircularIndex.cpp: Contains only a single #define, not actually used at this time.
- MemoryChannel.hpp: Defines the MemoryChannel and MemoryChannelMultipleWriter classes, which provide a pointer-based channel for communication between two threads. It does not copy any data into or out of the channel, so the item that is put in can not be used untill the other thread has given it back. There is no support for detecting the return of an item.
- MemoryChannel.cpp: "Dummy" file, not used at this time.
- Ndbfs.hpp: Because an NDB signal request can result in multiple requests to AsyncFile, one class (defined in this file) is responsible for keeping track of all outstanding requests, and when all are finished, reporting the outcome back to the sending block.
- Ndbfs.cpp: Implements initialization and signal-handling methods for the Ndbfs class.
- Pool. hpp: Creates and manages a pool of objects for use by  $\mathbb{N}_{\text{dbfs}}$  and other classes in this block.
- AsyncFileTest/AsyncFileTest.cpp: Test program, used to test and benchmark functionality of AsyncFile.

## <span id="page-92-0"></span>**4.16 The PGMAN Block**

This block provides page and buffer management services for Disk Data tables. It includes these files:

- diskpage.hpp: Defines the File formats, Datafile, and Undofile structures.
- diskpage.cpp: Initializes sero page headers; includes some output reoutines for reporting and debugging.
- pgman.hpp: Defines the Pgman class implementing a number of page and buffer services, including page entries and requests, page replacement, page lists, page cleanup, and other page processing.
- pgman.cpp: Implements Pgman methods for initialization and various page management tasks.
- PgmanProxy.hpp
- PgmanProxy.cpp

# <span id="page-92-1"></span>**4.17 The QMGR Block**

This is the logical cluster management block, and handles node membership in the cluster using a heartbeat mechanism. OMGR is responsible for polling the data nodes when a data node failure occurs and determining that the node has actually failed and should be dropped from the cluster. This block contains the following files, found in storage/ndb/src/kernel/blocks/qmgr:

- Omgr. hpp: Defines the Qmgr class and associated structures, including those used in detection of node failure and cluster partitioning.
- OmgrInit.cpp: Implements data and record initilization methods for  $Omqr$ , as well as its destructor.
- QmgrMain.cpp: Contains routines for monitoring of heartbeats, detection and handling of "splitbrain" problems, and management of some startup phases.
- $\bullet$  timer. hpp: Defines the Timer class, used by NDB to keep strict timekeeping independent of the system clock.

This block also assists in the early phases of data node startup.

The QMGR block is implemented by the  $Qmqr$  class, whose definition is found in the file storage/ndb/ src/kernel/blocks/qmgr/Qmgr.hpp.

# <span id="page-92-2"></span>**4.18 The RESTORE Block**

This block is implemented in the files restore.hpp, restore.cpp, RestoreProxy.hpp, and RestoreProxy.cpp in the storage/ndb/src/kernel/blocks directory. It handles restoration of the cluster from online backups. It is also used to restore local checkpoints as part of the process of starting a data node.

# <span id="page-92-3"></span>**4.19 The SUMA Block**

The cluster subscription manager, which handles event logging and reporting functions. It also figures prominently in NDB Cluster Replication. SUMA consists of the following files, found in the directory storage/ndb/src/kernel/blocks/suma/:

- Suma.hpp: Defines the Suma class and interfaces for managing subscriptions and performing necessary communications with other SUMA (and other) blocks.
- SumaInit.cpp: Performs initialization of DICT, DIH, and other interfaces
- Suma.cpp: Implements subscription-handling routines.

• Suma.txt: Contains a text-based diagram illustrating SUMA protocols.

# <span id="page-93-0"></span>**4.20 The THRMAN Block**

This is the thread management block, and executes in every NDB kernel thread. This block is also used measure thread CPU usage and to write this and other information into the [threadblocks](http://dev.mysql.com/doc/refman/5.7/en/mysql-cluster-ndbinfo-threadblocks.html) and [threadstat](http://dev.mysql.com/doc/refman/5.7/en/mysql-cluster-ndbinfo-threadstat.html) tables in the ndbinfo information database.

The THRMAN block is implemented as the Thrman class, in the file storage/ndb/src/ kernel/blocks/thrman.hpp. thrman.cpp, found in the same directory, defines a measure cpu usage() method of this class for measuring the CPU usage of a given thread. It also defines a execDBINFO\_SCANREQ() method, which writes this and other information about the thread such as its thread ID and block number to the threadblocks and threadstat tables.

# <span id="page-93-1"></span>**4.21 The TRPMAN Block**

This is the signal transport management block of the NDB kernel, implemented in storage/ndb/src/ kernel/blocks/trpman.hpp as the Trpman class, whose methods are defined in trpman.cpp, also in the **blocks** directory.

TRPMAN is also responsible for writing rows to the [ndbinfo.transporters](http://dev.mysql.com/doc/refman/5.7/en/mysql-cluster-ndbinfo-transporters.html) table.

# <span id="page-93-2"></span>**4.22 The TSMAN Block**

This is the tablespace manager block for Disk Data tables, implemented in the following files from storage/ndb/src/kernel/blocks:

- tsman.hpp: Defines the Tsman class, as well as structures representing data files and tablespaces.
- tsman.cpp: Implements Tsman methods.

# <span id="page-93-3"></span>**4.23 The TRIX Block**

This kernel block is responsible for the handling of internal triggers and unique indexes. TRIX, like DBUTIL, is a utility block containing many helper functions for building indexes and handling signals between nodes. It is implemented in the following files, all found in the directory storage/ndb/src/ kernel/blocks/trix:

- $Trix.hpp$ : Defines the  $Trix$  class, along with structures representing subscription data and records (for communicating with SUMA) and node data and ists (needed when communicating with remote TRIX blocks).
- $Trix.cpp$ : Implements  $Trix$  class methods, including those necessary for taking appropriate action in the event of node failures.

# Chapter 5 NDB Cluster Start Phases

# **Table of Contents**

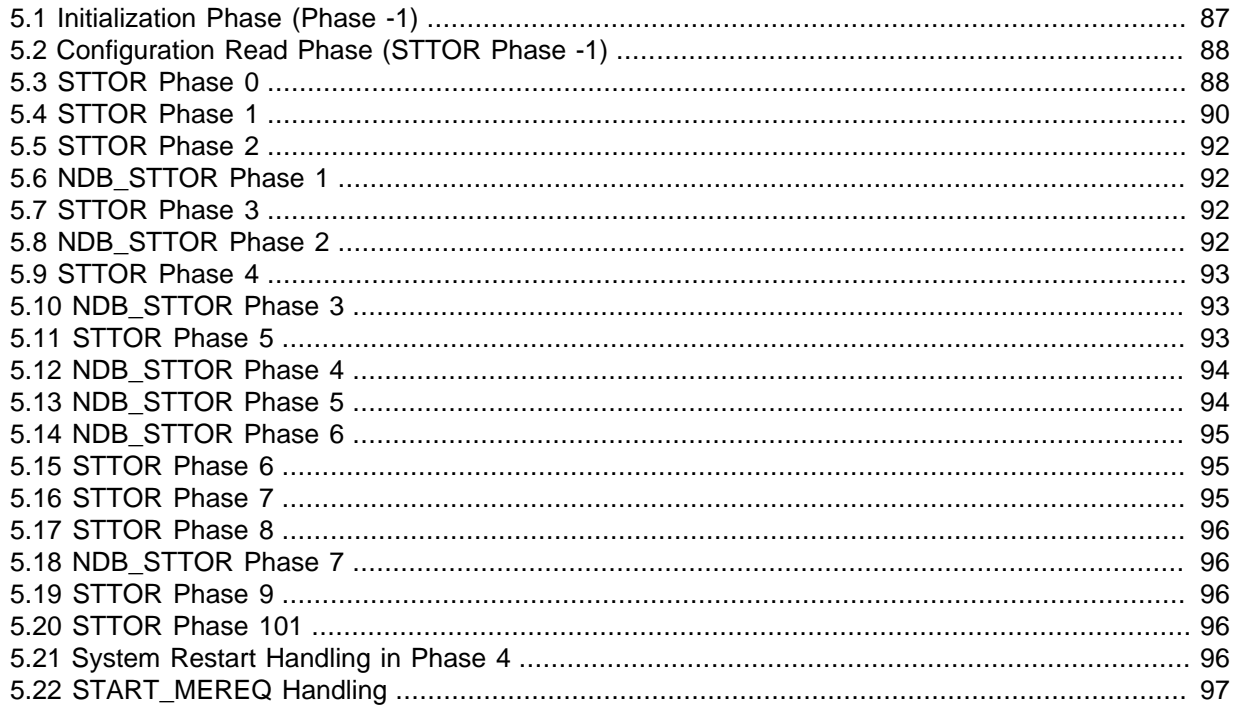

The start of an NDB Cluster data node is processed in series of phases which is synchronised with other nodes that are starting up in parallel with this node as well as with nodes already started. The next several sections of this chapter describe each of these phases in detail.

# <span id="page-94-0"></span>**5.1 Initialization Phase (Phase -1)**

Before the data node actually starts, a number of other setup and initialization tasks must be done for the block objects, transporters, and watchdog checks, among others.

This initialization process begins in storage/ndb/src/kernel/main.cpp with a series of calls to globalEmulatorData.theThreadConfig->doStart(). When starting [ndbd](http://dev.mysql.com/doc/refman/5.7/en/mysql-cluster-programs-ndbd.html) with the -n or  $-$ nostart option there is only one call to this method; otherwise, there are two, with the second call actually starting the data node. The first invocation of  $d$ o $Start()$  sends the START\_ORD signal to the CMVMI block (see [Section 4.2, "The CMVMI Block"\)](#page-83-0); the second call to this method sends a START\_ORD signal to NDBCNTR (see [Section 4.14, "The NDBCNTR Block"\)](#page-90-2).

When START\_ORD is received by the NDBCNTR block, the signal is immediately transferred to NDBCNTR's MISSRA sub-block, which handles the start process by sending a READ\_CONFIG\_REQ signals to all blocks in order as given in the array readConfigOrder:

- 1. NDBFS
- 2. DBTUP
- 3. DBACC
- 4. DBTC
- 5. DBLQH
- 6. DBTUX
- 7. DBDICT
- 8. DBDIH
- 9. NDBCNTR
- 10. QMGR
- 11. TRIX
- 12 RACKUP
- 13. DBUTTL
- 14. SUMA
- 15. TSMAN
- 16. LGMAN
- 17. PGMAN
- 18. RESTORE

NDBFS is permitted to run before any of the remaining blocks are contacted, in order to make sure that it can start the CMVMI block's threads.

# <span id="page-95-0"></span>**5.2 Configuration Read Phase (STTOR Phase -1)**

The READ CONFIG REQ signal provides all kernel blocks an opportunity to read the configuration data, which is stored in a global object accessible to all blocks. All memory allocation in the data nodes takes place during this phase.

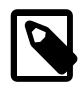

#### **Note**

Connections between the kernel blocks and the NDB file system are also set up during Phase 0. This is necessary to enable the blocks to communicate easily which parts of a table structure are to be written to disk.

NDB performs memory allocations in two different ways. The first of these is by using the allocRecord() method (defined in storage/ndb/src/kernel/vm/SimulatedBlock.hpp). This is the traditional method whereby records are accessed using the ptrCheckGuard macros (defined in storage/ndb/src/kernel/vm/pc.hpp). The other method is to allocate memory using the setSize() method defined with the help of the template found in storage/ndb/src/kernel/ vm/CArray.hpp.

These methods sometimes also initialize the memory, ensuring that both memory allocation and initialization are done with watchdog protection.

Many blocks also perform block-specific initialization, which often entails building linked lists or doublylinked lists (and in some cases hash tables).

Many of the sizes used in allocation are calculated in the Configuration::calcSizeAlt() method, found in storage/ndb/src/kernel/vm/Configuration.cpp.

Some preparations for more intelligent pooling of memory resources have been made. [DataMemory](http://dev.mysql.com/doc/refman/5.7/en/mysql-cluster-ndbd-definition.html#ndbparam-ndbd-datamemory) and disk records already belong to this global memory pool.

## <span id="page-95-1"></span>**5.3 STTOR Phase 0**

Most NDB kernel blocks begin their start phases at STTOR Phase 1, with the exception of NDBFS and NDBCNTR, which begin with Phase 0, as can be seen by inspecting the first value for each element

in the ALL\_BLOCKS array (defined in src/kernel/blocks/ndbcntr/NdbcntrMain.cpp). In addition, when the STTOR signal is sent to a block, the return signal STTORRY always contains a list of the start phases in which the block has an interest. Only in those start phases does the block actually receive a **STTOR** signal.

STTOR signals are sent out in the order in which the kernel blocks are listed in the ALL\_BLOCKS array. While NDBCNTR goes through start phases 0 to 255, most of these are empty.

Both activities in Phase 0 have to do with initialization of the NDB file system. First, if necessary, NDBFS creates the file system directory for the data node. In the case of an initial start, NDBCNTR clears any existing files from the directory of the data node to ensure that the DBDIH block does not subsequently discover any system files (if DBDIH were to find any system files, it would not interpret the start correctly as an initial start). (See also [Section 4.5, "The DBDIH Block"](#page-84-0).)

Each time that NDBCNTR completes the sending of one start phase to all kernel blocks, it sends a NODE STATE REP signal to all blocks, which effectively updates the NodeState in all blocks.

Each time that NDBCNTR completes a nonempty start phase, it reports this to the management server; in most cases this is recorded in the cluster log.

Finally, after completing all start phases, NDBCNTR updates the node state in all blocks using a NODE STATE REP signal; it also sends an event report advising that all start phases are complete. In addition, all other cluster data nodes are notified that this node has completed all its start phases to ensure all nodes are aware of one another's state. Each data node sends a NODE\_START\_REP to all blocks; however, this is significant only for DBDIH, so that it knows when it can unlock the lock for schema changes on DBDICT.

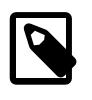

#### **Note**

In the following table, and throughout this text, we sometimes refer to STTOR start phases simply as "start phases" or "Phase  $N$ " (where  $N$  is some number). NDB\_STTOR start phases are always qualified as such, and so referred to as "NDB\_STTOR start phases" or "NDB\_STTOR phases".

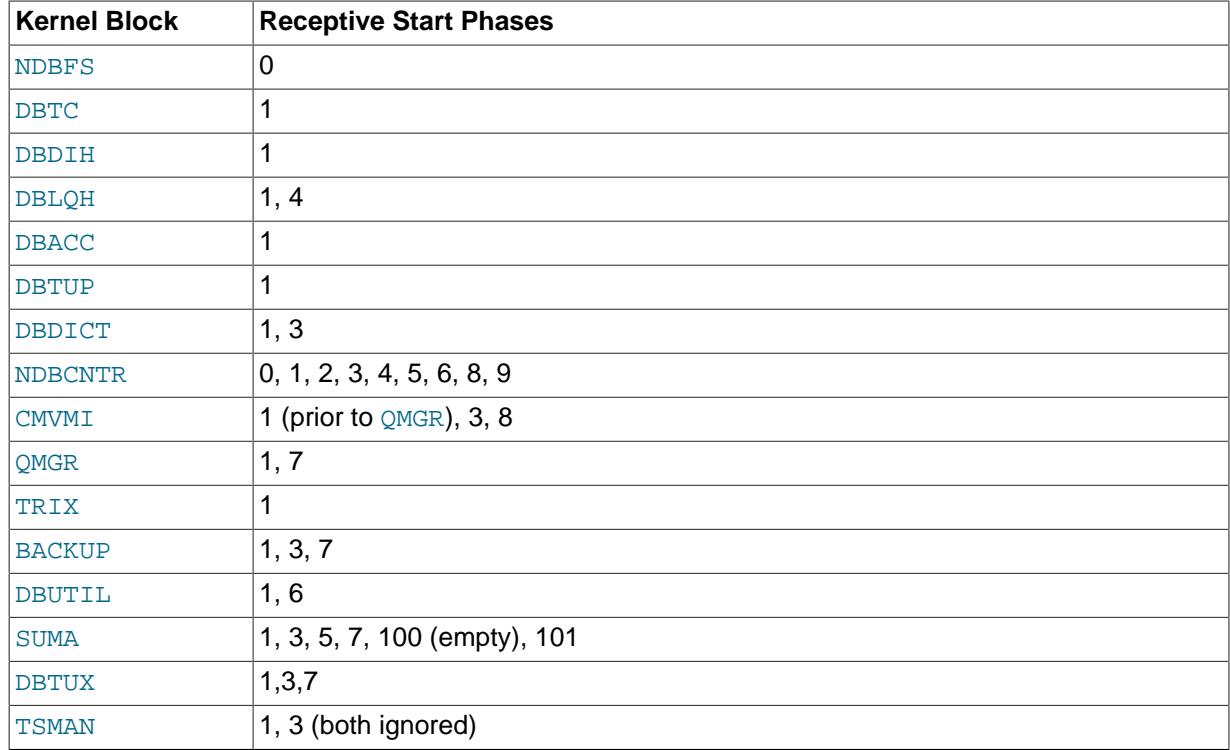

#### **Table 5.1 NDB kernel blocks and start phases**

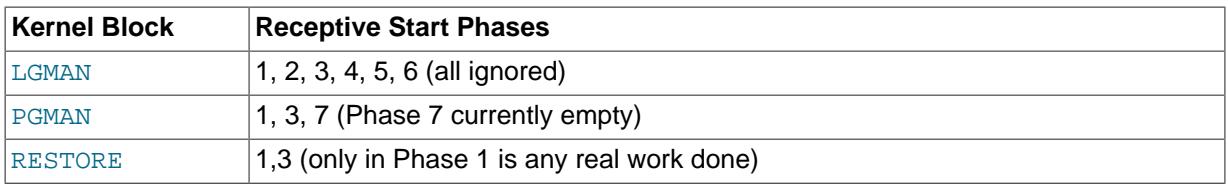

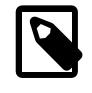

#### **Note**

This table was current at the time this text was written, but is likely to change over time. The latest information can be found in the source code.

### <span id="page-97-0"></span>**5.4 STTOR Phase 1**

This is one of the phases in which most kernel blocks participate (see the table in [Section 5.3, "STTOR](#page-95-1) [Phase 0"](#page-95-1)). Otherwise, most blocks are involved primarily in the initialization of data—for example, this is all that DBTC does.

Many blocks initialize references to other blocks in Phase 1. DBLQH initializes block references to DBTUP, and DBACC initializes block references to DBTUP and DBLQH. DBTUP initializes references to the blocks DBLQH, TSMAN, and LGMAN.

NDBCNTR initializes some variables and sets up block references to DBTUP, DBLQH, DBACC, DBTC, DBDIH, and DBDICT; these are needed in the special start phase handling of these blocks using NDB\_STTOR signals, where the bulk of the node startup process actually takes place.

If the cluster is configured to lock pages (that is, if the  $LockPageSIMMainMemory$  configuration parameter has been set), CMVMI handles this locking.

The QMGR block calls the initData() method (defined in storage/ndb/src/kernel/blocks/ qmgr/QmgrMain.cpp) whose output is handled by all other blocks in the READ\_CONFIG\_REQ phase (see [Section 5.1, "Initialization Phase \(Phase -1\)"](#page-94-0)). Following these initializations, QMGR sends the DIH\_RESTARTREQ signal to DBDIH, which determines whether a proper system file exists; if it does, an initial start is not being performed. After the reception of this signal comes the process of integrating the node among the other data nodes in the cluster, where data nodes enter the cluster one at a time. The first one to enter becomes the master; whenever the master dies the new master is always the node that has been running for the longest time from those remaining.

QMGR sets up timers to ensure that inclusion in the cluster does not take longer than what the cluster's configuration is set to permit (see [Controlling Timeouts, Intervals, and Disk Paging](http://dev.mysql.com/doc/refman/5.7/en/mysql-cluster-ndbd-definition.html#mysql-cluster-timeouts-intervals-disk-paging) for the relevant configuration parameters), after which communication to all other data nodes is established. At this point, a CM\_REGREQ signal is sent to all data nodes. Only the president of the cluster responds to this signal; the president permits one node at a time to enter the cluster. If no node responds within 3 seconds then the president becomes the master. If several nodes start up simultaneously, then the node with the lowest node ID becomes president. The president sends CM\_REGCONF in response to this signal, but also sends a CM\_ADD signal to all nodes that are currently alive.

Next, the starting node sends a CM\_NODEINFOREQ signal to all current "live" data nodes. When these nodes receive that signal they send a NODE\_VERSION\_REP signal to all API nodes that have connected to them. Each data node also sends a CM\_ACKADD to the president to inform the president that it has heard the CM\_NODEINFOREO signal from the new node. Finally, each of the current data nodes sends the CM\_NODEINFOCONF signal in response to the starting node. When the starting node has received all these signals, it also sends the CM\_ACKADD signal to the president.

When the president has received all of the expected CM\_ACKADD signals, it knows that all data nodes (including the newest one to start) have replied to the CM\_NODEINFOREQ signal. When the president receives the final CM\_ACKADD, it sends a CM\_ADD signal to all current data nodes (that is, except for the node that just started). Upon receiving this signal, the existing data nodes enable communication with the new node; they begin sending heartbeats to it and including in the list of neighbors used by the heartbeat protocol.

The start struct is reset, so that it can handle new starting nodes, and then each data node sends a CM\_ACKADD to the president, which then sends a CM\_ADD to the starting node after all such CM\_ACKADD signals have been received. The new node then opens all of its communication channels to the data nodes that were already connected to the cluster; it also sets up its own heartbeat structures and starts sending heartbeats. It also sends a CM\_ACKADD message in response to the president.

The signalling between the starting data node, the already "live" data nodes, the president, and any API nodes attached to the cluster during this phase is shown in the following diagram:

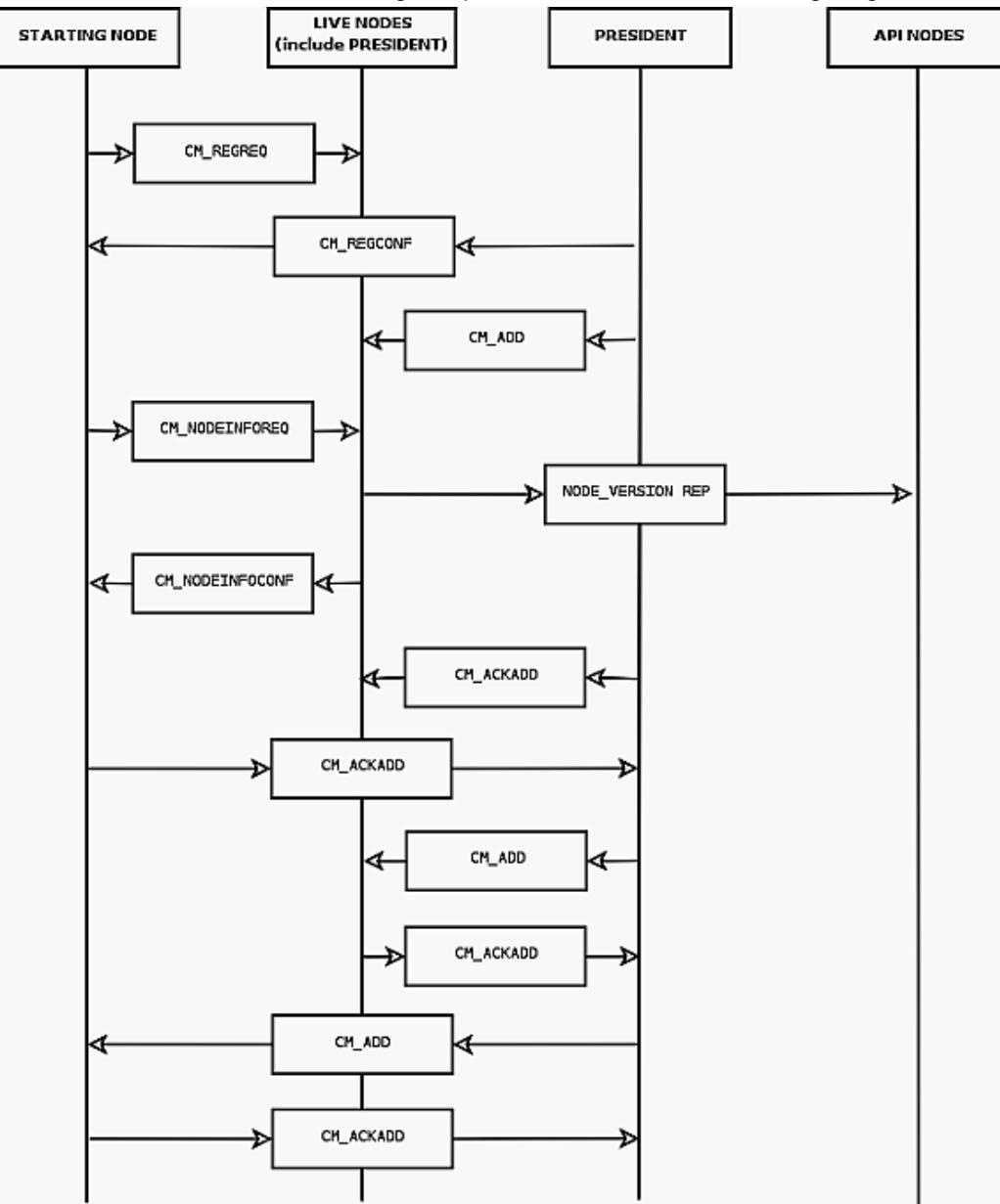

As a final step, **QMGR** also starts the timer handling for which it is responsible. This means that it generates a signal to blocks that have requested it. This signal is sent 100 times per second even if any one instance of the signal is delayed..

The BACKUP kernel block also begins sending a signal periodically. This is to ensure that excessive amounts of data are not written to disk, and that data writes are kept within the limits of what has been specified in the cluster configuration file during and after restarts. The DBUTIL block initializes the transaction identity, and DBTUX creates a reference to the DBTUP block, while PGMAN initializes pointers to the LGMAN and DBTUP blocks. The RESTORE kernel block creates references to the DBLOH and DBTUP blocks to enable quick access to those blocks when needed.

# <span id="page-99-0"></span>**5.5 STTOR Phase 2**

The only kernel block that participates in this phase to any real effect is NDBCNTR.

In this phase NDBCNTR obtains the current state of each configured cluster data node. Messages are sent to NDBCNTR from QMGR reporting the changes in status of any the nodes. NDBCNTR also sets timers corresponding to the [StartPartialTimeout](http://dev.mysql.com/doc/refman/5.7/en/mysql-cluster-ndbd-definition.html#ndbparam-ndbd-startpartialtimeout), StartPartitionTimeout, and [StartFailureTimeout](http://dev.mysql.com/doc/refman/5.7/en/mysql-cluster-ndbd-definition.html#ndbparam-ndbd-startfailuretimeout) configuration parameters.

The next step is for a CNTR\_START\_REQ signal to be sent to the proposed master node. Normally the president is also chosen as master. However, during a system restart where the starting node has a newer global checkpoint than that which has survived on the president, then this node will take over as master node, even though it is not recognized as the president by **QMGR.** If the starting node is chosen as the new master, then the other nodes are informed of this using a CNTR\_START\_REF signal.

The master withholds the CNTR\_START\_REQ signal until it is ready to start a new node, or to start the cluster for an initial restart or system restart.

When the starting node receives CNTR\_START\_CONF, it starts the NDB\_STTOR phases, in the following order:

- 1. DBLQH
- 2. DBDICT
- 3. DBTUP
- 4. DBACC
- 5. DBTC
- 6. DBDIH

## <span id="page-99-1"></span>**5.6 NDB\_STTOR Phase 1**

DBDICT, if necessary, initializes the schema file. DBDIH, DBTC, DBTUP, and DBLQH initialize variables. DBLQH also initializes the sending of statistics on database operations.

## <span id="page-99-2"></span>**5.7 STTOR Phase 3**

DBDICT initializes a variable that keeps track of the type of restart being performed.

NDBCNTR executes the second of the NDB\_STTOR start phases, with no other NDBCNTR activity taking place during this STTOR phase.

## <span id="page-99-3"></span>**5.8 NDB\_STTOR Phase 2**

The DBLOH block enables its exchange of internal records with DBTUP and DBACC, while DBTC permits its internal records to be exchanged with DBDIH. The DBDIH kernel block creates the mutexes used by the NDB kernel and reads nodes using the READ\_NODESREQ signal. With the data from the response to this signal, DBDIH can create node lists, node groups, and so forth. For node restarts and initial node restarts, DBDIH also asks the master for permission to perform the restart. The master will ask all "live" nodes if they are prepared to permit the new node to join the cluster. If an initial node restart is to be performed, then all LCPs are invalidated as part of this phase.

LCPs from nodes that are not part of the cluster at the time of the initial node restart are not invalidated. The reason for this is that there is never any chance for a node to become master of a system restart using any of the LCPs that have been invalidated, since this node must complete a node restart including a local checkpoint—before it can join the cluster and possibly become a master node.

The CMVMI kernel block activates the sending of packed signals, which occurs only as part of database operations. Packing must be enabled prior to beginning any such operations during the execution of the redo log or node recovery phases.

The DBTUX block sets the type of start currently taking place, while the BACKUP block sets the type of restart to be performed, if any (in each case, the block actually sets a variable whose value reflects the type of start or restart). The SUMA block remains inactive during this phase.

The PGMAN kernel block starts the generation of two repeated signals, the first handling cleanup. This signal is sent every 200 milliseconds. The other signal handles statistics, and is sent once per second.

# <span id="page-100-0"></span>**5.9 STTOR Phase 4**

Only the DBLQH and NDBCNTR kernel blocks are directly involved in this phase. DBLQH allocates a record in the BACKUP block, used in the execution of local checkpoints using the DEFINE\_BACKUP\_REQ signal. NDBCNTR causes NDB\_STTOR to execute NDB\_STTOR phase 3; there is otherwise no other NDBCNTR activity during this STTOR phase.

# <span id="page-100-1"></span>**5.10 NDB\_STTOR Phase 3**

The DBLQH block initiates checking of the log files here. Then it obtains the states of the data nodes using the READ\_NODESREQ signal. Unless an initial start or an initial node restart is being performed, the checking of log files is handled in parallel with a number of other start phases. For initial starts, the log files must be initialized; this can be a lengthy process and should have some progress status attached to it.

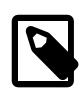

#### **Note**

From this point, there are two parallel paths, one continuing to restart and another reading and determining the state of the redo log files.

The DBDICT block requests information about the cluster data nodes using the READ\_NODESREO signal. DBACC resets the system restart flag if this is not a system restart; this is used only to verify that no requests are received from DBTUX during system restart. DBTC requests information about all nodes by means of the READ NODESREO signal.

DBDIH sets an internal master state and makes other preparations exclusive to initial starts. In the case of an initial start, the nonmaster nodes perform some initial tasks, the master node doing once all nonmaster nodes have reported that their tasks are completed. (This delay is actually unnecessary since there is no reason to wait while initializing the master node.)

For node restarts and initial node restarts no more work is done in this phase. For initial starts the work is done when all nodes have created the initial restart information and initialized the system file.

For system restarts this is where most of the work is performed, initiated by sending the NDB\_STARTREO signal from NDBCNTR to DBDIH in the master. This signal is sent when all nodes in the system restart have reached this point in the restart. This we can mark as our first synchronization point for system restarts, designated WAITPOINT 4 1.

For a description of the system restart version of Phase 4, see [Section 5.21, "System Restart Handling](#page-103-4) [in Phase 4".](#page-103-4)

After completing execution of the NDB\_STARTREQ signal, the master sends a CNTR\_WAITREP signal with  $\texttt{WAITPOINT}_4_2$  to all nodes. This ends  $\texttt{NDB\_STTOR}$  phase 3 as well as (STTOR) Phase 4.

# <span id="page-100-2"></span>**5.11 STTOR Phase 5**

All that takes place in Phase 5 is the delivery by  $N$  NDBCNTR of  $N$ DB STTOR phase 4; the only block that acts on this signal is DBDIH that controls most of the part of a data node start that is database-related.

# <span id="page-101-0"></span>**5.12 NDB\_STTOR Phase 4**

Some initialization of local checkpoint variables takes place in this phase, and for initial restarts, this is all that happens in this phase.

For system restarts, all required takeovers are also performed. Currently, this means that all nodes whose states could not be recovered using the redo log are restarted by copying to them all the necessary data from the "live" data nodes.

For node restarts and initial node restarts, the master node performs a number of services, requested to do so by sending the START\_MEREQ signal to it. This phase is complete when the master responds with a START\_MECONF message, and is described in [Section 5.22, "START\\_MEREQ Handling"](#page-104-0).

After ensuring that the tasks assigned to DBDIH tasks in the NDB\_STTOR phase 4 are complete, NDBCNTR performs some work on its own. For initial starts, it creates the system table that keeps track of unique identifiers such as those used for AUTO\_INCREMENT. Following the WAITPOINT\_4\_1 synchronization point, all system restarts proceed immediately to NDB\_STTOR phase 5, which is handled by the DBDIH block. See [Section 5.13, "NDB\\_STTOR Phase 5"](#page-101-1), for more information.

# <span id="page-101-1"></span>**5.13 NDB\_STTOR Phase 5**

For initial starts and system restarts this phase means executing a local checkpoint. This is handled by the master so that the other nodes will return immediately from this phase. Node restarts and initial node restarts perform the copying of the records from the primary replica to the starting replicas in this phase. Local checkpoints are enabled before the copying process is begun.

Copying the data to a starting node is part of the node takeover protocol. As part of this protocol, the node status of the starting node is updated; this is communicated using the global checkpoint protocol. Waiting for these events to take place ensures that the new node status is communicated to all nodes and their system files.

After the node's status has been communicated, all nodes are signaled that we are about to start the takeover protocol for this node. Part of this protocol consists of Steps 3 - 9 during the system restart phase as described below. This means that restoration of all the fragments, preparation for execution of the redo log, execution of the redo log, and finally reporting back to DBDIH when the execution of the redo log is completed, are all part of this process.

After preparations are complete, copy phase for each fragment in the node must be performed. The process of copying a fragment involves the following steps:

- 1. The DBLQH kernel block in the starting node is informed that the copy process is about to begin by sending it a PREPARE\_COPY\_FRAGREQ signal.
- 2. When DBLQH acknowledges this request a CREATE\_FRAGREQ signal is sent to all nodes notify them of the preparation being made to copy data to this replica for this table fragment.
- 3. After all nodes have acknowledged this, a COPY FRAGREQ signal is sent to the node from which the data is to be copied to the new node. This is always the primary replica of the fragment. The node indicated copies all the data over to the starting node in response to this message.
- 4. After copying has been completed, and a COPY\_FRAGCONF message is sent, all nodes are notified of the completion through an UPDATE\_TOREQ signal.
- 5. After all nodes have updated to reflect the new state of the fragment, the DBLQH kernel block of the starting node is informed of the fact that the copy has been completed, and that the replica is now up-to-date and any failures should now be treated as real failures.
- 6. The new replica is transformed into a primary replica if this is the role it had when the table was created.
- 7. After completing this change another round of CREATE\_FRAGREQ messages is sent to all nodes informing them that the takeover of the fragment is now committed.
- 8. After this, process is repeated with the next fragment if another one exists.
- 9. When there are no more fragments for takeover by the node, all nodes are informed of this by sending an UPDATE\_TOREQ signal sent to all of them.
- 10. Wait for the next complete local checkpoint to occur, running from start to finish.
- 11. The node states are updated, using a complete global checkpoint. As with the local checkpoint in the previous step, the global checkpoint must be permitted to start and then to finish.
- 12. When the global checkpoint has completed, it will communicate the successful local checkpoint of this node restart by sending an END\_TOREQ signal to all nodes.
- 13. A START\_COPYCONF is sent back to the starting node informing it that the node restart has been completed.
- 14. Receiving the START\_COPYCONF signal ends NDB\_STTOR phase 5. This provides another synchronization point for system restarts, designated as WAITPOINT 5 2.

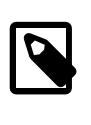

#### **Note**

The copy process in this phase can in theory be performed in parallel by several nodes. However, all messages from the master to all nodes are currently sent to single node at a time, but can be made completely parallel. This is likely to be done in the not too distant future.

In an initial and an initial node restart, the SUMA block requests the subscriptions from the SUMA master node. NDBCNTR executes NDB STTOR phase 6. No other NDBCNTR activity takes place.

# <span id="page-102-0"></span>**5.14 NDB\_STTOR Phase 6**

In this NDB STTOR phase, both DBLOH and DBDICT clear their internal representing the current restart type. The DBACC block resets the system restart flag; DBACC and DBTUP start a periodic signal for checking memory usage once per second. DBTC sets an internal variable indicating that the system restart has been completed.

## <span id="page-102-1"></span>**5.15 STTOR Phase 6**

The NDBCNTR block defines the cluster's node groups, and the DBUTIL block initializes a number of data structures to facilitate the sending keyed operations can be to the system tables. DBUTIL also sets up a single connection to the DBTC kernel block.

## <span id="page-102-2"></span>**5.16 STTOR Phase 7**

In QMGR the president starts an arbitrator (unless this feature has been disabled by setting the value of the ArbitrationRank configuration parameter to 0 for all nodes—see [Defining an NDB Cluster](http://dev.mysql.com/doc/refman/5.7/en/mysql-cluster-mgm-definition.html) [Management Server,](http://dev.mysql.com/doc/refman/5.7/en/mysql-cluster-mgm-definition.html) and [Defining SQL and Other API Nodes in an NDB Cluster,](http://dev.mysql.com/doc/refman/5.7/en/mysql-cluster-api-definition.html) for more information; note that this currently can be done only when using NDB Cluster Carrier Grade Edition). In addition, checking of API nodes through heartbeats is activated.

Also during this phase, the BACKUP block sets the disk write speed to the value used following the completion of the restart. The master node during initial start also inserts the record keeping track of which backup ID is to be used next. The SUMA and DBTUX blocks set variables indicating start phase 7 has been completed, and that requests to DBTUX that occurs when running the redo log should no longer be ignored.

# <span id="page-103-0"></span>**5.17 STTOR Phase 8**

NDB\_STTOR executes NDB\_STTOR phase 7; no other NDBCNTR activity takes place.

# <span id="page-103-1"></span>**5.18 NDB\_STTOR Phase 7**

If this is a system restart, the master node initiates a rebuild of all indexes from DBDICT during this phase.

The CMVMI kernel block opens communication channels to the API nodes (including MySQL servers acting as SQL nodes). Indicate in globalData that the node is started.

# <span id="page-103-2"></span>**5.19 STTOR Phase 9**

NDBCNTR resets some start variables.

# <span id="page-103-3"></span>**5.20 STTOR Phase 101**

This is the SUMA handover phase, during which a GCP is negotiated and used as a point of reference for changing the source of event and replication subscriptions from existing nodes only to include a newly started node.

# <span id="page-103-4"></span>**5.21 System Restart Handling in Phase 4**

This consists of the following steps:

- 1. The master sets the latest GCI as the restart GCI, and then synchronizes its system file to all other nodes involved in the system restart.
- 2. The next step is to synchronize the schema of all the nodes in the system restart. This is performed in 15 passes. The problem we are trying to solve here occurs when a schema object has been created while the node was up but was dropped while the node was down, and possibly a new object was even created with the same schema ID while that node was unavailable. In order to handle this situation, it is necessary first to re-create all objects that are supposed to exist from the viewpoint of the starting node. After this, any objects that were dropped by other nodes in the cluster while this node was "dead" are dropped; this also applies to any tables that were dropped during the outage. Finally, any tables that have been created by other nodes while the starting node was unavailable are re-created on the starting node. All these operations are local to the starting node. As part of this process, is it also necessary to ensure that all tables that need to be re-created have been created locally and that the proper data structures have been set up for them in all kernel blocks.

After performing the procedure described previously for the master node the new schema file is sent to all other participants in the system restart, and they perform the same synchronization.

- 3. All fragments involved in the restart must have proper parameters as derived from DBDIH. This causes a number of START\_FRAGREQ signals to be sent from DBDIH to DBLQH. This also starts the restoration of the fragments, which are restored one by one and one record at a time in the course of reading the restore data from disk and applying in parallel the restore data read from disk into main memory. This restores only the main memory parts of the tables.
- 4. Once all fragments have been restored, a START\_RECREQ message is sent to all nodes in the starting cluster, and then all undo logs for any Disk Data parts of the tables are applied.
- 5. After applying the undo logs in LGMAN, it is necessary to perform some restore work in TSMAN that requires scanning the extent headers of the tablespaces.
- 6. Next, it is necessary to prepare for execution of the redo log, which log can be performed in up to four phases. For each fragment, execution of redo logs from several different nodes may be

required. This is handled by executing the redo logs in different phases for a specific fragment, as decided in DBDIH when sending the START\_FRAGREQ signal. An EXEC\_FRAGREQ signal is sent for each phase and fragment that requires execution in this phase. After these signals are sent, an EXEC\_SRREQ signal is sent to all nodes to tell them that they can start executing the redo log.

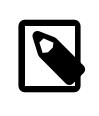

#### **Note**

Before starting execution of the first redo log, it is necessary to make sure that the setup which was started earlier (in Phase 4) by DBLQH has finished, or to wait until it does before continuing.

- 7. Prior to executing the redo log, it is necessary to calculate where to start reading and where the end of the REDO log should have been reached. The end of the REDO log should be found when the last GCI to restore has been reached.
- 8. After completing the execution of the redo logs, all redo log pages that have been written beyond the last GCI to be restore are invalidated. Given the cyclic nature of the redo logs, this could carry the invalidation into new redo log files past the last one executed.
- 9. After the completion of the previous step, DBLOH report this back to DBDIH using a START\_RECCONF message.
- 10. When the master has received this message back from all starting nodes, it sends a NDB\_STARTCONF signal back to NDBCNTR.
- 11. The NDB\_STARTCONF message signals the end of STTOR phase 4 to NDBCNTR, which is the only block involved to any significant degree in this phase.

# <span id="page-104-0"></span>**5.22 START\_MEREQ Handling**

The first step in handling START\_MEREQ is to ensure that no local checkpoint is currently taking place; otherwise, it is necessary to wait until it is completed. The next step is to copy all distribution information from the master DBDIH to the starting DBDIH. After this, all metadata is synchronized in DBDICT (see [Section 5.21, "System Restart Handling in Phase 4"](#page-103-4)).

After blocking local checkpoints, and then synchronizing distribution information and metadata information, global checkpoints are blocked.

The next step is to integrate the starting node in the global checkpoint protocol, local checkpoint protocol, and all other distributed protocols. As part of this the node status is also updated.

After completing this step the global checkpoint protocol is permitted to start again, the START\_MECONF signal is sent to indicate to the starting node that the next phase may proceed.

# Chapter 6 NDB Schema Object Versions

[NDB](http://dev.mysql.com/doc/refman/5.7/en/mysql-cluster.html) supports online schema changes. A schema object such as a [Table](http://dev.mysql.com/doc/ndbapi/en/ndb-table.html) or [Index](http://dev.mysql.com/doc/ndbapi/en/ndb-index.html) has a 4-byte schema object version identifier, which can be observed in the output of the [ndb\\_desc](http://dev.mysql.com/doc/refman/5.7/en/mysql-cluster-programs-ndb-desc.html) utility (see ndb\_desc [— Describe NDB Tables\)](http://dev.mysql.com/doc/refman/5.7/en/mysql-cluster-programs-ndb-desc.html), as shown here (emphasized text):

```
shell> ndb_desc -c 127.0.0.1 -d test t1
-- +1 -Version: 33554434
Fragment type: HashMapPartition
K Value: 6
Min load factor: 78
Max load factor: 80
Temporary table: no
Number of attributes: 3
Number of primary keys: 1
Length of frm data: 269
Row Checksum: 1
Row GCI: 1
SingleUserMode: 0
ForceVarPart: 1
FragmentCount: 4
ExtraRowGciBits: 0
ExtraRowAuthorBits: 0
TableStatus: Retrieved
HashMap: DEFAULT-HASHMAP-240-4
 -- Attributes --
c1 Int PRIMARY KEY DISTRIBUTION KEY AT=FIXED ST=MEMORY AUTO_INCR
c2 Int NULL AT=FIXED ST=MEMORY
c4 Varchar(50;latin1_swedish_ci) NOT NULL AT=SHORT_VAR ST=MEMORY
-- Indexes --
PRIMARY KEY(c1) - UniqueHashIndex
PRIMARY(c1) - OrderedIndex
```
NDBT\_ProgramExit: 0 - OK

The schema object version identifier (or simply "schema version") is made up of a major version and a minor version; the major version occupies the (single) least sigificant byte of the schema version, and the minor version the remaining (3 most significant) bytes. You can see these two components more easily when viewing the schema version in hexadecimal notation. In the example output just shown, the schema version is shown as 33554434, which in hexadecimal (filling in leading zeroes as necessary) is  $0 \times 020000002$ ; this is equivalent to major version 2, minor version 2. Adding an index to table  $t1$ causes the schema version as reported by [ndb\\_desc](http://dev.mysql.com/doc/refman/5.7/en/mysql-cluster-programs-ndb-desc.html) to advance to 50331650, or 0x03000002 hexadecimal, which is equivalent to major version 2 (3 least significant bytes 00 00 02), minor version 3 (most significant byte 03). Minor schema versions start with 0 for a newly created table.

In addition, each NDB API database object class has its own getObjectVersion() method that, like [Object::getObjectVersion\(\)](http://dev.mysql.com/doc/ndbapi/en/ndb-object-getobjectversion.html), returns the object's schema object version. This includes instances, not only of [Object](http://dev.mysql.com/doc/ndbapi/en/ndb-object.html), but of [Table](http://dev.mysql.com/doc/ndbapi/en/ndb-table.html), [Index](http://dev.mysql.com/doc/ndbapi/en/ndb-index.html), [Column](http://dev.mysql.com/doc/ndbapi/en/ndb-column.html), [LogfileGroup](http://dev.mysql.com/doc/ndbapi/en/ndb-logfilegroup.html), [Tablespace](http://dev.mysql.com/doc/ndbapi/en/ndb-tablespace.html), [Datafile](http://dev.mysql.com/doc/ndbapi/en/ndb-datafile.html), and [Undofile](http://dev.mysql.com/doc/ndbapi/en/ndb-undofile.html), as well as [Event](http://dev.mysql.com/doc/ndbapi/en/ndb-event.html). (However, NdbBlob:: qetVersion() has a purpose and function that is completely unrelated to that of the methods just listed.)

Schema changes which are considered backward compatible—such as adding a DEFAULT or NULL column at the end of a table—cause the table object's minor version to be incremented. Schema changes which are not considered backward compatible—such as removing a column from a table cause the major version to be incremented.

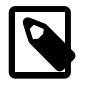

#### **Note**

While the implementation of an operation causing a schema major version change may actually involve 2 copies of the affected table (dropping and recreating the table), the final outcome can be observed as an increase in the table's major version.

Queries and DML operations which arrive from NDB clients also have an associated schema version, which is checked at the start of processing in the data nodes. If the schema version of the request differs from the affected database object's latest schema version only in its minor version component, the operation is considered compatible and is allowed to proceed. If the schema version differs in the major schema version then it will be rejected.

This mechanism allows the schema to be changed in the data nodes in various ways, without requiring a synchronized schema change in clients. Clients need not move on to the new schema version until they are ready to do so. Queries and DML operations can thus continue uninterrupted.

**The NDB API and schema object versions.** An NDB API application normally uses an [NdbDictionary](http://dev.mysql.com/doc/ndbapi/en/ndb-ndbdictionary.html) object associated with an [Ndb](http://dev.mysql.com/doc/ndbapi/en/ndb-ndb.html) object to retrieve schema objects. Schema objects are retrieved on demand from the data nodes; signalling is used to obtain the table or index definition; then, a local memory object is constructed which the application can use. NDB internally caches schema objects, so that each successive request for the same table or index by name does not require signalling.

**Global schema cache.** To avoid the need to signal to the data nodes for every schema object lookup, a schema cache is used for each Ndb cluster connection. This is referred to as the global schema cache. It is global in terms of spanning multiple Ndb objects. Instantiated table and index objects are automatically put into this cache to save on future signalling and instantiation costs. The cache maintains a reference count for each object; this count is used to determine when a given schema object can be deleted. Schema objects can have their reference counts modified by explicit API method calls or local schema cache operations.

**Local schema cache.** In addition to the per-connection global schema cache, each [Ndb](http://dev.mysql.com/doc/ndbapi/en/ndb-ndb.html) object's [NdbDictionary](http://dev.mysql.com/doc/ndbapi/en/ndb-ndbdictionary.html) object has a local schema cache. This cache contains pointers to objects held in the global schema cache. Each local schema cache holding a reference to a schema object in the global schema cache increments the global schema cache reference count by 1. Having a schema cache that is local to each Ndb object allows schema objects to be looked up without imposing any locks. The local schema cache is normally emptied (reducing global cache reference counts in the process) when its associated Ndb object is deleted.

**Operation without schema changes.** Normal operation proceeds as follows in the cases listed below:

A. **A table is requested by some client (Ndb object) for the first time.** The local cache is checked; the attempt results in a miss. The global cache is then also checked (using a lock), and the result is another miss.

Since there were no cache hits, the data node is sent a signal; the node's response is used to instantiate the table object. A pointer to the instantiated data object is added to the global cache; another such pointer is added to the local cache, and the reference count is set to 1. A pointer to the table is returned to the client.

B. **A second client (a different Ndb object) requests access to the same table, also by name.**  A check of the local cache results in a miss, but a check of the global cache yields a hit.

As a result, an object pointer is added to the local cache, the global reference count is incremented —so that its value is now 2—and an object pointer is returned to the client. No new pointer is added to the global cache.

- C. **For a second time, the second client requests access to same table by name.** The local cache is checked, producing a hit. An object pointer is immediately returned to the client. No pointers are added to the local or global caches, and the object's reference count is not incremented (and so the reference count remains constant at 2).
- D. **Second client deletes Ndb object.** Objects in this client's local schema cache have their reference counts decremented in global cache.
This sets the global cache reference count to 1. Since it is not yet 0, no action is yet taken to remove the parent Ndb object.

**Schema changes.** Assuming that an object's schema never changes, the schema version first retrieved is used for the lifetime of the application process, and the in-memory object is deleted only when all local cache references (that is, all references to [Ndb](http://dev.mysql.com/doc/ndbapi/en/ndb-ndb.html) objects) have been deleted. This is unlikely to occur other than during a shutdown or cluster connection reset.

If an object's schema changes in a backward-compatible way while an application is running, this has the following affects:

- The minor version at the data nodes is incremented. (Ongoing DML operations using the old schema version still succeed.)
- NDB API clients subsequently retrieving the latest version of the schema object then fetch the new schema version.
- NDB API clients with cached older versions do not use the new schema version unless and until their local and global caches are invalidated.
- NDB API clients subscribing to events can observe a TE\_ALTER event for the table in question, and can use this to trigger schema object cache invalidations.
- Each local cache entry can be removed by calling  $\text{removeCachedTable}()$  or [removeCachedIndex\(\)](http://dev.mysql.com/doc/ndbapi/en/ndb-dictionary-removecachedindex.html). This removes the entry from the local cache, and decrements the reference count in the global cache. When (and if) the global cache reference count reaches zero, the old cached object can be deleted.
- Alternatively, local cache entries can be removed, and the global cache entry invalidated, by calling [invalidateTable\(\)](http://dev.mysql.com/doc/ndbapi/en/ndb-dictionary-invalidatetable.html) or [invalidateIndex\(\)](http://dev.mysql.com/doc/ndbapi/en/ndb-dictionary-invalidateindex.html). Subsequent calls to [getTable\(\)](http://dev.mysql.com/doc/ndbapi/en/ndb-dictionary-gettable.html) or [getIndex\(\)](http://dev.mysql.com/doc/ndbapi/en/ndb-dictionary-getindex.html) for this and other clients return the new schema object version by signalling the data nodes and instantiating a new object.
- New [Ndb](http://dev.mysql.com/doc/ndbapi/en/ndb-ndb.html) objects fill their local table caches on demand from the global table cache as normal. This means that, once an old schema object has been invalidated in the global cache, such objects retrieve the latest table objects known at the time that the table objects are first cached.

When an incompatible schema change is made (that is, a schema major version change), NDB API requests using the old version fail as soon as the new version is committed. This can also be used as a trigger to retrieve a new schema object version.

The rules governing the handling of schema version changes are summarized in the following list:

- An online schema change (minor version change) does not affect existing clients ([Ndb](http://dev.mysql.com/doc/ndbapi/en/ndb-ndb.html) objects); clients can continue to use the old schema object version
- If and only if a client voluntarily removes cached objects by making API calls can it then observe the new schema object version.
- As Ndb objects remove cached objects and are deleted, the reference count on the old schema object version decreases.
- When this reference count reaches 0, the object can be deleted.

**Implications of the schema object lifecycle.** The lifespan of a schema object (such as a [Table](http://dev.mysql.com/doc/ndbapi/en/ndb-table.html) or  $Index$ ) is limited by the lifetime of the [Ndb](http://dev.mysql.com/doc/ndbapi/en/ndb-ndb.html) object from which it is obtained. When the parent Ndb object of a schema object is deleted, the reference count which keeps the Ndb object alive is decremented. If this Ndb object holds the last reamining reference to a given schema object version, the deletion of the Ndb object can also result in the deletion of the schema object. For this reason, no other threads can be using the object at this time.

Care must be exercised when pointers to schema objects are held in the application and used between multiple [Ndb](http://dev.mysql.com/doc/ndbapi/en/ndb-ndb.html) objects. A schema object should not be used beyond the lifespan of the Ndb object which created it.

Applications can respond, asynchronously and independently of each other, to backward-compatible schema changes, moving to the new schema only when necessary. Different threads can operate on different schema object versions concurrently.

It is thus very important to ensure that schema objects do not outlive the [Ndb](http://dev.mysql.com/doc/ndbapi/en/ndb-ndb.html) objects used to create them. To help prevent this from happening, you can take any of the following actions to invalidate old schema objects:

- To trigger invalidation when and as needed, use NDB API TE\_ALTER events (see [Event::TableEvent\)](http://dev.mysql.com/doc/ndbapi/en/ndb-event-tableevent.html).
- Use an external trigger to initiate invalidation.
- Perform a periodic invalidation explicitly.

Invalidating the caches in any of these ways allows applications to obtain new versions of schema objects as required.

It is also worth noting that not all NDB API [Table](http://dev.mysql.com/doc/ndbapi/en/ndb-table.html) getter methods return pointers; many of them (in addition to [Table::getName\(\)](http://dev.mysql.com/doc/ndbapi/en/ndb-table-getname.html)) return table names. Such methods include [Index::getTable\(\)](http://dev.mysql.com/doc/ndbapi/en/ndb-index-gettable.html), [NdbOperation::getTableName\(\)](http://dev.mysql.com/doc/ndbapi/en/ndb-ndboperation-gettablename.html), [Event::getTableName\(\)](http://dev.mysql.com/doc/ndbapi/en/ndb-event-gettablename.html), and [NdbDictionary::getRecordTableName\(\)](http://dev.mysql.com/doc/ndbapi/en/ndb-ndbdictionary-getrecordtablename.html).

# Chapter 7 NDB Cluster API Errors

# **Table of Contents**

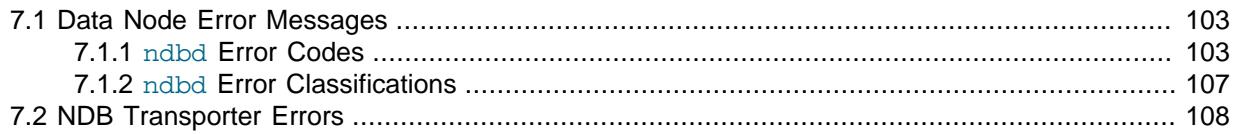

<span id="page-110-3"></span>This section provides a listing of exit codes and messages returned by a failed data node ([ndbd](http://dev.mysql.com/doc/refman/5.7/en/mysql-cluster-programs-ndbd.html) or [ndbmtd](http://dev.mysql.com/doc/refman/5.7/en/mysql-cluster-programs-ndbmtd.html)) process, as well as NDB transporter error log messages.

For information about error handling and error codes for the NDB API, see [NDB API Errors and Error](http://dev.mysql.com/doc/ndbapi/en/ndb-api-errors.html) [Handling](http://dev.mysql.com/doc/ndbapi/en/ndb-api-errors.html). For information about error handling and error codes for the MGM API, see [MGM API Errors](http://dev.mysql.com/doc/ndbapi/en/mgm-errors.html), as well as [The ndb\\_mgm\\_error Type.](http://dev.mysql.com/doc/ndbapi/en/mgm-ndb-mgm-error.html)

# <span id="page-110-2"></span><span id="page-110-0"></span>**7.1 Data Node Error Messages**

This section contains exit codes and error messages given when a data node process stops prematurely.

## <span id="page-110-1"></span>**7.1.1 ndbd Error Codes**

This section lists all the error messages that can be returned when a data node process halts due to an error, arranged in most cases according to the affected NDB kernel block.

For more information about kernel blocks, see Chapter 4, [NDB Kernel Blocks](#page-82-0)

The meanings of the values given in the **Classification** column of each of the following tables is given in Section 7.1.2, "ndbd [Error Classifications".](#page-114-0)

### **7.1.1.1 General Errors**

This section contains [ndbd](http://dev.mysql.com/doc/refman/5.7/en/mysql-cluster-programs-ndbd.html) error codes that are either generic in nature or otherwise not associated with a specific NDB kernel block.

| <b>Error Code</b>                    | Error<br><b>Classification</b> | <b>Error Text</b>                                                                                                    |
|--------------------------------------|--------------------------------|----------------------------------------------------------------------------------------------------|
| NDBD EXIT GENERXRE                   |                                | Generic error                                                                                                    |
| NDBD EXIT PRGEREXIE                  |                                | Assertion                                                                                                    |
| NDBD EXIT NODE XOTE IN CONFIG        |                                | Node ID in the configuration has the wrong<br>type (that is, it is not a data node)                                                              |
| NDBD EXIT SYSTEWIERROR               |                                | System error, node killed during node<br>restart by other node                                                                                   |
| NDBD_EXIT_INDEX XNOTINRANGE          |                                | Array index out of range                                                                                                    |
| NDBD EXIT ARBITXSHEUTDOWN            |                                | Node lost connection to other nodes and can<br>not form a unpartitioned cluster, please<br>investigate if there are error(s) on other<br>node(s) |
|                                      |                                | NDBD EXIT PARTITEMMED SHUTDOWN Partitioned cluster detected. Please check<br>if cluster is already running                                       |
| NDBD EXIT NODE <b>IXECLARED</b> DEAD |                                | Node declared dead. See error log for<br>details                                                                                                 |

**Table 7.1 Generic ndbd errors not associated with a specific NDB kernel block**

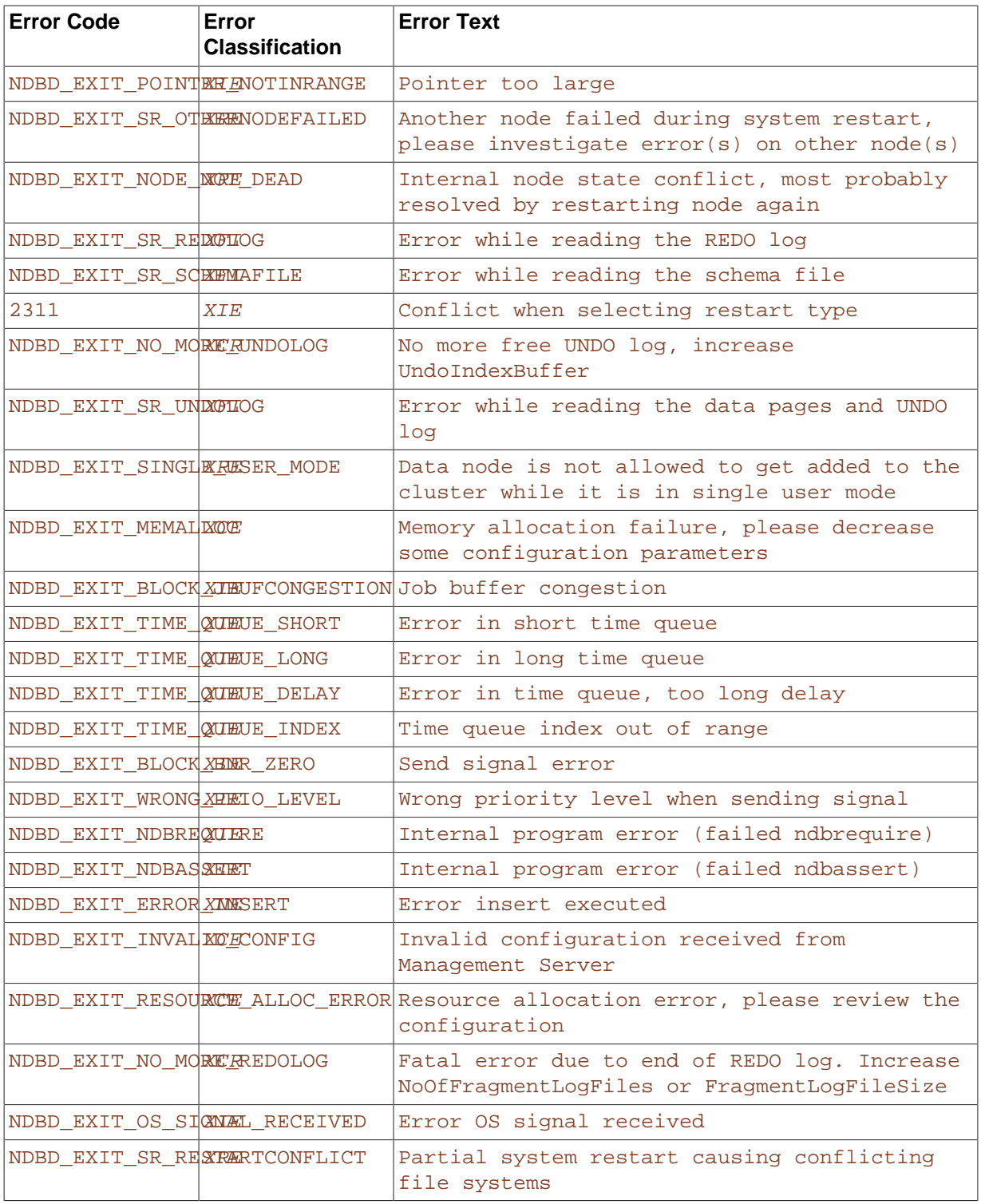

## **7.1.1.2 VM Errors**

This section contains [ndbd](http://dev.mysql.com/doc/refman/5.7/en/mysql-cluster-programs-ndbd.html) error codes that are associated with problems in the VM (virtal machine) NDB kernel block.

**Table 7.2 ndbd errors associated with the VM (virtal machine) NDB kernel block.**

| <b>Error Code</b> | Error<br><b>Classification</b> | Error Text                                                                                                    |
|-------------------|--------------------------------|----------------------------------------------------------------------------------------------------|
|                   |                                | NDBD_EXIT_OUT_C RCLEONG_SIGNAL_MEMORMAL lost, out of long signal memory,<br>please increase LongMessageBuffer |

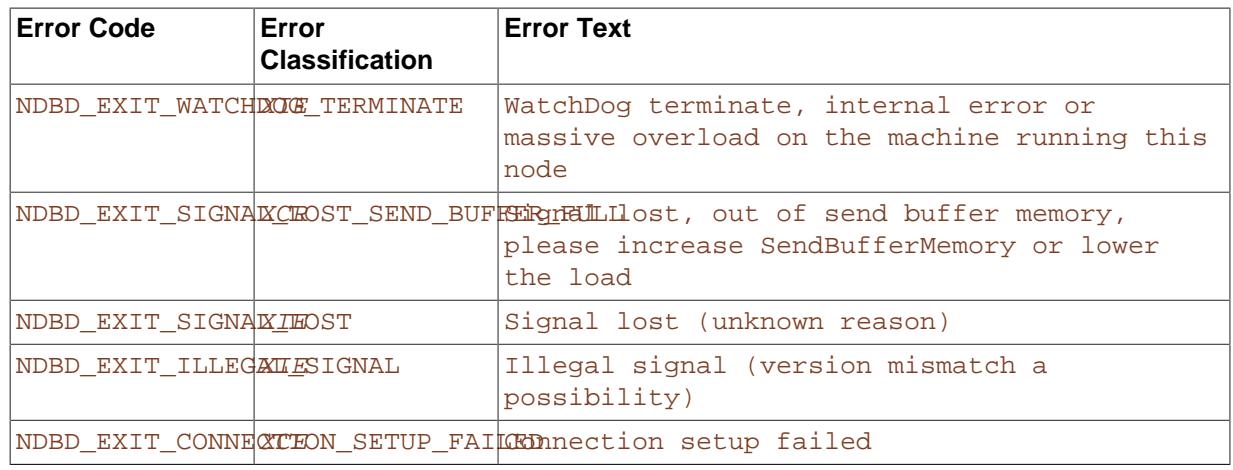

### **7.1.1.3 NDBCNTR Errors**

This section contains [ndbd](http://dev.mysql.com/doc/refman/5.7/en/mysql-cluster-programs-ndbd.html) error codes that are associated with problems in the NDBCNTR (initialization and configuration) NDB kernel block.

**Table 7.3 ndbd errors associated with the NDBCNTR NDB kernel block.**

| <b>Error Code</b>         | Error<br><b>Classification</b> | <b>Error Text</b>                                                                                                    |
|---------------------------|--------------------------------|----------------------------------------------------------------------------------------------------|
| NDBD EXIT RESTARTETIMEOUT |                                | Total restart time too long, consider<br>increasing StartFailureTimeout or<br>investigate error(s) on other node(s)                         |
|                           |                                | NDBD_EXIT_RESTARREDURING_SHUTDOWNde started while node shutdown in<br>progress. Please wait until shutdown<br>complete before starting node |

### **7.1.1.4 DIH Errors**

This section contains [ndbd](http://dev.mysql.com/doc/refman/5.7/en/mysql-cluster-programs-ndbd.html) error codes that are associated with problems in the DIH (distribution handler) NDB kernel block.

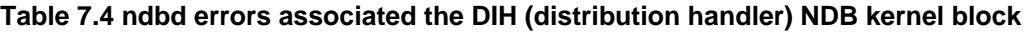

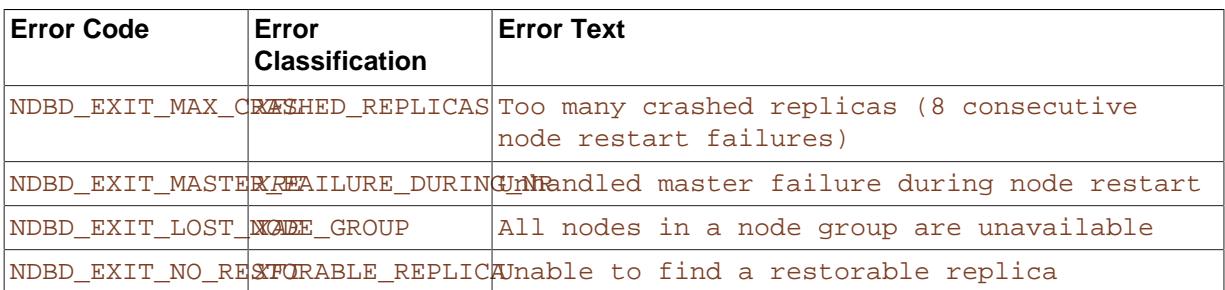

### **7.1.1.5 ACC Errors**

This section contains [ndbd](http://dev.mysql.com/doc/refman/5.7/en/mysql-cluster-programs-ndbd.html) error codes that are associated with problems in the ACC (access control and lock management) NDB kernel block.

#### **Table 7.5 ndbd errors associated with the ACC (access control and lock management) NDB kernel block.**

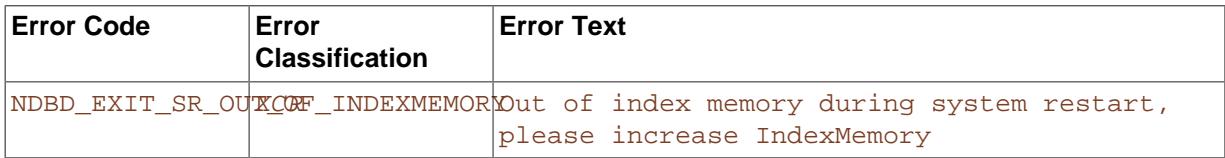

### **7.1.1.6 TUP Errors**

This section contains [ndbd](http://dev.mysql.com/doc/refman/5.7/en/mysql-cluster-programs-ndbd.html) error codes that are associated with problems in the TUP (tuple management) NDB kernel block.

#### **Table 7.6 ndbd errors associated with the TUP (tuple management) NDB kernel block.**

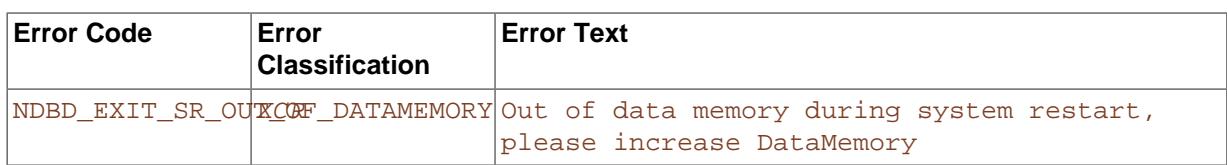

### **7.1.1.7 LQH Errors**

There is currently one [ndbd](http://dev.mysql.com/doc/refman/5.7/en/mysql-cluster-programs-ndbd.html) error code associated with the LQH kernel block. This error code was added in NDB 7.2.6, and is shown in the following table:

#### **Table 7.7 ndbd errors associated with the LQH kernel block.**

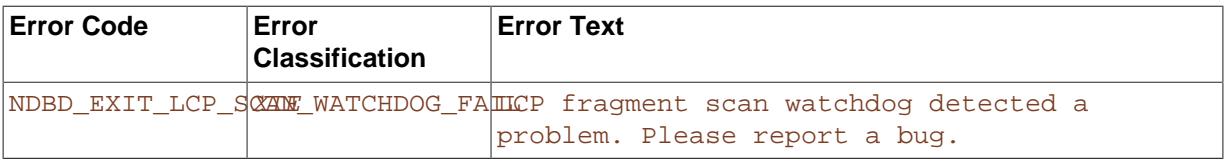

At the lowest level, an LCP comprises a series of fragment scans. Scans are requested by the DBDIH Master using an LCP\_FRAG\_ORD signal to the DBLOH kernel block. DBLOH then asks the BACKUP block to perform a scan of the fragment, recording the resulting data to disk. This scan is run through the DBLQH block. See also [Section 4.7, "The DBLQH Block"](#page-85-0).

### **7.1.1.8 NDBFS Errors**

This section contains [ndbd](http://dev.mysql.com/doc/refman/5.7/en/mysql-cluster-programs-ndbd.html) error codes that are associated with problems in the NDBFS (filesystem) NDB kernel block.

Most of these errors will provide additional information, such as operating system error codes, when they are generated.

| <b>Error Code</b>                       | Error<br><b>Classification</b> | <b>Error Text</b>                                                      |
|-----------------------------------------|--------------------------------|------------------------------------------------------------------------|
| NDBD EXIT AFS NOTETH                    |                                | No file system path                                                    |
| 2802                                    | <i>XIE</i>                     | Channel is full                                                        |
| 2803                                    | <i>XIE</i>                     | No more threads                                                        |
| NDBD EXIT AFS PARAMETER                 |                                | Bad parameter                                                          |
| NDBD EXIT AFS INVALIDPATH               |                                | Illegal file system path                                               |
| NDBD EXIT AFS MAXWPEN                   |                                | Max number of open files exceeded, please<br>increase MaxNoOfOpenFiles |
| NDBD EXIT AFS A <del>MREA</del> DY OPEN |                                | File has already been opened                                           |
| NDBD EXIT AFS EXVERONMENT               |                                | Environment error using file                                           |
| NDBD EXIT AFS TEME NO ACCESS            |                                | Temporary on access to file                                            |
| NDBD EXIT AFS DESE FULL                 |                                | The file system is full                                                |
|                                         |                                | NDBD EXIT AFS PERMISSION DENIE Received permission denied for file     |
| NDBD EXIT AFS INXCALID PARAM            |                                | Invalid parameter for file                                             |

**Table 7.8 ndbd errors associated with the NDBFS (filesystem) NDB kernel block.**

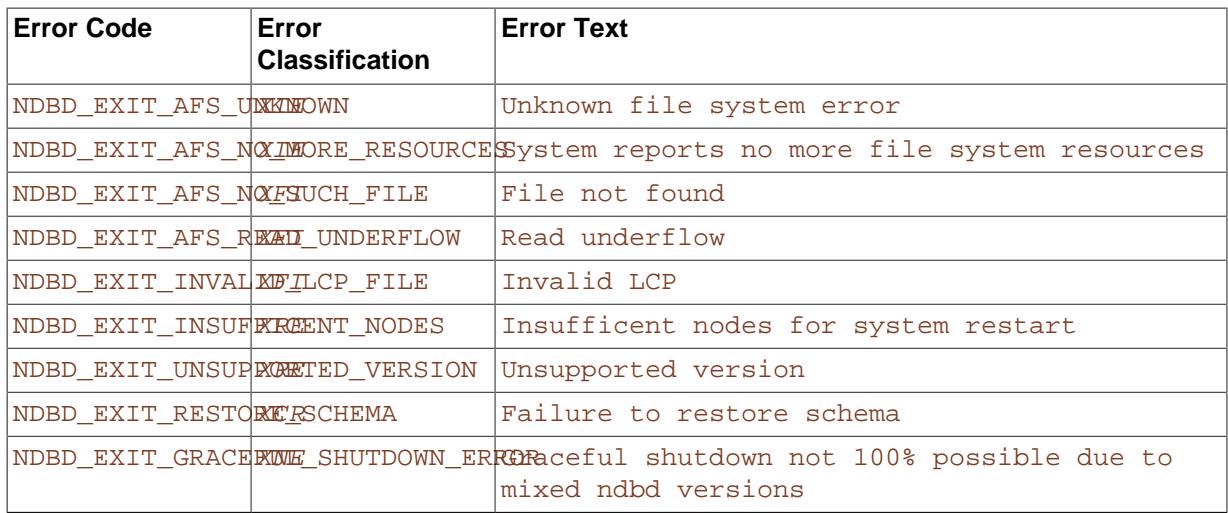

### **7.1.1.9 Sentinel Errors**

A special case, to handle unknown or previously unclassified errors. You should always report a bug using <http://bugs.mysql.com/>if you can repeat a problem giving rise to this error consistently.

#### **Table 7.9 ndbd sentinel errors**

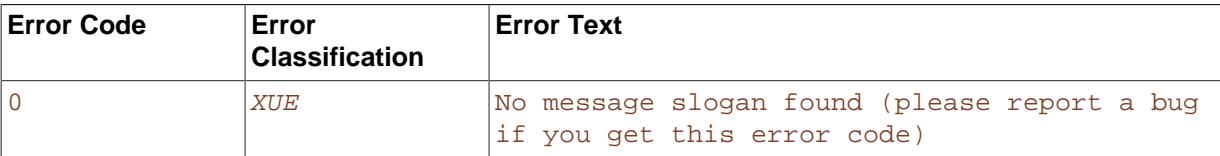

## <span id="page-114-0"></span>**7.1.2 ndbd Error Classifications**

This section lists the classifications for the error messages described in [Section 7.1.1, "](#page-110-1)ndbd Error [Codes"](#page-110-1).

#### **Table 7.10 ndbd node errors**

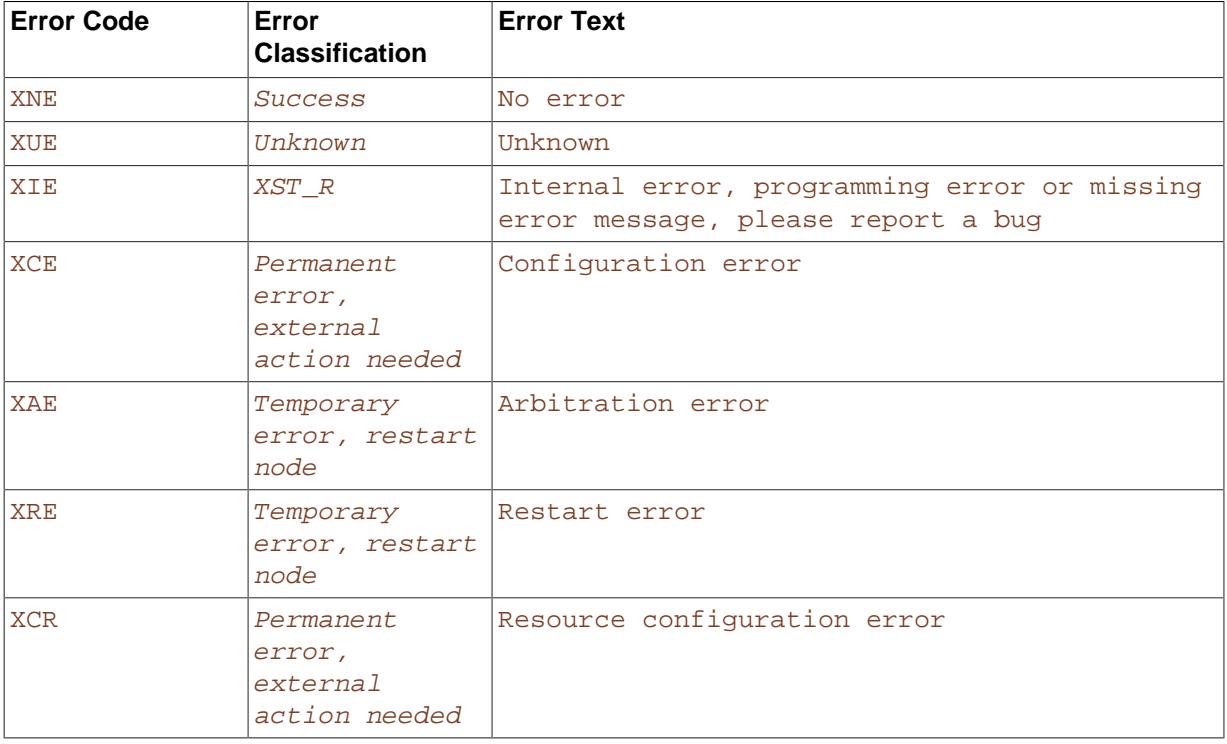

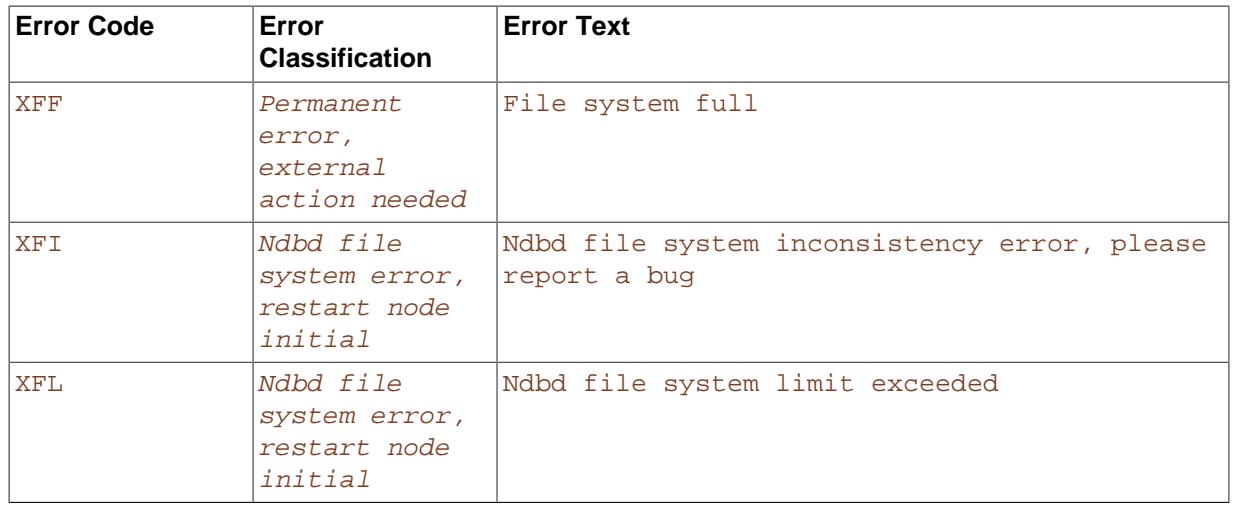

# <span id="page-115-0"></span>**7.2 NDB Transporter Errors**

This section lists error codes, names, and messages that are written to the cluster log in the event of transporter errors.

#### **Table 7.11 Transporter errors**

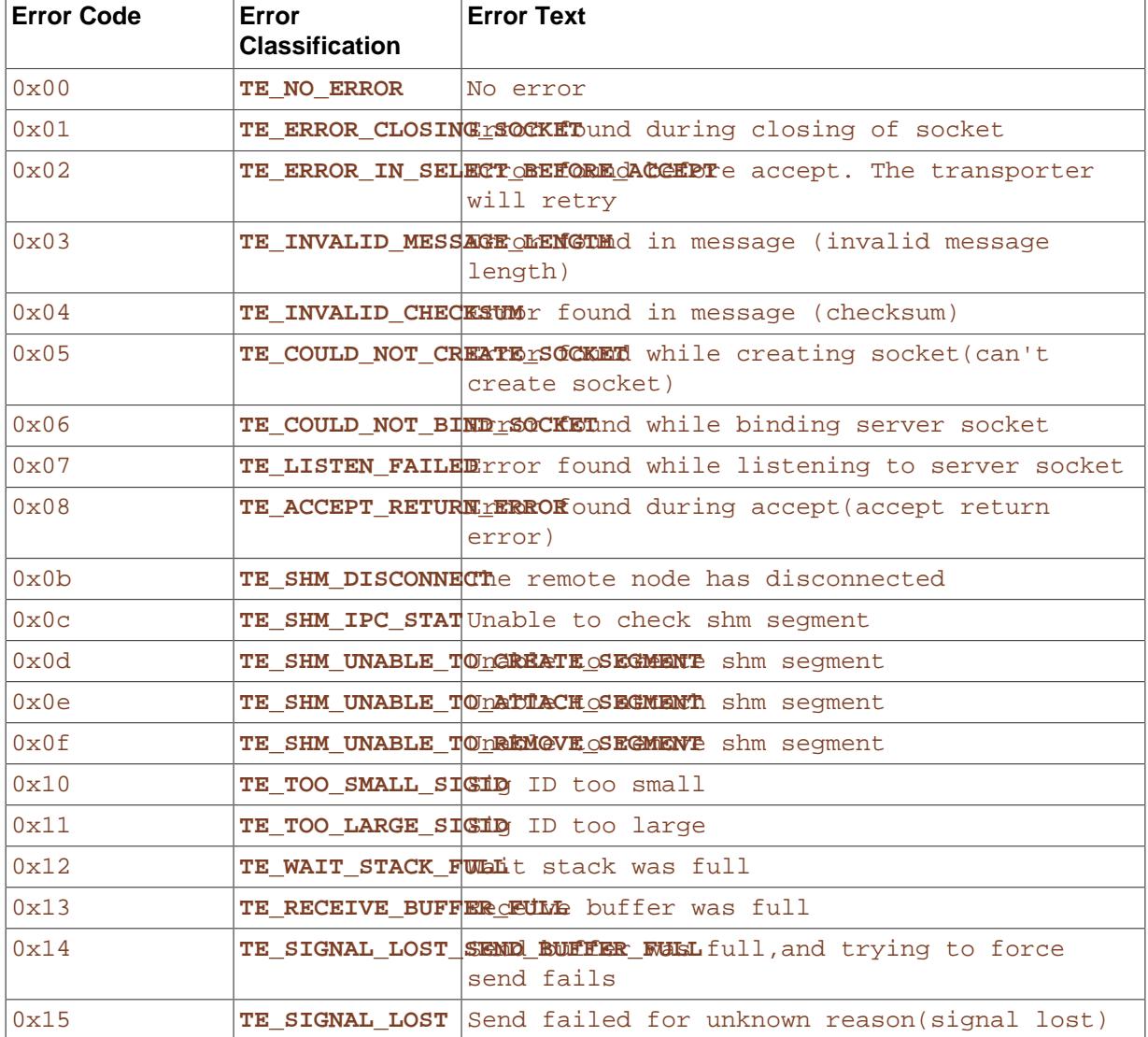

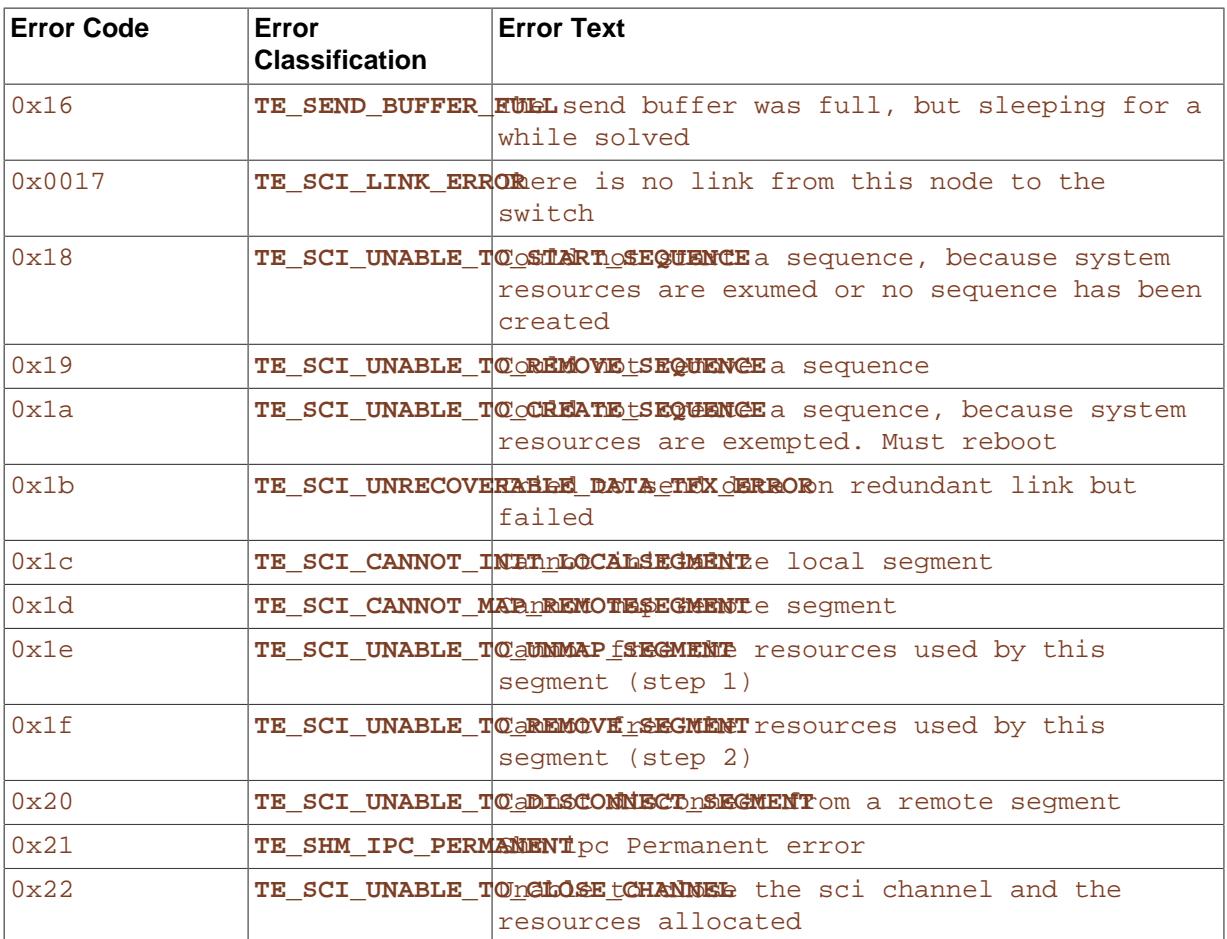

# Appendix A NDB Internals Glossary

This appendix contains terms and abbreviations that are found in or useful to understanding the NDB source code.

**ACC. ACC**elerator or **ACC**ess manager. Handles hash indexes of primary keys, providing fast access to records. See [Section 4.3, "The DBACC Block".](#page-83-0)

**API node.** In NDB terms, this is any application that accesses cluster data using the NDB API, including [mysqld](http://dev.mysql.com/doc/refman/5.7/en/mysqld.html) when functioning as an API node. (MySQL servers acting in this capacity are also referred to as "SQL nodes".) Sometimes abbreviated informally as "API". See [NDB Cluster Nodes,](http://dev.mysql.com/doc/refman/5.7/en/mysql-cluster-nodes-groups.html) [Node Groups, Replicas, and Partitions](http://dev.mysql.com/doc/refman/5.7/en/mysql-cluster-nodes-groups.html).

**BACKUP.** In the *NDB* kernel, the block having this name performs online backups and checkpoints. For more information, see [Section 4.1, "The BACKUP Block".](#page-82-1)

**CMVMI.** Stands for **C**luster **M**anager **V**irtual **M**achine **I**nterface. An NDB kernel handling nonsignal requests to the operating system, as well as configuration management, interaction with the cluster management server, and interaction between various kernel blocks and the NDB virtual machine. See [Section 4.2, "The CMVMI Block",](#page-83-1) for more information.

**CNTR.** Stands for restart **C**oordi**N**a**T**o**R**. See [Section 4.14, "The NDBCNTR Block",](#page-90-0) for more information.

**DBINFO.** The **D**ata**b**ase **Info**rmation block provides support for the [ndbinfo](http://dev.mysql.com/doc/refman/5.7/en/mysql-cluster-ndbinfo.html) information database used to obtain information about data node internals. See [Section 4.6, "The DBINFO Block"](#page-85-1).

**DBTC.** The transaction coordinator (also sometimes written simply as **TC**). See [Section 4.9, "The](#page-87-0) [DBTC Block",](#page-87-0) for more information.

**DICT.** The NDB data **DICT**ionary kernel block. Also **DBDICT**. See [Section 4.4, "The DBDICT Block".](#page-83-2)

**DIH. DI**stribution **H**andler. An NDB kernel block. See [Section 4.5, "The DBDIH Block"](#page-84-0).

**LDM. L**ocal **D**ata **M**anager. This set of NDB kernel blocks executes the code that manages the data handled on a given data node. It includes the DBTUP, DBACC, DBLOH, DBTUX, BACKUP, TSMAN, LGMAN, PGMAN, and RESTORE blocks.

Each such set of modules is referred to as an LDM instance, and is responsible for tuple storage, hash and T-tree indexes, page buffer and tablespace management, writing and restoring local checkpoints, and Disk Data log management. A data node can have multiple LDM instances, each of which can be distributed among a set of threads. Each LDM instance works with its own partition of the data.

**LGMAN.** The **L**og **G**roup **MAN**ager NDB kernel block, used for NDB Cluster Disk Data tables. See [Section 4.13, "The LGMAN Block".](#page-90-1)

**LQH. L**ocal **Q**uery **H**andler. NDB kernel block, discussed in [Section 4.7, "The DBLQH Block".](#page-85-0)

**MGM. M**ana**G**e**M**ent node (or management server). Implemented as the [ndb\\_mgmd](http://dev.mysql.com/doc/refman/5.7/en/mysql-cluster-programs-ndb-mgmd.html) server daemon. Responsible for passing cluster configuration information to data nodes and performing functions such as starting and stopping nodes. Accessed by the user by means of the cluster management client ( $\text{ndb}_\text{mgm}$ ). A discussion of management nodes can be found in  $\text{ndb}_\text{mgm}$   $\text{mend}$  [— The NDB Cluster](http://dev.mysql.com/doc/refman/5.7/en/mysql-cluster-programs-ndb-mgmd.html) [Management Server Daemon](http://dev.mysql.com/doc/refman/5.7/en/mysql-cluster-programs-ndb-mgmd.html).

**NDB\_STTOR.** NDB **ST**ar**T O**r **R**estart

**QMGR.** The cluster management block in the NDB kernel. It responsibilities include monitoring heartbeats from data and API nodes. See [Section 4.17, "The QMGR Block",](#page-92-0) for more information.

**RBR. R**ow-**B**ased **R**eplication. NDB Cluster Replication is row-based replication. See [NDB Cluster](http://dev.mysql.com/doc/refman/5.7/en/mysql-cluster-replication.html) [Replication](http://dev.mysql.com/doc/refman/5.7/en/mysql-cluster-replication.html).

#### **STTOR. ST**ar**T O**r **R**estart

**SUMA.** The cluster **SU**bscription **MA**nager. See [Section 4.19, "The SUMA Block".](#page-92-1)

**TC. T**ransaction **C**oordinator. See [Section 4.9, "The DBTC Block".](#page-87-0)

**TRIX.** Stands for **TR**ansactions and **I**nde**X**es, which are managed by the NDB kernel block having this name. See [Section 4.23, "The TRIX Block"](#page-93-0).

**TSMAN. T**able **s**pace **m**anager. Handles tablespaces for NDB Cluster Disk Data. See [Section 4.22,](#page-93-1) ["The TSMAN Block",](#page-93-1) for more information.

**TUP. TUP**le. Unit of data storage. Also used (along with **DBTUP**) to refer to the NDB kernel's tuple management block, which is discussed in [Section 4.10, "The DBTUP Block"](#page-88-0).

# Index

# **D**

DUMP commands NDB Cluster, [7](#page-14-0)

# **E**

error messages NDB API, [103](#page-110-2) errors MGM API, [103](#page-110-3) NDB API, [103](#page-110-3)

## **M**

MGM API errors, [103](#page-110-3)

# **N**

NDB API error messages, [103](#page-110-2) errors, [103](#page-110-3) NDB Cluster DUMP commands, [7](#page-14-0) ndb\_mgm DUMP commands, [7](#page-14-0)